# **HÉTODO** DE **ACESSO** INDEXADO

# PARA O TERMINAL INTELIGENTE

SERGIO ZARUE FAISSOL

TESE SUBMETIDA AO CORPO DOCENTE DA COORDENAÇÃO DOS PROGRAMAS DE PÓS-GRADUAÇÃO EM ENGENHARIA DA UNIVERSIDADE FEDERAL DO PIO JANEIRO COMO PARTE DOS REQUISITOS NECESSÁRIOS PAPA A  $DE$ OBTENÇÃO DO GPAU DE MESTRE EM CIENCIAS (M.SC)

APROVADA por:

pri lleur Chapan produtes<br>régnes du mourdan fognes<br>du mourdan fognes<br>Jurac Volva falle

**RIO** DE JRNEIPO, **RJ** - **BRASIL** 

JUNHO **DE 1977** 

FAISSOL, SEPGIO ZAPUR

 $\mathcal{A}^{\mathcal{A}}$ 

MÉTODO DE ACESSO INDEXADO PAPA O TERMINAL INTELIGENTE **(RIO** DE JANEIFO) 1977

VII, 98P. 29,7 CM (COPPE-UFRJ, M.SC, ENGENHAPIA DE SISTEMAS , 1977)

TESE - UNIVERSIDADE FEDERAL DO RIO DE JANEIPO FACULDADE  $\sim 10^7$ DE ENGENHAZIA

1. IMPLEMENTAÇÃO DE UM MÉTODO DE ACESSO INDEXADO NO SISTEMA OPEPACIONAL DO TEPMINAL INTELIGENTE DA UNIVERSIDADE DO RIO DE JANEIRO I. COPPE/UFRJ 11. TITULO (SÉRIE)

 $\sim 100$ 

#### RESUMO

Esta tese apresenta um Hetodo de Acesso Indexado para o Terminal Inteligente da Universidade Federal do Fio de Janeiro, que fara' parte do seu Sistema Operacional em Disco (SOCO) .

E' feita uma análise das diversas tecnicas de indexação e organizaq30 de dados. Em sequida e! apresentada a organizaçao adotada, que utiliza para índice uma estrutura chamada AEVOPE B.

O mêtodo permite inserçaes e remoções em qualquer ordem praticamente sem dearadaqào na performance e um processamento sequencial eficiente.

E' tambem apresentada a maneira de utilizar o m6todo de acesso e uma previsão de performance baseada em simulação.

#### **ABSTRACT**

This thesis presents an Indexed Access Method for the Intelligent. Terminal of Federal University of Rio de Janeiro, which will be a component of it's Operating Sistem (SOCO).

An analysis of indexing and data organizations is made. Then the adopted organization, which uses the b-tree data structure for **the** index is presented.

This access method allows insertions and remotions in any order with almost no performance degradation and efficient sequential processing.

The commands for the user are also presented, toqether with performance prediction, obtained by simulation.

# ÍNDICE

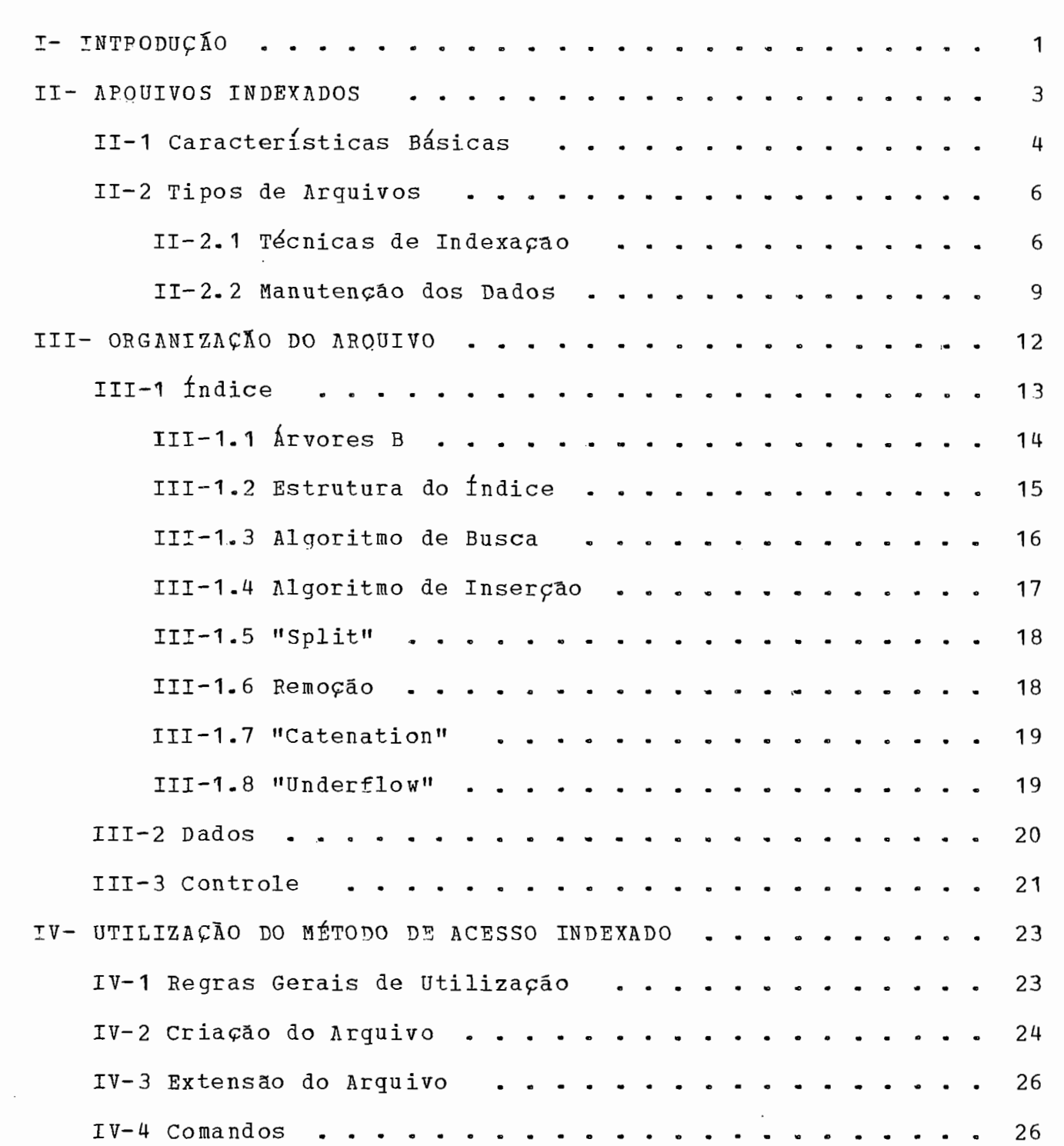

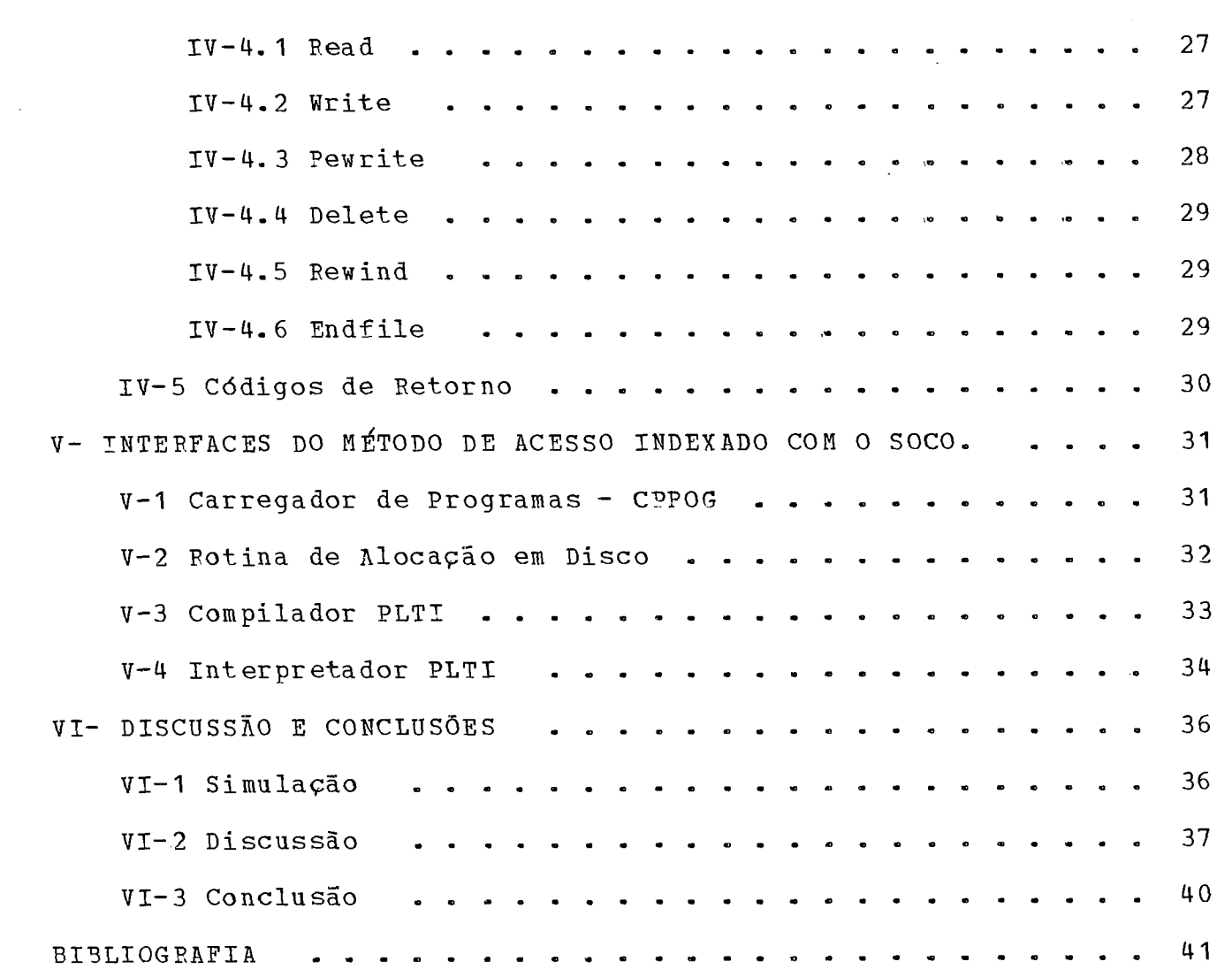

# APENDICES

 $\bar{z}$ 

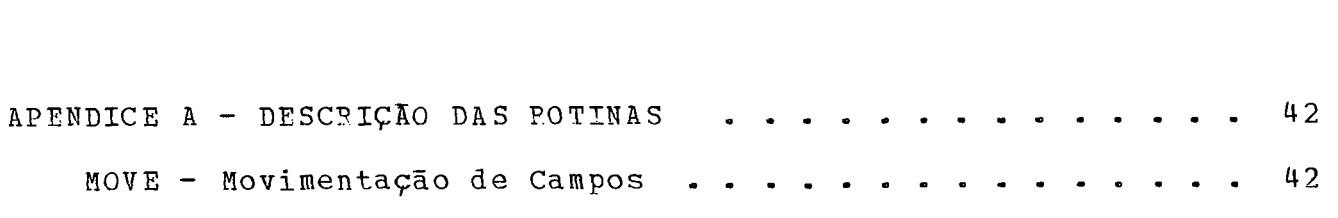

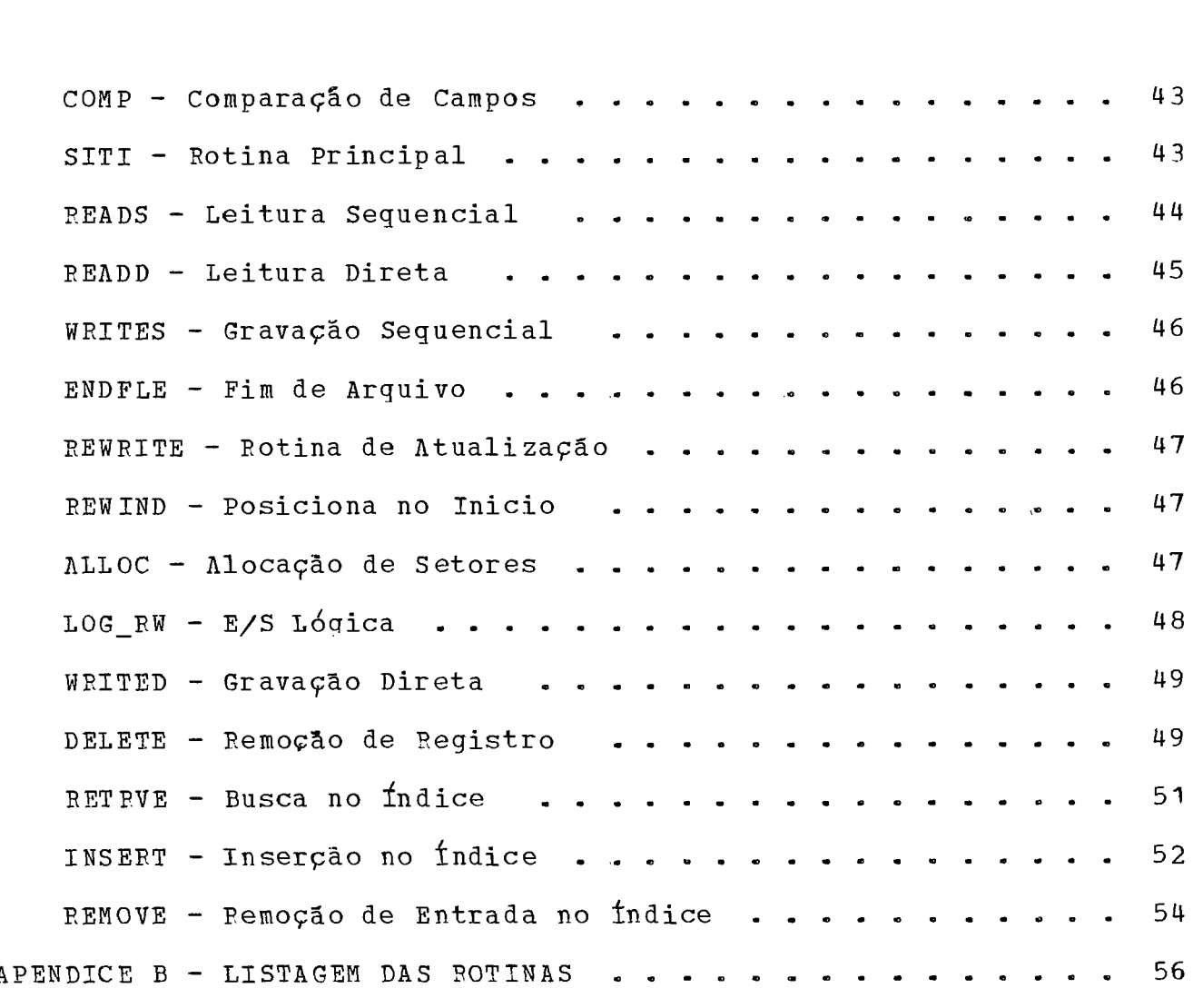

 $\mathcal{L}^{\mathcal{L}}(\mathcal{L}^{\mathcal{L}}(\mathcal{L}^{\mathcal{L}}))$ 

 $\mathcal{L}^{\text{max}}_{\text{max}}$  ,  $\mathcal{L}^{\text{max}}_{\text{max}}$ 

 $\sim 10^{-1}$ 

#### $I-$ INTRODUÇÃO

Este trabalho apresenta um Método de Acesso Indexado para o Terminal Inteligente do Nucleo de Computaçao Eletronica da Universidade Federal do Bio de Janeiro.

O Terminal Inteligente (TI) e1 um microcomputador com ate1 16 kbytes de memdria e uma CPU INTYL 8008, com a possibilidade de controlar uma linha de comunicaqão, leitora de cartões, impressora, video, fita cassete, disco, disquete ou qualquer outro periférico compativel com a linha P9P.

O presente método de acesso sera' parte do "software" básico do Terminal Inteliaente e seral usado com o sistema operacional em disco (SOCO). Devera1 permitir acesso direto, com chaves, *e* um acesso sequencial eficiente em disco. **<sup>A</sup>** flexibilidade do sistema operacional de permitir a substituição do periférico em tempo de execução sera' mantida no caso de processamento sequencial. Tambem sera\* permitida a extensão do arquivo no mesmo ou em outro disco, vedando-se no entanto a concatenaqão de arquivos indexados.

O método de acesso sera' implementado em PLTI, uma linguagem **de** alto nivel projetada para o Terminal Inteligente. Como o compilador **PLTI** ainda não estava terminado na época de desenvolvimento deste trabalho, foi feita uma simulaqão do PLTI usando o compilador PL/I. Os

 $1 -$ 

"interfaces" com outras partes do SOCO, tais como carregador de programas e rotina de E/S fisica, foram tambem simulados em PL/I.

 $\bar{z}$ 

 $\sim$ 

# II- ARQUIVOS INDEXADOS

Hal basicamente tres tipos de metodos de acesso em um sistema operacional moderno, para atender aos diversos tipos de aplicacoes:

- sequencial
- direto
- indexado

O metodo de acesso mais simples e' o sequencial, sendo o mais indicado para o processamento de arquivos em que a percentagem de registros recuperados e! muito alta. O sistema operacional do TI ja' dispoe de um metodo de acesso sequencial, com as funcoes basicas EEAD, WRITE, REWIND e **FNDFTIE** 

Bispoe tambem de um metodo de acesso direto em que os registros sao recuperados pelo seu endereco relativo no arquivo, atraves da funcao "SEEK?, Em geral, o usuario devera' usar uma tecnica de "HASHING" para obter os enderecos dos registros. Este tipo de metodo de acesso e' adequado 'as aplicacoes em que o numero de recuperacoes e' baixo em relacao ao tamanho do arquivo. Um criterio tipico e' abaixo de 10%. O metodo tambem permite acesso sequencial, embora com uma eficiencia reduzida, uma vez que os dados nao estao ordenados.

Uma grande classe de aplicacoes tem uma taxa de recuperacao de registros intermediaria, em que seria desejavel acesso sequencial eficiente, e acesso direto rapido. Para estas aplicacoes, um metodo de acesso indexado e' o mais indicado. O indice e' necessario porque os registros de dados devem ser mantidos ordenados a fim de permitir processamento sequencial, que ser ia inviavel se o acesso fosse por **"HASHING",** Neste trabalho estamos implementando este metodo de acesso, sem o qual o sistema operacional do TI estaria incompleto. Alem da implementacao, em PLTI, apresenta-se a maneira. de utilizar o metodo de acesso, sua estrutura interna, e uma previsao da performance obtida atraves de simulacao. Tambem sao apresentadas as diversas rotinas e suas descricoes, assim como os "interfaces" com outras partes do SOCO, a fim de permitir a manutencao ou futuras alteracoes no sistema.

# **11-1** Caracteristicas Basicas

Um metodo de acesso indexado destina-se, como ja' foi dito, 'a classe de aplicacoes em que e' necessario processamento sequencial e direto, devendo atuar com eficiencia em ambos os casos. Obviamente, nao tera' a mesma eficiencia dos metodos sequencial e direto no processamento 100% sequencial ou 100% direto, caso contrario eles nao

 $-4-$ 

seriam necessarios. Podemos medir a eficiencia de um tal metodo de acesso na medida em que ele se aproxima dos outros dois nos extremos da sua faixa de atuacao, isto e': Ouantas operacoes de e/s fisicas sao realizadas no metodo de acesso indexado, e quantas seriam realizadas nos outros dois.

**<sup>A</sup>**seguir estao as caracteristicas basicas que um metodo de acesso indexado deve atender.

- 1- Os registros logicos devem estar armazenados na sequencia das chaves, para permitir um processamento sequencial eficiente.
- 2- Devem ser permitidas insercoes, remocoes ou atualizacoes em qualquer quantidade e em qualquer ordem sem deqradacao na performance.
- 3- O acesso direto deve ser feito com um minimo de operacoes de e/s.
- 4- O espaco liberado por remocoes deve ser totalmente reutilizado.
- 5- O arquivo deve poder crescer sem a necessidade de reorganizacoes e sem perda na eficiencia.
- 6- A utilizacao do metodo devera' ser simples para o usuario.
- 7- Um arquivo indexado devera' poder substituir, em tempo de execucao, um sequencial, sem necessidade de alteracao ou recompilacao no programa, desde que seja feito apenas acesso sequencial.

8- Todas as operacoes devem poder ser executadas em qualquer ordem, isto el: Processamento sequencial e direto podem ser intercalados livremente, assim como operacoes de leitura e gravacao.

# **11-2 Tipos** de **Arquivos**

Arquivos indexados sao divididos em duas areas: Indice e dados. E1 na organizacao e interligacao destas duas areas que os diversos metodos de acesso indexados diferem entre si.

Este capitulo descreve as tecnicas de indexacao e de organizacao de dados mais encontradas nos metodos de acesso indexados existentes. No capitulo iii e' apresentada a organizacao adotada no metodo de acesso indexado do **TI,** 

# **11-2-1** Tecnicas de Indexacao

O elemento basico de um indice e1 uma **ENTRADA.,** Ela et composta de um valor (CHAVE) e um "pointer" para o registro que contem aquele valor, Para facilitar a busca e a manutencao, as entradas sao colocadas no indice por ordem de chave. Indices que usam "hashing" nao tem esta caracteristica e por isto nao permitem acesso ao sucessor de um registro, operacao indispensavel 'a nossa aplicacao. Tambem nao permitem a extensa0 do indice, o que elimina a sua utilizacao em arquivos indexados.

**<sup>A</sup>**ordenacao dos registros permite a construcao de indices **NA0 DENSOS.** A ideia e' dividir o arquivo indexado em grupos, com varios registros por grupo (na pratica um grupo pode ser uma trilha, um setor ou qualquer outra unidade conveniente de memoria) . O indice contem uma entrada para cada srupo, contendo em aeral a maior chave do grupo, Dentro de cada grupo os registros estao em sequencia. O termo **NA0 DENSO** significa que o indice contem entradas somente para alguns registros do arquivo, ao contrario dos indices **DENSOS,**  Uma segunda decorrencia da ordenacao dos registros e' a possibilidade de construir indices com diversos niveis.

O objetivo de um indice e' evitar a pesquisa sequencial do arquivo. No entanto e' necessaria uma pesquisa sequencial ou binaria no indice. Consideremos, por exemplo, um indice com 40000 entradas em 400 registros de 100 entradas cada. Para localizar uma entrada neste indice, usando uma pesquisa binaria seria necessario examinar ate' 16 entradas em 8 registros diferentes. Isto representa um "overhead" muito grande porque, em geral, ha' uma operacao de E/S para cada grupo examinado.

**<sup>A</sup>**solucao e' construir um indice para o indice. Este segundo indice contem uma entrada para cada registro do indice original. No exemplo anterior este segundo nivel de indice conterar 400 entradas divididas em 4 registros. Podemos tambem construir um terceiro nivel de indice sobre o

 $-7-$ 

segundo. Assim, no exemplo anterior apenas **3** registros seriam examinados para localizar uma chave.

Um exemplo muito comum desta tecnica e' o seguinte: O arquivo e' dividido em grupos de uma trilha e o indice de trilhas contem uma entrada para cada trilha. Este indice tambem e! dividido em grupos, cada um dos quais contem entradas para um cilindro e\_ um indice de cilindros contem entradas para tais grupos. Fode haver outros niveis. que indexem grupos de indices de cilindros. Tal tecnica e' usada pelo ISAM (Indexed Sequential Access Method) da IBM.

Um outro tipo de indice muito utilizado e' a arvore binaria, particularmente a arvore binaria balanceada. Esta classe de indices, no entanto, e1 mais adequada ao caso em que todo o indice esta' na memoria principal. Estruturas em arvore comportam-se muito bem quando armazenadas em disco se escolhermos uma representacao adequada para os nos. Grupando-se os nos em paginas, tem-se as arvores conhecidas como arvores llMULTIWAYfl, nas quais cada pagina tem **NI1**  filhos, onde N e' o numero de nos por pagina.

Enquanto o numero de operacoes de **E/S** em uma arvore binaria e1 proporcional ao logaritmo base 2 do numero de entradas, em uma arvore com **N** entradas por pagina o numero de operacoes e\* proporcional ao logaritmo em base **N,** o que representa uma grande melhora. . Um importante exemplo deste

 $-8-$ 

tipo de estrutura e' o indice do VSAM (Virtual Storage hccess Method) da ibm.

Um novo tipo de indice com estrutura em arvore IIMULTIWAYI' foi proposto em 1971 por **ri.** Rayer e E. Mccreight (I), denominado ARVORE **B,** Esta estrutura torna possivel buscas e atualizacoes em um arquivo de grandes proporcoes com eficiencia qarantida no pior caso, usando algoritmos relativamente simples, Esta *e'* a estrutura de indice escolhida para o metodo de acesso indexado do TI e esta' descrita na secao III-1.

# II-2.2 Manutencao dos Dados

Quando dados apontados por um indice sao alterados, seja por insercao, remocao ou atualizacao, pode ser necessaria uma atualizacao no indice. Dortanto a manutencao do indice deve seguir-se 'a manutencao dos proprios dados, cujas tecnicas sao analisadas nesta secao,

Para permitir um acesso sequencial eficiente e' necessario que os reqistros estejam ordenados dentro de cada bloco fisico, e que estes blocos estejam tambem ordenados. Sob este aspecto os diversos metodos de acesso indexados sao iguais. As diferencas ocorrem nas insercoes e remocoes.

 $-9-$ 

# INSERCOES

Ha' basicamente duas estrategias de insercao: Local e externa, e a utilizacao de uma ou outra e' de certa forma dependente do tipo de indice usado, Caso o 'indice esteja ordenado na mesma sequencia que os registros de dados e se utilize desta vantagem, isto eq, seja **NA0** DENSO, necessita-se uma estrategia de insercao local para manter a caracteristica nao densa do indice.

A estrategia de insercao mais simples e' a externa, e requer uma unica area de "overflow", geralmente no fim do arquivo. As insercoes sao colocadas nesta area de forma sequencial. Este procedimento funciona bem com indices DENSOS, mas haf uma grande degradacao na busca sequencial em caso de grande numero de insercoes. O metodo de acesso ISAM e1 um exemplo desta estrategia. No entanto, para evitar o uso de indices **DENSOS,** faz-se um encadeamento dos registros na area de "overflow".

**<sup>A</sup>**insercao local ef mais complexa e requer areas de insercao multiplas. Este tipo de insercao normalmente requer deslocamento de dados e encadeamento ou divísao de blocos de dados.

O metodo de acesso **VSAM** e' um exemplo de uso desta estrategia. A area de dados esta' dividida em "control areas" e estas em "control intervals", que sao apontados pelo indice, e contem registros em sequencia. Para facilitar as insercoes pode ser deixado espaco livre nos "control intervals". Se um "control interval" esta cheio, e' alocado um novo, dentro da "control area", e os registros sao divididos iuualmente. Fsta **e'** a estrategia de insercao adotada para o TI.

# **REMOCOES**

**<sup>A</sup>**maneira mais simples de remover um registro de um arquivo e' colocar uma marca especial que o coloca fora de uso, mas nao libera o espaco, Neste caso nao hal necessidade de alteracao no indice.

Uma estrategia que libera o espaco pode ser usada removendo o registro do bloco e deslocando as demais entradas. Assim este bloco podera receber outro registro no lugar do que foi removido. Se for removido o ultimo registro do bloco, a sua entrada no indice sera' tambem removida.

#### **111- ORGANIZACAO DO ARQUIVO**

A organizacao do disco do TI e' em setores de 512 bytes, com enderecos sequenciais, Cada operacao de E/S fisica transmite um setor inteiro, o que sugere a utilizacao do setor como unidade fisica de dados.

Os setores de um arquivo indexado serao divididos em tres categorias:

- indice
- dados
- controle

O primeiro setor fisico do arquivo contem informacoes de controle necessarias Ia criacao da Tabela De Arquivos Fisicos (TAF) e esta descrito na proxima secao.

Um certo numero de setores e' reservado em tempo de alocacao do arquivo para conter o indice, que sera' concentrado primariamente em uma regiao continua para reduzir o movimento do braco do disco nas pesquisas ao indice. Se durante o processamento a regiao reservada pelo usuario for insuficiente serao usados setores da area de dados para o indice.

Cada entrada no indice contem o endereco de um setor de dados *e* a chave do ultimo registro lopico deste setor,

Os setores seguintes sao reservados para os dados, cada um contendo um numero variavel de registros logicos. Uma percentagem do espaco de cada setor de dados pode ser reservada para futuras insercoes.

# **111-1** Indice

O indice esta' organizado em paginas de tamanho fixo, que podem estar apenas parcialmente cheias. Cada pagina esta' contida em um setor do disco do TI. Estas paginas sao os nos de uma **ARVORE** B (1) descrita na proxima secao.

Esta arvore aumenta ou diminui de tamanho de apenas uma forma: Um no' se divide em dois irmaos, ou dois irmaos se juntam para formar um no'. O processo de divisao ("split") ou uniao ("catenation") inicia-se nas folhas e pode se propagar ate1 a raiz da arvore sendo esta a maneira pela qual a sua altura pode aumentar ou diminuir.

Este esquema oferece diversas vantagens em relacao aos indices tradicionais de arquivos sequencial indexados, baseados em indices de cilindros e trilhas, e tambem apresenta vantagens em relacao aos indices do tipo "hashing", destacando-se as sequintes:

I- **A** memoria auxiliar ef alocada e liberada com o crescimento ou retracao do arquivo, nao havendo degradacao na performance em caso de taxas altas de ocupacao de memoria, (como no caso de "hashing") nem a utilizacao de areas de "overflow".

- 2- **A** utilizacao de memoria et de 50% no minimo sendo em media muito maio.
- 3- A ordem natural das chaves e' mantida, o que permite intercalar processamento direto e sequencial livre -mente.
- 4- Se as insercoes, remocoes, ou buscas vierem ordenadas e em arupos, o processamento e' muito eficiente, praticamente sequencial.

# **111-1-** 1 Arvores B

Sejam H e **K** naturais, K nao nulo. Uma arvore T pertence 'a classe T(H,K) de ARVORES B se T et vazia **(H=O)** ou se tem as seguintes propriedades:

- 1- Cada caminho da raiz ate' uma folha tem o mesmo tamanho <sup>H</sup>, chamado altura da arvore.
- 2- Cada no1 exceto a raiz e as folhas tem no minimo **K+1**  filhos, A raiz tem no minimo 2 filhos-

3- Cada no' tem no maximo 2K+1 filhos.

Cada not de uma ARVORE B contem de **K** a 2K elementos de indice, Seja I o numero de elementos no indice. **A** altura da arvore, que determina o tempo de pesquisa et limitada por  $(1)$ :

 $\log_{\frac{2k+1}{k+1}} (I+1) \leq H \leq \log_{\frac{2k+1}{k+1}} ((I+1)/2) + 1$ 

# **111-1-2 Estrutura** do Inãice

Cada pagina contem L entradas do indice,  $K \leq L \leq 2K$ , exceto a raiz para a qual temos  $1 \le L \le 2K$ . Cada entrada no indice e' composta de uma tripla **(X,E,P)** onde X e' uma chave, E e' o endereco do setor correspondente na area de dados e P e' um "pointerl' para outra pagina, nulo nas folhas. **K** *e'* um numero natural que depende do tamanho da chave, tal que caibam no maximo 2K chaves em um setor com 512 bytes.

As entradas em uma pagina estao ordenadas por chave e cada "pointer" aponta para a sub-arvore com chaves menores.' A direita da ultima entrada ha' um "pointer" para a sub-arvore com chaves maiores. A figura 1 mostra a organizacao logica de uma pagina.

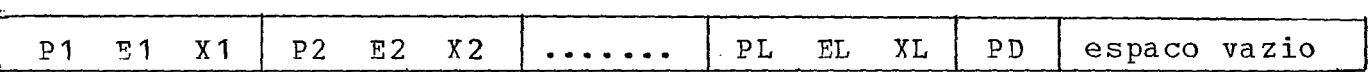

# figura 1. Organizacao de uma Pagina

A figura 2 e1 um exemplo de uma **ARVORE** B T(3,2), Na figura os enderecos na area de dados E nao estao mostrados e os llpointersll **P** estao representados graficamente.

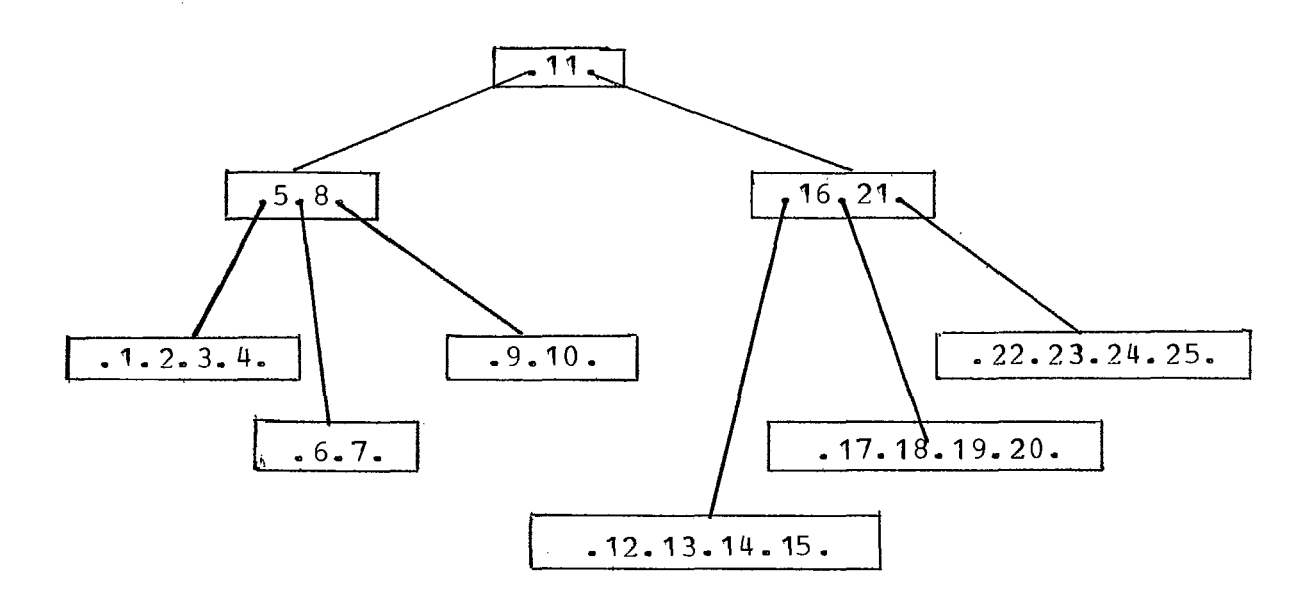

Figura 2. Indice com  $h=3$  e  $k=2$ 

## **11-** Algoritmo de Busca

Nem todos os registros logicos tem entradas no indice, apenas o de chave maior em cada setor de dados. A recuperacao de um registro atraves do indíce consiste em percorrer a arvore desde a raiz ate' encontrar a chave dada, OU a sua sucessora, caso nao seja encontrada. Em ambos os casos o setor de dados correspondente e! lido para a memoria e a chave e' procurada dentro do setor. O posicionamento no indice e na area de dados, assim como o caminho pela arvore, e' quardado para acelerar as operacoes seguintes.

A ARVORE B e1 percorrida da seguinte maneira:

- 1- Inicia na raiz.
- 2- Percorre a pagina ate' encontrar uma entrada com chave maior ou igual 'a chave dada.
- 3- Se for iqual passa para a etapa 5.
- 4- Desce na arvore pelo "pointer" correspondente ou pelo l1pointer1I 'a direita se nao encontrar uma entrada maior. Ao descer pela esquerda, guarda o endereco E da area de dados. Volta 'a etapa 2 se nao for uma folha.
- 5- Neste ponto o indice esta posicionado na chave procurada ou na sua sucessora e e1 retornado o endereco E do setor de dados.

# 111-1 4 Algoritmo de Insercao

A insercao de uma chave e' feita sempre em uma folha. Na gravacao sequencial o posicionamento do indice estara' sempre na sucessora da chave a ser inserida. Na gravacao direta e' feita uma busca no indice da chave em questao, que o deixarat posicionado na entrada sucessora. Havendo espaco na pagina a insercao e' feita, deslocando-se as entradas com chaves maiores para a direita a fim de manter a ordenacao.

Se a pagina estiver cheia ocorre o "SPLIT" como esta descrito a seguir.

#### $III - 1.5$ "Split"

A chave em questao e' inserida logicamente na memoria. **<sup>A</sup>**paqina e1 dividida em duas, sendo a segunda parte reqravada no mesmo setor. E' alocado um novo setor, nele sendo gravada a primeira parte da pagina original. A entrada do indice que estiver no ponto medio da pagina original sera' inserida na pagina pai e o seu "pointer" P apontara' para a nova pagina alocada. A insercao desta entrada na pagina pai pode provocar "split" nela tambem e assim sucessivamente ate' a raiz.

O "split" e' feito de forma recursiva, utilizando uma pilha que foi construida no processo de busca. **A** altura da arvore aumenta sempre que houver "split" na raiz.

Apos o processo de "split" o posicionamento no indice e' invalidado, A operacao seguinte devera' chamar a rotina de busca para refaze-10.

# **111-1-6** Remocao

A remocao de uma entrada no indice ocorre com muito menos frequencia do que a remocao de um registro de dados, e so' ocorre quando um setor de dados desaparece.

Se o indice nao estiver posicionado na chave a ser removida e1 feita uma busca nesta chave, que faral o posicionamento. A fim de manter a estrutura da arvore, a entrada e' removida se estiver em uma folha. Caso contrario sera' substituida pela sua sucessora, que e' removida da folha. Como consequencia de remocoes em uma folha, ela pode ficar com menos de K entradas. Neste caso efetuamos o processo de "CATENATION" ou "UNDERFLOW".

#### "Catenation"  $III-1.7$

Se a soma do numero de entradas em duas paginas adjacentes (paginas irmas) for menor do que 2K, elas podem se juntar para formar uma. Neste caso, a entrada de indice que esta' na pagina pai e que aponta para a pagina da esquerda, sera' removida e inserida na uniao das duas.

Este e' o processo inverso do "SPLIT", que ocorre na insercao, e tambem pode se propagar ate' a raiz, sendo esta a maneira pela qual a arvore diminui de altura.

#### "Underflow"  $III-1.8$

Se, apos uma remocao, a soma do numero de entradas em duas paginas adjacentes for maior ou igual a 2K, as entradas podem ser redistribuidas igualmente entre as duas, sendo o processo chamado de "UNDERPLOW", Este processo, ao contrario da "CATENATION", nao se propaga.

### 111-2 **Dados**

A area de dados contem os registros logicos do arquivo, organizados sequencialmente dentro de cada setor. Cada setor, alem do numero de bytes ocupados, contem um "pointer" para o seguinte, para que a leitura sequencial possa ser feita sem acesso ao indice. A chave de cada registro logico ocupa os primeiros bytes e seu tamanho e1 especificado em tempo de alocacao do arquivo. Somente a maior chave do setor tem uma entrada no indice. Na pravacao sequencial pode ser deixado espaco livre em cada setor, para futuras insercoes que serao feitas sem alteracao no indice. Se este espaco nao for suficiente ocorre "split" no setor, com a insercao de uma nova entrada no indice,

Da mesma forma, as remocoes sao Feitas sem alteracao no indice enquanto o setor contiver pelo menos a metade do seu espaco ocupado. Assim como no indice, pode ocorrer "CATENATION" ou "UNDERFLOW" nos setores de dados. Note-se que nem o "SPLIT" nem a "CATENATION" se propagam se propagam nos setores de dados.

**111-3** Controle

O sistema de E/S do TI contem dois blocos de controle:

- Tabela Zesolvida de Arquivos Loqicos (TRAL)

- Tabela de Arquivos Fisicos (TAF)

**<sup>A</sup>TRAL** contem as informacoes referentes ao arquivo logico selecionando o arquivo fisico a ser afetado, sendo criada em tempo de compilacao. Ela tem um formato fixo e aponta para uma lista de TAFS. A cada TAF esta' associado um arquivo fisico. A lista de TAFS ef criada em tempo de carga do programa pelo carregador de programas **(CPROG), A** TAF tem um formato diferente para cada tipo de arquivo. No caso do metodo de acesso indexado a primeira TAF contem as seauintes inf ormacoes:

> endereco da proxima TAF endereco do primeiro setor fisico numero de setores endereco da raiz do indice tamanho da chave tamanho do registro ultima operacao executada posicionamento no indice posicionamento nos dados maxima ocupacao para gravacao sequencial endereco do "buffer" de E/S

**As TAFS** seguintes contem apenas o endereco da proxima **TA%,** o endereco do primeiro setor fisico e o numero de setores.

Como estas informacoes nao cabem em uma entrada no Diretorio do disco, elas sao qravadas no primeiro setor fisico do arquivo, **A** gravacao e' feita pelo utilitario de alocacao do arquivo, *e* e1 atualizada pelo metodo de acesso atraves do comando ENDFILE . Este setor e' lido pelo **CARREGADOR DE PROGRAMAS** para formar a **TAF,:.** 

IV- UTILIZACAO DO HETODO DE ACESSO INDEXADO

O METODO DE ACESSO INDEXADO seral usado em proaramas escritos em PLTI, atraves dos mesmos comandos usados para os outros metodos de acesso. Ilavera pequenas alteracoes em alguns, para que seja fornecida a chave do registro (palavra chave KEY ) e tambem a inclusao do comando DELETE.

Programas que usam acesso sequencial podem substituir, em tempo de carga, um arquivo sequencial por um indexado.

# **IV-1** Regras Gerais de Utilizacao

Um arquivo indexado e' composto de tres partes basicas:

- bloco de controle
- indice
- dados

As duas primeiras sao totalmente transparentes ao usuario, sendo a sua criacao e manutencao feitas de forma automatica pelo sistema. Do ponto de vista do usuario o arquivo indexado e' uma sucessao de registros logicos, de tamanho fixo, que podem ser recuperados, inseridos ou removidos diretamente, atraves de uma chave, ou sequencialmente. A chave ocupa as primeiras posicoes do registro, e seu tamanho e' especificado em tempo de alocacao do arquivo.

O espaco liberado por remocoes e! reaproveitado automaticamente, e o crescimento do arquivo e' praticamente ilimitado, quase sem degradacao na performance , A necessidade de reorganizacao do arquivo e' minima.

As operacoes podem ser feitas em qualquer sequencia. O sistema mantem automaticamente um "pointer" para o posicionamento atual no arquivo, Assim, apos uma operacao com acesso direto, pode-se prosseguir sequencialmente, e vice-versa.

# **IV-2** Criacao do Arquivo

A criacao de um ARQUIVO INDEXADO e' feita pelo utilitario geral de alocacao de arquivos em disco, cujas funcoes serao extendidas, Devem ser especificados os seguintes parametros, pelo usuario:

> tipo do arquivo - indexado tamanho do registro logico tamanho da chave numero total de setores numero de setores para o indice maximo de utilizacao

Estas informacoes serao guardadas no primeiro setor do arquivo. O usuario devera, no seu programa, fornecer uma area de E/S no minimo iaual ao tamanho do registro em todos os comandos que envolverem transmissao de dados.

 $-24 -$ 

Para calcular o numero de setores necessarios ao indice o usuario deve levar em conta que cada entrada tem um comprimento igual ao comprimento da chave somado a 4 bytes de "pointers". Ha' ainda mais 4 bytes de controle para cada setor, e uma entrada adicional, com chave ffff.... Marcando o fim do arquivo. Deve considerar tambem que somente o ultimo registro de cada setor de dados tem uma entrada no indice.

0s registros de indice sao alocados preferencialmente na area de indice reservada pelo usuario, a fim de reduzir o movimento do braco do disco, mas, se esta for insuficiente, setores da area de dados serao usados.

O usuario pode deixar espaco livre em todos os setores da area de dados, especificando em tempo de alocacao o parametro "maximo de utilizacao", que e' o numero do ultimo byte a ser ocupado na gravacao sequencial. Este espaco reduz a ocorrencia de "SPLIT" na area de dados.

Dos 512 bytes de cada setor, 508 sao utilizados para os registros de dados, que devem ser de tamanho fixo, como nos demais metodos de acesso do SOCO.

### **IV-3** Extensao do **Arquivo**

O esquema de E/S do TI nao permite o uso de arquivos ~~multivolume~~, Esta restricao e' superada pelo uso da concatenacao de arquivos, que **e1** feita atraves do **CPROG,-** 

**O METODO DE ACESSO INDEXADO** nao permite a concatenacao de arquivos criados independentemente, o que envolveria a manutencao de dois indices. Ao terminar o espaco alocado inicialmente, o arquivo pode ser extendido, no mesmo volume ou em outros, pela alocacao de novas areas (arquivos sequenciais comuns) e a sua concatenacao com o arquivo original em tempo de execucao. Como o sistema usa enderecamento relativo, tanto o arquivo original como as extensoes podem ser movidas para outros volumes ou outras posicoes.

# IV-4 Comandos

Nesta secao descreveremos cada comando do **METODO** DE **ACESSO INDEXADO,,** Os caracteres em negrito sao as palavras chave da linguagem e os demais sao variaveis. Os caracteres sublinhados sao opcionais.

 $-26 -$ 

IV-4.1 Read

# READ arquivo INTO area KEY campo EOF label-1 ERROR label-2:

Nao sendo especificada a palavra chave KEY sera' feita uma leitura sequencial, sem pesquisa no índice. Caso contrario sera! feita uma leitura direta, com busca no indice da chave especificada em "campo".

Em ambos os casos, apos a execucao o arquivo fica posicionado no proximo registro.

Em caso de fim de arquivo o programa desvia para "label-1" e em caso de erro para "label-2".

 $IV-4.2$  Write

# WRITE arquivo FROM area KEY campo EOF label-1 ERROR label-2:

Se a palavra chave KEY nao for especificada e' feita uma aravacao sequencial no final do arquivo mesmo que o posicionamento atual seja outro. **A** chave do registro, que esta nas primeiras posicoes devera' ser maior do que a ultima chave jal gravada. Cada setor seral preenchido ate' a maxima utilizacao que foi especificada na alocacao do arquivo.

Na gravacao direta a chave em "campo", que deve ser igual aos primeiros bytes de "area", podendo ser o mesmo campo, determinara1 a posicao de insercao do reqistro. Neste caso o setor e' expandido ate' o fim do seu espaco livre, ocorrendo "SPLIT" se nao houver mais espaco. O posicionamento et colocado no sucessor do registro inserido-

Um programa que usou o comando **WRITE** nao deve terminar sem emitir o comando ENDPILE para atualizar as informacoes de controle no primeiro setor do arquivo.

Nao havendo mais espaco no arquivo o programa desvia para "label-1" e em caso de erro para "label-2".

**IV-4." 3 Rewrite** 

# **REWRITE** arquivo **FROM** area EFFO? label-2:

Este comando reescreve o ultimo registro tratado com os dados que estao em "area". Se houver erro, o programa desvia para "label-2". A chave contida nas primeiras posicoes de area deve ser a mesma que a do ultimo registro.

**IV-4.,4 Delete** 

# DELETE arquivo KEY campo EPPOR label-2;

Este comando e' usado para remover um registro logico do arquivo, O espaco e' liberado e pode ser reutilizado totalmente, de forma transparente ao usuar io. Em caso de erro o programa desvia para "label-2".

IV-4.5 Rewind

# **REWIND** arquivo;

Este comando posiciona o arquivo no inicio.

# **IV-4.6** Endfile

# ENDFILE arquivo;

. . . . . . . . . Este comando e1 obrigatorio antes de terminar o programa, sempre que o arquivo for alterado,

Serve para atualizar as informacoes de controle no primeiro setor do arquivo, e para gravar o ultimo "buffer" na gravacao sequencial. Pode ser usado a qualquer momento para posicionar no fim do arquivo.
## IV-5 **Codigos** de Retorno

- 000- Operacao realizada normalmente
- 001- Fim de arquivo
- 002 a 099- Erro na rotina de E/S fisica
- 100- Operacao invalida (SITI)
- 101- Gravacao sequencial fora de ordem ou duplicada (WFITES)
- 102- Sequencia invalida de operacoes (WRITES)
- 103- Chave nao encontrada (RETSVE)
- 104- Indice nao inicializado (RETRVE)
- 105- Insercao de chave duplicada no indice (INSEBT)
- 106- Erro no indice (INSERT)
- 107- Nao ha mais espaco no arquivo (ALLOC)
- 108- Endereco logico nao encontrado (LOG-RW)
- 109- Registro nao encontrado (READD)
- ííO- Rewrite cum chave diferente da anterior (?EWRTE)
- 111- Insercao de registro duplicado (WRITED)
- 112- Registro nao encontrado (DELETE)
- 113- Erro no indice (WEITED) 114- Erro no indice (DELETE) 115- Erro no indice (REMOVE)

 $-30 -$ 

V- INTERFACES DO METODO DE ACESSO INDEXADO COM O SOCO,

Neste capitulo detalhamos as especificacoes e alteracoes para as partes do SOCO que interagem diretamente com o METODO DE ACESSO INDEXADO.

## **V-1** Carregador de Programas - CPROG

 $\sim$ 

**<sup>A</sup>**funcao do CPROG e' carregar o programa a ser executado e as rotinas de **E/S,** na hora da execucao, resolvendo as referencias externas. Ele devera' criar as TAFS dos diversos arquivos necessarios e encadea-las 'a TRAL.

No METODO DE ACESSO INDEXADO as informacoes de controle sao colocadas na TAF do primeiro arquivo fisico. O CPROG obtera' estas informacoes no primeiro setor fisico do arquivo e as usara' para montar esta TAF. Esta tera' o tipo 19. As demais terao o tipo 20 *e* o mesmo formato das TAFS normais de disco.

**<sup>A</sup>**TAF tipo 19 devera' ter um desvio para a rotina SITI, que e\* a rotina principal do metodo de acesso e se encarregara' de chamar as outras.

No presente momento as rotinas de **E/S** nao podem estar em ffoverlay". Se esta restricao for levantada, o metodo de acesso podera\* ser usado de acordo com a seguinte estrutura:

Modulo principal - SITI

Sequndo nivel - READS, DEADD, WPITES, WPITED, ENDPLE, REWIND, DELETE

Terceiro nivel - PTTPVE, INSEPT, FEMOVE

Quarto nivel - MOVE, COMP, LOG\_RW

E' o seguinte o "layout" do primeiro setor: endereco da raiz tamanho da chave primeiro setor de indice vazio primeiro setor de dados vazio tamanho do registro num maximo de bytes ocupados

Todos estes campos sao numeros binarios com 2 bytes cada, e serao movidos para a TAF. Os demais campos deverao ser gerados. O "layout" da TAF esta' na listagem da rotina principal **SITI.,** 

**V-2 Rotina** de **Alocacao** em **Disco** 

A rotina de alocacao em disco tera' um trabalho adicional ao alocar um arquivo indexado. Este trabalho consiste em formar o primeiro setor do arquivo, segundo o "layout" especificado na secao anterior, i criar uma chave "dummy" no segundo setor do arquivo, com ffff..... . As

inf ormacoes necessarias serao **f** ornecidas pelo usuario sob a forma de parametros, descritos no capitulo iv-2.

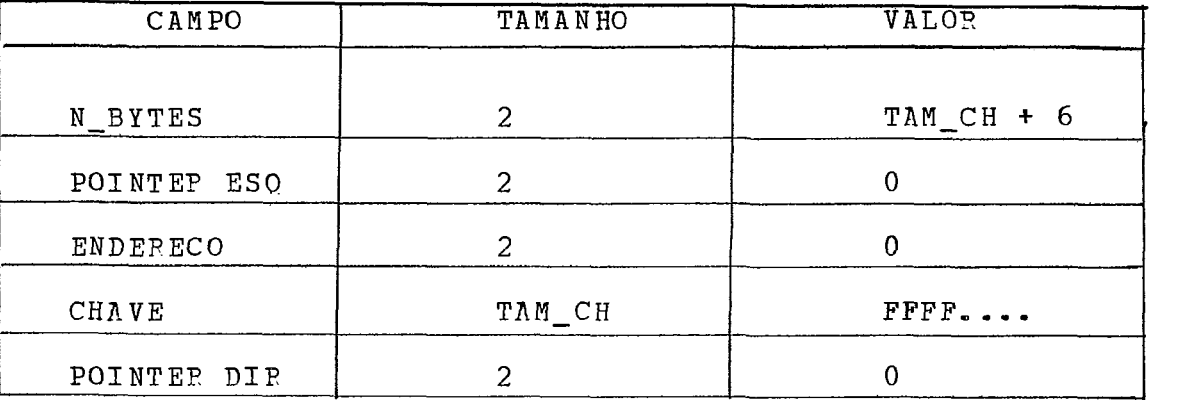

E' o sequinte o formato do setor com a chave "dummy":

#### **V-3** Compilador **PLTI**

As alteracoes no compilador sao pequenas, consistindo basicamente na inclusao da palavra chave opcional KEY nos comandos READ e WRITE, conforme especificado nas secoes iv-4-1 e iv-4.2, para indicar leitura e gravacao díreta.

Nestes casos o compilador passara' os codigos de operacao 8 e 9 respectivamente, indicando leitura ou gravacao direta.

Seral criado um comando adicional **(DELETE)** que o compilador devera\* reconhecer, com o formato descrito na secao iv-4.4 e que devera' gerar o codigo de operacao 7.

A passaqem de parametros do compilador para o metodo de acesso indexado e' feita atraves dos registradores da mesma forma que nos outros metodos de acesso.

### **V-4** Interpretador PLTI

O interpretador PLTI utiliza uma tabela **(TRI)** com as rotinas correspondentes Ias instrucoes usadas no programa, Instrucoes nao usadas nao tem entradas nesta tabela. Como o metodo de acesso indexado seral carregado em tempo de execucao e a tabela de instrucoes e' unica, algumas das instrucoes que ele utiliza podem nao estar na tabela.

Neste caso temos duas alternativas:

- 1- o compilador gera um CALL para o metodo de acesso e este e' compilado junto com o programa do usuario. Neste caso as suas instrucoes seriam incluidas na tabela gerada pelo compilador, mas perderiamos a flexibilidade de substituir o metodo de acesso em tempo de execucao..
- 2- incluir na tabela do interpretador as entradas correspondentes a todas as instrucoes. Esta inclusa0 nao ira' aumentar em muito o tamanho da tabela, porque em um proqrama tipico em PLTI poucas sao as instrucoes nao utilizadas.

**<sup>A</sup>**segunda alternativa nos parece a melhor, uma vez que eliminara' uma forte restricao ao desenvolvimento de I1soft warell basico em **PLTI,;** 

 $\mathcal{A}^{\mathcal{A}}$ 

 $\sim 10$ 

 $\bar{\gamma}$ 

### **VI- DISCUSSAO E** CONCLUSOES

Este capitulo discute alguns pontos do metodo de acesso indexado e apresenta o resultado de alguns testes feitos simulando o PLTI.

### **VI-1 Simulacao**

**<sup>A</sup>**fim de obter uma previsao da performance do metodo de acesso foram feitas alaumas simulacoes. Foi escolhido um tamanho de registro de 80 bytes e uma chave de 8 hytes. Estes valores sao tipicos para a operacao normal do Terminal Inteligente. O tempo de E/S foi computado, levando-se em conta o numero de operacoes de  $E/S$ , os "seeks" e o "rotational delay". O tempo de cpu nao foi considerado por ser muito menor do que o de E/S.

Foi simulado um programa do usuario que carrega e depois le sequencialmente 1000 registros. Em seguida os registros foram lidos diretamente em ordem inversa.

Depois foram incluidos mais 1000, dobrando o tamanho do arquivo. Ele foi entao lido sequencialmente e diretamente, em ordem inversa.

A tabela abaixo mostra, para cada caso, o numero de operacoes de E/S, o numero de "seeks" e o tempo medio por registro.

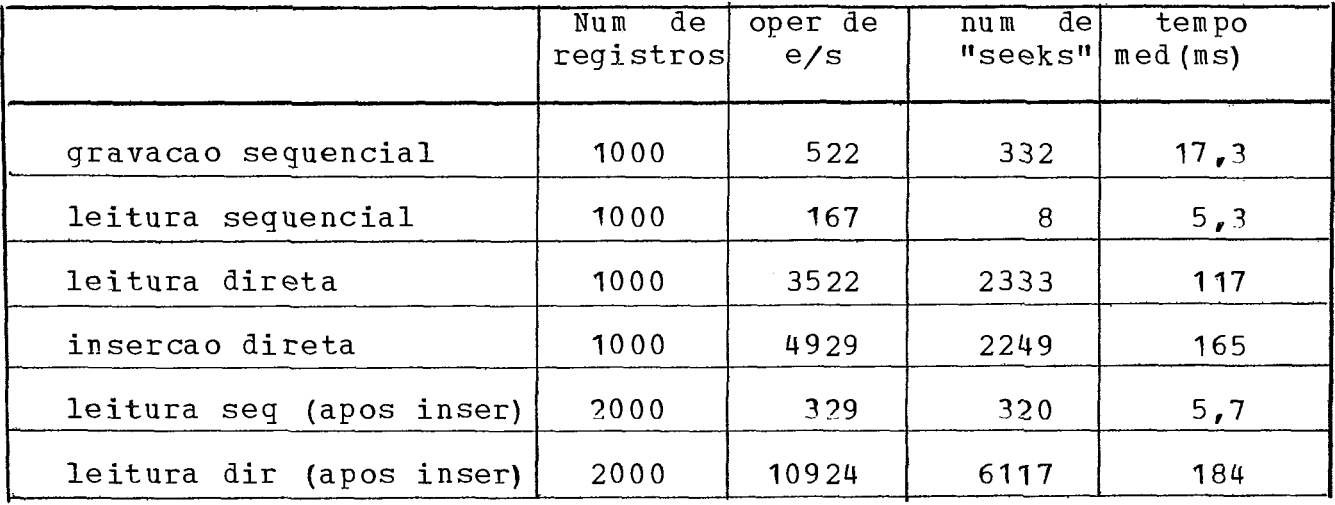

simulacao do metodo de acesso indexado

## **VI-2** Discussao

Acesso Sequencial

**<sup>A</sup>**simulacao do metodo de acesso mostrou alguns pontos importantes. A eficiencia da leitura sequencial e1 praticamente a mesma de um metodo de acesso sequencial. Isto ocorre porque cada bloco contem um "pointer" para o proximo, evitando assim pesquisa no indice, Na gravacao sequencial, o tempo e' um pouco maior porque o indice esta' sendo construido. Ainda assim, a caracteristica nao densa do indice aumenta em muito a eficiencia, em relacao ao processamento direto, porque so' gravamos um registro de indice por bloco.

Podemos tambem observar que houve pouca degradacao na performance, mesmo apos a duplicacao do tamanho do arquivo. O numero de operacoes de "SEEK" e de E/S aumentou pouco. Esta simulacao foi feita sem deixar espaco livre nos setores para inclusoes e da forma mais desfavoravel, isto e' : Insercoes continuas ao longo de todo o arquivo. Se a percentagem de inclusoes puder ser prevista antes da carga, podemos deixar espaco livre nos setores, reduzindo o tempo de insercao e de leitura. Se as insercoes estiverem ordenadas e em grupos, o milisegundos, permitem o uso do metodo de acesso em

### Acesso Direto

A tabela da simulacao, vista na secao anterior mostra o desempenho do acesso direto. Os tempos medios por operacao, da ordem de milisegundos, permite o uso do metodo de acesso em aplicacoes interativas, como se espera de um terminal inteligente. Nesta simulacao com 2000 registros foi criada uma arvore com altura 3, sendo necessarias no maximo tres operacoes de E/S por acesso ao indice. Na operacao normal do sistema, somente no caso de chaves muito arandes ou arquivos muito extensos serao criadas arvores de altura maior do que

3. Mais de 20000 chaves com tamanho de 4 bytes podem ser armazenados em um indice de altura 3.

Pode-se observar que tambem no acesso direto nao houve degradacao significativa na performance quando o tamanho de arquivo foi duplicado. A separacao de uma area para o indice e' responsavel por uma grande reducao no tempo de "SEEK".

Devido Ia limitacao de memoria, nao estamos deixando nenhuma pagina no "buffer". Se isto fosse possivel, (ha' planos para aumentar a memoria do TI) poderiamos manter a raiz e talvez o segundo nivel do indice na memoria, o que iria acelerar ainda mais o acesso direto. O mesmo pode ser feito em relacao fa area de dados para acelerar o acesso sequencial. Seria necessaria uma pequena alteracao (ja' prevista) na rotina LOG-RW de leitura logica, que nao faria a leitura fisica se o setor jaf estivesse na memoria.

Embora haja uma padronizacao de registros de tamanho fixo no TI ,este metodo de acesso pode ser usado com pequenas alteracoes com registros de tamanho variavel. Os algoritmos funcionam da mesma forma.

Para converter as rotinas de PL/I para PLTI sao necessarias apenas as seguintes alteracoes:

> 1- Substituir nas declaracoes as variaveis "FIXED BINARY" e "POINTER" por "ADDRESS"

2- Substituir nas declaracoes "CHAR" por "BYTE"

*3-* Xetirar parenteses dos comandos de e/s

4- Substituir a funcao **l1ADDRW** pelo operador ".

# **VI-3** Conclusao

 $\sim 10$ 

O metodo de acesso indexado foi todo programado e a sua execucao simulada usando o compilador PL/I. **A** simulacao mostrou a viabilidade da sua utilizacao no TI e a performance esperada. 0s objetivos propostos na secao **11-1** foram totalmente atinqidos.

 $\sim$ 

#### **BIBLIOGRAFIA**

- 1- P. Bayer e E. MCcreight, "Organization and Maintenance of Large Ordered Indexes", Acta Informatica 1, (1973).
- 2- R. E. Wagner, "Indexing Design Considerations", IBM Systems Journal, 12, 4 (1974).
- 3- D. G. Keehn e J. O. Lacy, "VSAM Data Set Design Parameters", ISM Systems Journal, 13, **3** (1974).
- 4- C. J. Date, "An Introduction to Data Base Systems", ADDISON-W ESLEY (1975) .
- 5- D. Lefkovitz, "File Structures for On-line Systems", SPARTAN BOOKS  $(1969)$ .
- 6- D. E. Knuth, I1The Art o£ Computer Programming Vol 3 / Sorting and Searching", ADDISON WESLEY (1973).
- 7- IBM System/360 Operatina System "Indexed Sequential Access Method", IBM Corporation, Data Processing Division, White Plains, New York.
- 8- OS/VS "Virtual Storage Access Method (VSAM) Planning Guide, IBM Corporation, Data Processing Division, White Plains, New York.

#### APENDICE **A** - DESCRICAO DAS ROTINAS

Este apendice apresenta uma descricao detalhada de todas as rotinas do metodo de acesso, com o objetivo de permitir futuras alteracoes ou correcoes.

As rotinas sao todas externas entre si. A comunicacao e1 feita exclusivamente atraves de um bloco de controle comum (TAF) e de parametros passados explicitamente.

Ha' um "buffer" comum a todas as rotinas, que faz parte da rotina principal SETI, com 1024 bytes, dividido em duas partes de 512 bytes chamados de BUF1 e BUF2. Nele sao feitas todas as operacoes de E/S.

**E'** tomado um cuidado especial para que uma rotina nao apague dados nos "buffers" necessarios a outra.

#### MOVE - Movimentacao de Campos

Esta e1 uma rotina auxiliar no sistema, usada em diversos modulos. Seu objetivo e' mover um campo de tamanho variavel.

Fecebe como parametros um "pointer" para o campo a ser movido, um para a posicao final, e o numero de bytes a ser movido. Se este numero for negativo o deslocamento se processa da direita para a esquerda, o que e' util ao se deslocar um campo sobre si mesmo.

### **COHP** - Comparacao de Campos

Esta rotina se destina a comparar dois campos, com tamanho variavel, e e1 necessaria porque o **PLTI** so admite comparacoes com 1 ou 2 bytes.

Recebe como parametros "pointers" para os dois campos e o tamanho da comparacao e retorna os seguintes valores:

1 se o primeiro campo e' maior

-1 se o primeiro campo e' menor

O se sao iguais.

#### SITI - Rotina Principal

Esta rotina recebe o controle do programa do usuario e os seguintes parametros, nos reqistradores:

> REGA - codigo de retorno REGB - numero de ordem da **TRAL**  REGC - operacao a ser executada REGDE - endereco da area de **E/S**

Inicialmente ela chama a rotina TRATAF, que coloca na posicao de memoria 70 os enderecos da TRAL e TAF,,

Em seguida, de acordo com a operacao pedida ela chama a rotina apropriada.

O "buffer" de E/S esta' nesta rotina e para permitir o seu uso pelas outras rotinas ela coloca o seu endereco na T A **F,.** 

O l1interfaceU com o **PLTI** e1 feito atraves desta rotina, unico ponto a ser alterado se este interface for modificado. Ela passa para as demais rotinas o endereco da area de E/S do usuario e recebe um codiqo de retorno, que e1 devolvido ao programa do usuario no registrador A.

### **READS** - Leitura Sequencial

Esta e' a rotina de leitura sequencial. Sua primeira providencia e1 testar o codigo da operacao anterior. Se for **WRITES** ou ENDFLE, retorna imediatamente indicando fim de arquivo. Se for 0, esta e' a primeira operacao. Neste caso testa se o arquivo esta' vazio, retornando fim de arquivo em caso afirmativo. Caso contrario desvia para o procedimento de leitura de um novo setor.

 $- 44 -$ 

Se a operacao anterior for READS, ou READD, o arquivo esta' posicionado no proximo registro a ser lido, que sera' movido para a area do usuario. Se o posicionamento for maior do que o numero de bytes ocupados (N-BYTES), ef lido um novo setor cujo endereco esta' em PROX-SET e o procedimento anterior ef executado. Apos mover o registro para a area do usuario o posicionamento e1 atualizado e o codigo de retorno et zerado.

O fim de arquivo e1 detectado quando o campo PROX-SET estiver zerado.

### READD - Leitura Direta

Se a operacao anterior foi gravacao sequencial e' chamada a rotina **ENDPLE.** Depois ef chamada a rotina de busca no indice **RETRVE** que retorna o endereco do setor de dados da chave procurada ou da sucessora.

O setor e' lido para o primeiro "buffer" e varrido 'a procura da chave. Se for encontrada, o registro et movido para a area de E/S do usuario. Caso contrario retorna registro nao encontrado - RC = 109.

O posicionamento e' colocado no proximo registro.

WRITES - Gravacao Sequencial

 $\sim 10^{-10}$ 

Se a operacao anterior nao foi uma gravacao sequencial o posicionamento nao esta1 no fim do arquivo. Entao e' procurada a chave FFFF...., que posiciona no fim. Se o arquivo esta' vazio e' alocado um setor de dados.

Se a chave do registro for menor ou iqual 'a anterior e' retornado o codigo 101 que indica chave duplicada ou fora de sequencia. Se o espaco for suficiente, o registro e' incluido no "buffer", retornando codigo 0.

Se o novo registro ultrapassar a ocupacao maxima permitida, ele nao e' inserido. Um novo setor e' alocado, o "buffer" e' gravado e a chave do ultimo registro e' incluida no indice. Este setor contem um "pointer" para o novo setor alocado.

Entao o novo registro e' inserido no "buffer" e retorna.

### $ENDPLE$   $-$  Fim de Arquivo

 $\bar{\beta}$ 

Se a operacao anterior for um WRITES e! gravado o ultimo "buffer". A chave "dummy" FFFF.... E' procurada e seu endereco de dados passa a apontar para o ultimo setor alocado.

 $-46 -$ 

Depois as informacoes do setor O sao atualizadas com os dados atuais da TAP,

### REWRITE - Rotina de Atualizacao

Esta rotina compara a chave da area do usuario com a do ultimo registro. Se for igual, o registro do usuario e! movido para o "bufferff *e* este **ef** reuravado. Caso contrario retorna o codigo 110.

### REWIND - Posiciona no Inicio

Se a ultima operacao for WRITES *e'* chamada a rotina de ENDFILE, Depois o posicionamento de setor e' colocado no inicio, isto e': Primeiro setor de dados e primeiro byte do setor.

### **ALLOC** - Alocacao de Setores

Se o tipo da alocacao for 1 e o campo AVAIL\_IND for menor do que o inicio dos dados este sera' o novo setor alocado. AVAIL-LND el entao incrementado de 1.

Se o tipo for 2 ou nao houver mais setores na area de indice o proximo setor logico sera' o conteudo do campo AVAIL-DAD este numero et comparado com o numero de setores, que estat na primeira **TAF,** Se for menor o setor esta alocado,. Se nao o numero loqico do setor e1 decrementado do numero de setores nesta TAF e e' testado com o numero de setores da proxima **TAF..** Isto et feito com as **TAFS** sucessivas ate1 encontrar um setor disponivel ou atet retomar a **TAF**  original. Neste caso retorna o codigo 107, que indica que nao ha' mais espaco.

#### LOG-RW - **EIS** Logica

Esta rotina recebe um endereco logico e o transforma em fisico, varrendo as **TAFS.** oara cada **TAF** percorrida ele et decrementado do numero de setores desta **TAF,.** Quando o setor logico resultante for menor do que o numero de setores de uma **TAF** ele et somado ao endereco do primeiro setor fisico, que contem tambem o endereco do DEIVE.

Entao et chamada a rotina **SDISK** que faz a operacao de E/S fisica.

Se o tipo for 2 temos um **WRITE-** Do contrario et **READ,.**  Tipo negativo indica E/S do segundo "buffer".

 $-48 -$ 

#### WRITED - Gravacao Direta

**<sup>A</sup>**rotina RETRVE ef chamada para procurar a chave. O setor de dados correspondente e' lido para "buffer" e e' varrido ate' encontrar uma chave maior ou ate' cheqar ao seu fim. Se a chave for encontrada retorna registro jaf existente (rc = **11** I) -

O registro e' inserido no "buffer" e gravado se o espaco for suficiente.

Se o espaco nao for suficiente, ocorre o "SPLIT". E' alocado um novo setor e seu endereco ef colocado em FPOY-SET. O ffbufferff e' dividido ao meio. **A** primeira parte ef regravada no mesmo setor e a segunda no novo setor alocado-A entrada de indice correspondente ao setor original ef alterada e passa a apontar para o novo. **A** ultima chave do novo setor e' incluida no indice.

### DELETE - Remocao de Registro

Esta rotina inicialmente chama a rotina RETRVE para procurar no indice a chave do registro a ser removido. E' lido o setor de dados correspondente. O registro e' procurado no setor, acusando erro (rc = 112) se nao encontrar. Se encontrar, o registro e' removido, na memoria. Se este for o ultimo registro do setor, a entrada de indice correspondente tem a chave substituida pela do antecessor.

Se, apos a remocao, o setor estiver com mais da metade dos bytes ocupados ele e' regravado e o controle e' retornado. Do contrario o setor sequinte e' lido em buf?. Se a soma dos bytes ocupados no primeiro e segundo setores for menor do que 509 bytes e' efetuado o processo de "catenation" e se for menor e' feito um "underflow".

#### "Catenation"

Os registros de BUF2 sao movidos para **BUFI,** o valor de N-BYTES ei atualizado e a pagina e\* regravada no primeiro setor. **A** entrada de indice correspondente ao sequndo setor ei alterada, passando a apontar para o primeiro, Depois ei chamada a rotina REMOVE para remover a entrada do indice correspondente ao primeiro settor.

### "Underflow"

Os registros de BUFI e BUF3 sao divididos isualmente entre os dois e regravados. A entrada de indice correspondente ao primeiro setor tem a chave substituida pela do ultimo registro deste setor.

RETRVE - Busca no Indice

Esta rotina consta de dois "loops". O externo varre a arvore e o interno varre a pagina.

O "loopn externo inicia na raiz e termina numa folha, quando o "pointer" para a proxima pagina for nulo.

O "loop" interno varre a pagina ate' encontrar uma chave maior ou iqual 'a procurada. Se for iqual e' retornado o endereco da area de dados e rc=O. Quando e' encontrada uma chave maior o controle volta ao "loop" externo, que desce na arvore, atet chegar 'as folhas, Quando a descida et pela esquerda, o campo END-SET recebe o endereco da area de dados correspondente, e quando e' pela direita permanece igual. Assim, quando a pesquisa termina Ia direita de uma folha, o ender de dados retornado e' ultimo da pagina pai. Se, ao chegar ta folha a chave nao foi encontrada e' retornado rc=103 e o posicionamento fica na entrada sucessora da chave procurada.

#### **INSERT** - Insercao no **Indice**

Se o posicionamento no indice estiver valido e' lido o setor correspondente para BUF1. Se nao, e' chamada a rotina RETRVE, que procura a chave no indice e acerta o posicionamento.

A seguir a entrada e' inserida, com o deslocamento das demais. E' colocado o endereco da area de dados e o "pointer" correspondente a esta entrada, que e' nulo no caso de ser uma folha-

Se o numero de bytes ocupados (n-bytes) for menor do que 508 o setor e' reqravado e o posicionamento e1 colocado na entrada sucessora da que foi inserida.

Nao havendo espaco ei efetuado o procedimento de "split", de forma recursiva.

### SPLIT

E! alocado um novo setor de indice. **A** entrada de indice que ocupa a posicao media e' encontrada. **As** entradas 'a sua direita sao deslocadas para o BUF2. O numero de bytes ocupados em BUF1 ef acertado ele e' regravado no setor original.

O numero de bytes em BUFA ei acertado e ele ei gravado no novo setor alocado.

**<sup>A</sup>**seguir a entrada do meio e1 salva no final do segundo "buffer". A pagina pai da que sofreu "split" e' obtida atraves da pilha que contem o percurso atraves da arvore.

Se o "split" foi na raiz, e' alocado um setor para a nova raiz, nele sendo incluido apenas o "pointer" para o filho Ia direita. Entao e1 feito um desvio para o procedimento normal de insercao de uma entrada, que ira' incluir a entrada na raiz e qrava-la.

Se o "split" foi no meio a pagina PAI lida e' lida para bufl e e1 varrida ate1 encontrar a posicao de insercao da nova entrada. Neste ponto ha' um desvio para o procedimento de insercao de entrada.

Esta nova insercao pode provocar um novo "split" e se propagar ate1 a raiz. O procedimento e1 repetido recursivamente,

Apos um "split" o posicionamento e' invalidado colocando-se o topo da pilha igual a zero. **A** chave do ultimo registro da sequnda parte e' incluida no indice.

RENOVE - Remocao de Entrada no Indice

#### POSICIONAMENTO

Inicialmente ef chamada a rotina **RETRVE** para procurar a entrada a ser removida. Se ela nao estiver em uma folha ef substituida pela sua sucessora, a qual sera' entao removida.

#### **REMOCAO**

A entrada e' removida da folha, deslocando-se as demais para a esquerda, Se apos a remocao a folha ficar com menos da metade ocupada sera' feito o procedimento de "underflow" ou "catenation". Se nao, o controle e' retornado ( $r = 0$ ). O irmao da esquerda e da direita sao obtidos, atraves da pagina pai, sendo feito o procedimento de "catenation" se a soma dos espacos das duas paginas for menor ou igual a 508 bytes e "underflow" se for maior.

### "CATENATION"

As duas paginas sao colocadas em BUF1 e BUF2. As entradas da pagina em BUF2 sao deslocadas para BUFI, deixando a entrada pai no meio. O numero de bytes ocupados ef atualizado e bufl ef regravado no setor da pagina da direita. O controle entao e' passado para a etapa de remocao de entrada, para remover a entrada pai. Esta remocao pode

provocar um novo "catenation" ou "underflow" na pagina pai, e se propagar de forma recursiva ate' a raiz.

Ao se remover a ultima entrada da raiz por um processo de "catenation", a arvore tera' sua altura diminuida.

"UNDERFLOW"

 $\sim 10$ 

As duas paainas sao colocadas em BUFI e BUF2, com a entrada pai no meio, e as entradas sao distribuidas igualmente entre as duas. O numero de bytes ocupados e' atualizado e ambas sao regravadas nos seus setores originais.

A seguir a entrada pai e' substituida pela que ficar na ultima posicao da pagina da esquerda, e esta e' removida. O posicionamento no indice e' invalidado.

 $\sim$   $\sim$ 

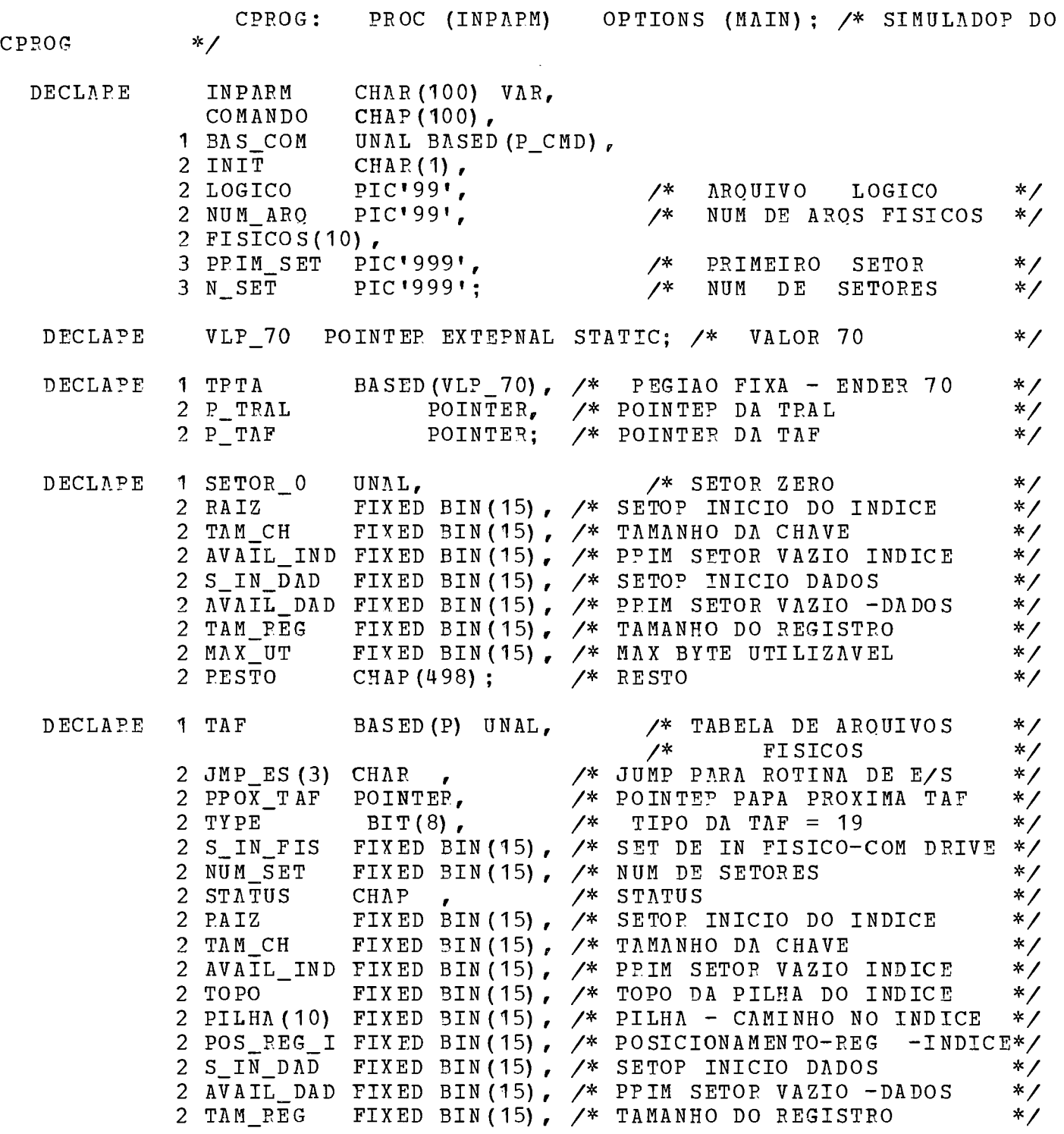

 $\sim 10^7$ 

 $\sim$ 

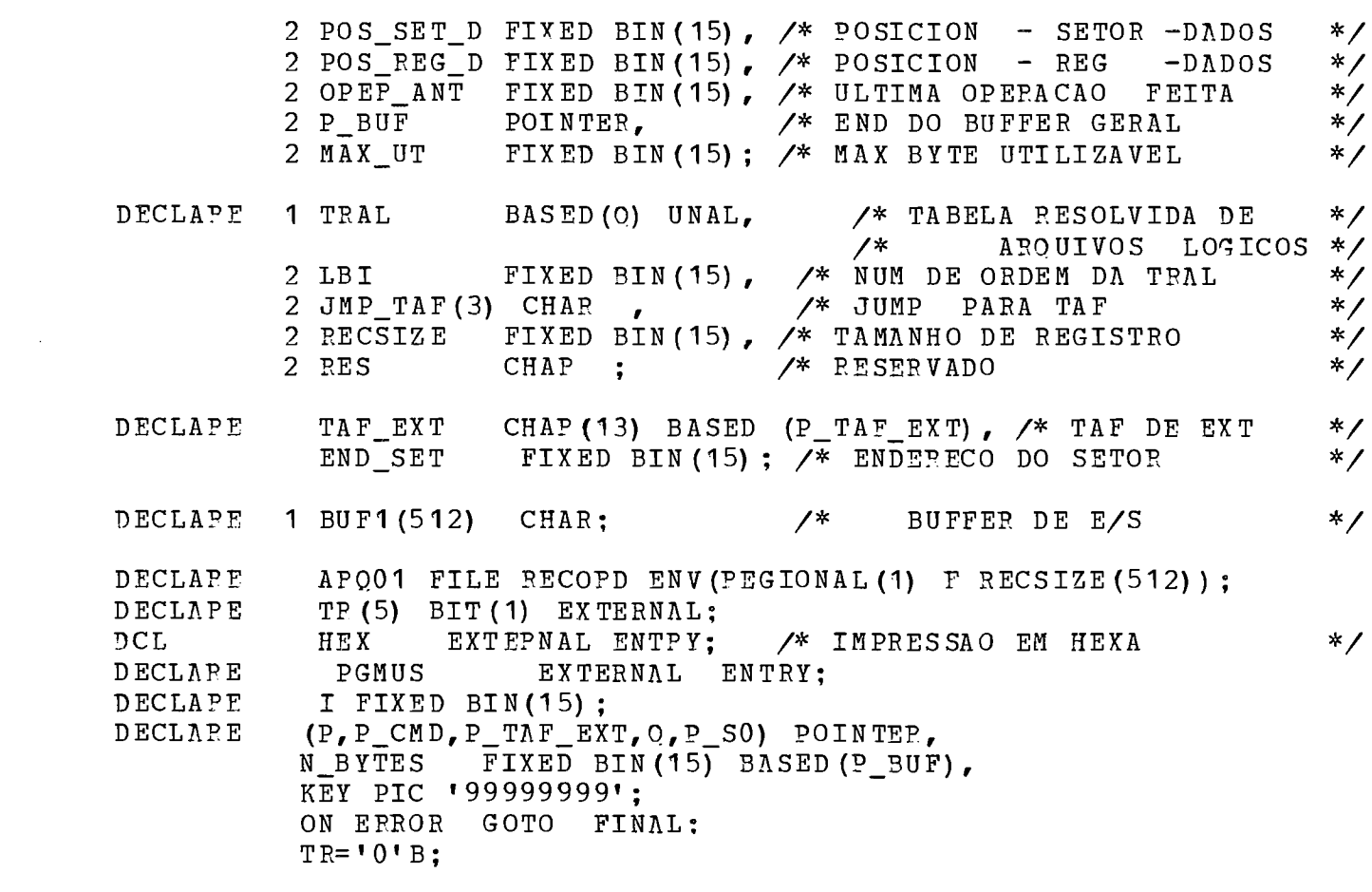

 $\label{eq:2.1} \frac{1}{\sqrt{2}}\int_{\mathbb{R}^3}\frac{1}{\sqrt{2}}\left(\frac{1}{\sqrt{2}}\right)^2\frac{1}{\sqrt{2}}\left(\frac{1}{\sqrt{2}}\right)^2\frac{1}{\sqrt{2}}\left(\frac{1}{\sqrt{2}}\right)^2.$ 

 $\frac{1}{2}$  INICIO DO CPPOG \*/  $COMANDO=INDARM$ : P\_CMD=ADDP (COMANDO) ;<br>IF LENGTH (INPAPM) < 2 /\* DEFAULT DO COMANDO  $*$  / THEN DO: INIT='N';  $LOGICO, NUM_APO=1;$ PRIM SET  $(1) = 0$ ; N\_SET (1) =100;<br>END; ALLOC TRTA;  $\overline{y}$  apea de pointers taf-tral \*/ ALLOC TRAL; /\* ALOCA TXAL /\* CARREGA POINTER /\* PPFENCEE TRAL  $*$  / P TRAL=O;  $*$ LBI=LOGICO;  $*$  $*/$ ALLOC TAF; /\* ALOCA PRIM TAF /\* CAPPEGA POINTET /\* COLOCA ENDER NA TAF  $*/$ !?-TAF=P; P BUF=ADDR (BUF 1) ;  $*$ /\* INICIALIZACAO DO APOUIVO \*/ IF INIT  $\neg = 'S'$  /\* APOUIVO NAO INICIALIZADO  $*$  / THEN DO; OPEN FILE (APOOI) DIPECT OUTPUT; SETOP-O .?AIZ=l ; /\* FOSMATA  $*$  / SETOR 0.TAM CH=116: SETOR  $0.7V$ AVAIL IND=2; /\* SETOR  $*$  $SETOR_0.S_IN_DAD=25;$ SETOR 0.AVAIL DAD=25; SETOP 0.TAM REG=120; /\* ZERO  $*$  / SETOR 0. MAX UT=400; PUT SKIP DATA (SETOP\_O) ; GET DATA; KEY=PRIM-SET **(1)** ; FILE (AROO1) FROM (SETOR-O) KEYFROM (KEY) ; DO  $I=1$  TO  $512$ ;  $\frac{1}{2}$   $\frac{1}{2}$   $\$  $*$ UNSPEC(BUF1(I))='0'B;<br>END; END;<br>DO I=7 TO 6+SETOR\_0.TAM\_CH; /\* INCLUI CHAVE FFFF...  $*$  / UNS PEC ( BU F 1 ( I ) ) = ' 11111111' B ;<br>END ; N\_BYTES=SETOR\_0.TAM\_CH+6; /\*NUM DE BYTES OCUP<br>KEY=PRIM\_SET(1) + 1;  $*$ KEY=PRIM\_SET(1) + 1;<br>WRITE FILE(APOO1) FROM(BUF1) KEYFROM(KEY); WRITE FILE(APOOT) F<br>CLOSE FILE(AROO<mark>1);</mark> CLOSE<br>END;

OPEN FILE(ABQO1) DIRECT UPDATE;  $KEY=PPIM$  SET  $(1)$  ; REID FILE (AROOI) INTO (SETO9-O) KEY (KEY) '; / LE SETOR ZERO\*/ READ FILE(AROO1) INTO(SETOP\_0) KEY(KEY); /\* LE SETOR ZERO\*/<br>TAF=SETOP\_0 , BY NAME; /\* PREENCHE PRIMEIRA TAF \*/ TAF=SETOP\_O , BY NAME; /\* PREENCHE PRIMEIRA TAF \*/<br>TAF.TYPE="00010011'B; /\* TIPO 19 - SITI \*/<br>TAF.S IN FIS=PRIM SET(1); /\* INCLUI INFORMACOES \*/ TAF.S\_IN\_FIS=PRIM\_SET(1); /\* INCLUI INFORMACOES \*/<br>TAF.NUM\_SET=N\_SET(1): /\* FISICAS \*/ TAF. NUM SET=N SET  $(1)$  ; TOPO ,POS-REG-1,POS-SET-D, POS-REG-D,OPER-ANT=O ; PILHA=O ; IF NUM\_ARQ=1 THEN DO;  $\frac{1}{2}$  wh arquivo apenas \*/ TAF. PROX TAF=P TAF: IF TP  $(1)$  THEN PUT SKIP $(3)$  DATA $(TAF)$ ; II=61; IF TR(1) THEN CALL HEX (P\_TAF, II) ; GOTO CARGA; END; DO I= 2 TO NUM\_ARO;<br>ALLOC TAF EXT SET (P TAF\_EXT); /\* ALOCA TAF DE EXTENSAO  $*$  / ALLOC TAF\_EXT SET (P\_TAF\_EXT);<br>TAF.PROX TAF=P TAF EXT;  $*$  $\begin{array}{lllll} \mathcal{N}^* & \text{COLOCA} & \text{ENDEPECO} & \text{DESTA} \\ \mathcal{N}^* & \text{TAF} & \text{NA} & \text{TAF} & \text{ANTEEIOR} \end{array}$  $*$  / \* / /\* TAF NA TAF ANTERIOR<br>P=P\_TAF\_EXT; /\* pOSICIONA MASC NA TAF /\* POSICIONA MA:<br>/\* DE EXTENSAO A DE EXTENSAO<br>TAF.TYPE='00010100'B; /\* TIPO 20 - SITI EXT<br>TAF.S\_IN\_FIS=PRIM\_SET(I): /\* MOVE INICIO E TAMANHO  $*$  $*$  / TAF.TYPE='00010100'B; /\* TIPO 20 - SITI EXT<br>TAF.S\_IN\_FIS=PRIM\_SET(I): /\* MOVE INICIO E TAMANHO TAF.S\_IN\_FIS=PRIM\_SET(I): /\* MOVE INICIO E TA!<br>TAF.NUM\_SET=N\_SET(I); /\* DO APQUIVO  $*$ TAF.NUM\_SET=N\_SET(I);  $\qquad$  /\* DO<br>IF TR(1) THEN PUT SKIP(2) DATA(TAF);  $*$  $II=13$ ; IF TR(1) THEN CALL HEX (P TAF EXT, II) ; END; TAF. PROX TAF=P TAF;  $\overline{\phantom{a}}$  /\* FECHA LISTA CIRCULAR \* / CAPGA: CALL PGMUS;  $\frac{1}{2}$  CHAMA PROG DO USUARIO \*/ FINAL: PUT PACE DATA (TAF) ; REVERT ERROR; II=1024; IF TP(1) THEN CALL HEX  $(P_BUP, II)$ ;  $P$  SO=ADDR (BUF1) :  $\overline{DO}$  I=0 TO N\_SET(1) - 1; DO I=O TO N\_SET(I) = 1;<br>KEY=I; READ FILE(APQO1) INTO(BUF1) KEY(KEY); PUT SKIP (2) DATA (KEY) ;  $II=512$ ; CALL HEX(P\_SO, II);

END:

END CPROG:

 $-59 -$ 

PGMUS: PPOC;  $\prime^*$  PROGRAMA DO USUARIO \*/

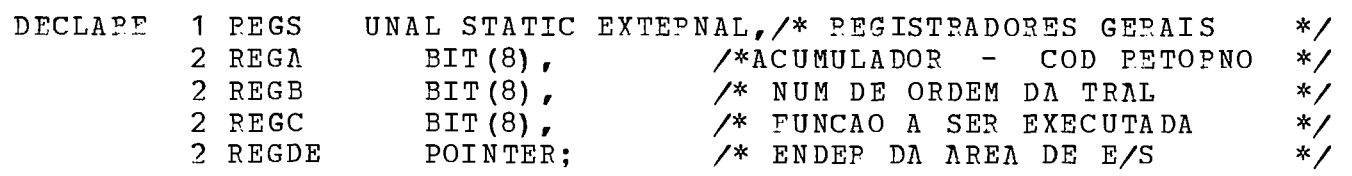

DCL IOAREA (300) CHAR, CHAVE PIC'99999999' DEF IOAPEA,<br>BYTE FIXED BIN(8),<br>TR(5) BIT(1) EXTERNAL, BYTE FIXED BIN (8),<br>TR (5) BIT (1) EXTERNAL,<br>NUM\_PEGS FIXED BIN (15) INIT (100),<br>(NUM\_ES, CIL\_ANT, TEMPO, SEEKS) FIXED BIN (31) EXTEENAL STATIC, SITI EXTERNAL ENTRY:

PUT SKIP DATA (NUM REGS, TR) ; GET DATA;

REGB='00000001'B; /\* IDENT DA TRAL DE5DE=ADDP (IOAFEA) ; DO 1=1 TO 255;  $BYTE=I$ ; UNSPEC (IOAREA (I)) = 3YTE; END; **NUM-ES,CIL-ANT,TEMPO,SEEKS=O:**  ON ENDFILE(SYSIN) GOTO FIM; IF NUM-REGS=O THEN GOTO ONL;

 $*$ 

 $*$  / BYTE=2; REGC=BYTE; /\* WRITES PUT PAGE LIST **('GRAVACAO SEQUENCIAL'):** PUT SKIP(2);<br>DO I=1 TO 2 \* NUM REGS BY 2: DO I=1 TO 2 \* NUM REGS BY 2; /\* INCLUI NUM REGS REGISTROS  $*$  / CHAVE=I;  $\overline{V^*}$  IMPAPFS SEQUENCIALMENTE  $*$  / CALL SITI;<br>IF PEGA -= '0'B IF PEGA ¬= '0'B THEN PUT<br>PUT EDIT (CHAVE) (F(5)); THEN PUT SKIP EDIT (' \*\*PC=',REGA)  $(A, F(4))$  ; PUT E.<br>END**;** END;<br>PUT SKIP (5) DATA (NUM-ES,CIL-ANT,TEMPO, SEEKS);  $BYTE=6$ ; REGC=BYTE;  $\overline{Y^*}$  ENDFILE  $*$  / CALL SITI; 3YTE=9; REGC=BYTE; /\* WRITED PUT PAGE LIST (' GYAVACAO DIPETA **'1** i  $*$  / PUT PAGE LIST<br>PUT SKIP(2); NUM-ES,CIL-ANT ,TEMPO, SEEKS=O; NON\_NOVING AND THE CONSTRUSS OF THE MULTIMUM REGS REGISTROS \*/<br>DO J=2 TO 2\*NUM\_REGS BY 2; /\* PAPES DIRETAMENTE \*/ CALL SITI; IF REGA  $\neg$  **0'B** THEN DUT SKIP EDIT (' \*\*PC=',REGA) (A,F(4)); IF REGA ¬= 'O'B THEN PUT<br>PUT FDIT (CHAVE) (F(5)<mark>);</mark> PUT F:<br>END**;** END;<br>PUT SKIP (5) DATA (NUM\_ES, CIL-ANT, TEMPO, SEEKS); NUM-ES,CIL-ANT,TEMPO, SEEKS=O; BYTE=8; REGC=BYTE;<br>PUT PAGE LIST ('LEITURA DIPETA'); PUT SKIP(2); BYTE=8; REGC=BYTE; /\* READD  $*$  / PUT PAGE LIST('LEITURA DIPETA'); PUT SKIP(2);<br>DO I= 2\*NUM\_PEGS TO 1 BY -1; /\* LE 2 \* NUM\_REGS REGISTPOS DO I= 2\*NUM\_PEGS TO 1 BY -1; /\* LE 2 \* NUM\_REGS REGISTPOS \*/<br>CHAVE=I; /\* DIRETAMENTE \*/  $*$  / CALL SITI;<br>IF PEGA -= '0'B THEN PUT SKIP EDIT(' \*\*PC=',REGA) (A,F(4)): PUT EDIT (CHAVE) (F(5)); END; PUT SKIP (5) DATA (NUM ES, CIL ANT, TEMPO, SEEKS); NUM\_ES, CIL\_ANT, TEMPO, SEEKS= $\overline{0}$ : PUT PAGE LIST('LEITU?A SEOUENCIAL1) ; PUT SKIP(2) ;  $BYTE=5$ ; REGC=BYTE;  $\overline{X}$  PEWIND  $\overline{Y}$ CALL SITI; BYTE=1; REGC=BYTE;  $\overline{Y}$  READS \*/ DO WHILE  $(REGA = '0'3)$ : CALL SITI; PUT EDIT (CHAVE)  $(F(5))$ ; END; PUT SKIP (5) DATA (NUM\_ES, CIL ANT, TEMPO, SEEKS) ; NUM-ES,CIL-ANT,TEMPO, SEERS=O:

 $-61 -$ 

BYTE=7; REGC=BYTE;  $\angle$  DELETE \*/ PUT PAGE LIST (fREMOCAO DIPETA  $\left( \begin{array}{c} 1 \\ 1 \end{array} \right)$ ; GET DATA; PUT SKIP (2) ; NUM-ES,CIL-ANT,TEMPO, SEEKS=O; NON\_NOTING THAT CONTINUES ON THE MOVE NUM REGS REGISTROS \*/<br>DO J=1 TO 2\*NUM REGS BY 2; /\* IMPAPES DIRETAMENTE \*/<br>/\* IMPAPES DIRETAMENTE \*/ CALL SITI; PUT EDIT (CHAVE) (F(5)); IF REGA  $\neg$  'O'B THEN GOTO FIM: END; PUT SKIP (5) DATA (NUM ES, CIL ANT, TEMPO, SEEKS) ; BYTE=8; REGC=BYTE;<br>DO I= 1 TO 2\*NUM PEGS;  $\frac{1}{2}$   $\frac{1}{2}$  LE 2\*NUM REGS PEGISTPOS \*/ DO I= I TO 2\*NUM\_PEGS; / LE 2\*NUM\_REGS F!EGIST?OS \*/ CHAVE=I; / DIRETAMENTE \*/ CALL SITI; IF REGA  $\neg$ = 'O'B THEN PUT SKIP EDIT(' \*\*PC=', REGA) (A, F(4)); IF REGA ¬= 'O'B THEN PUT<br>PUT EDIT (CHAVE) (F(5)<mark>);</mark> PUT E.<br>END<mark>;</mark> END;<br>PUT SKIP(5) DATA(NUM-ES,CIL-ANT,TEMPO,SEEKS);  $NUM_ES$ ,  $CIL_ANT$ ,  $TRMPO$ ,  $SEEKS=0$ ; PUT PAGE LIST('LEITUPA SEOUENCIAL'); PUT SKIP(2);<br>BYTE=5; REGC=BYTE; <br>/\* REWIND \*/  $BYTE=5$ ; REGC=BYTE; CALL SITI; BYTE=1; PEGC=BYTE;  $\overline{Y}$  PEADS \*/ DO WHILE  $(REGA = 'O'B)$ : CALL SITI; PUT EDIT (CHAVE) (F(5)); END ; PUT SKIP (5) DATA (NUM ES, CIL ANT, TEMPO, SEEKS) ; ONL: PUT SKIP (2) LIST ('ENTRADA ONLINE'); PUT SKIP DATA (TR) ; GET DATA; LOOP: GET LIST (CHAVE, BYTE, NUM\_PEGS); IF CHAVE=O THEN DO; PUT SKIP DATA (TR) ; GET DATA; GOTO LOOP; END ; REGC=BYTE;<br>REGC=BYTE;<br> $\diagup$ \* ENTRADA ONLINE  $*$  / DO I=0 TO NUM PEGS; CHAVE=CHAVE+2\*I; CALL SITI; PUT SKIP EDIT(CHAVE,' PC=', PEGA)  $(F(4), A, F(4))$ ; END; GOTO LOOP;

FIM : **!?UT** SKIP(3) **XDIT('F1M DO** PGMUS. ?C =' ,REGA) S. PC =<br>A,F(4)); **END** PGMUS;

 $\epsilon$ 

MOVE: PPOC (P\_1, P\_2, TAM) ; /\* DESLOCAMENTO DE CAMPOS \*/

/\* ESTA POTINA DESLOCA O CAMPO APONTADO POP P 1 PAPA O CAMPO APONTADO POP P 2. O NUMERO DE BYTES MOVIDOS E TAM. SE TAM FOE NEGATIVO O MOVIMENTO E DA DIREITA PAPA A ESQUERDA. "/

 $\mathcal{L}$ 

- DECLARE (P<sub>-</sub>1, P<sub>-</sub>2) POINTER,<br>TAM FIXED BIN( FIXED BIN  $(15)$  ;
- DECLAPE CAMPO1 (512) CHAP BA SED (P\_1),<br>CAMPO2 (512) CHAP BASED (P\_2),<br>(INICIO,FIM,INCR, I) FIXED BIN (15);

IF TAM < O THEN DO; INICIO=-TAM ;  $FIM=1$ ; FIM=1;<br>INCP=-1;<br>END; ELSE DO: INICIO=1; FIM=TAM;  $INCR=1$  ; END: DO I=INICIO TO FIM BY INCP;<br>CAMPO2(I) = CAMPO1(I);

```
CAMPO2(I) = CAMPO1(I);<br>END;
```
END MOVE;

 $-65 -$ 

 $\mathcal{L}^{\text{max}}_{\text{max}}$ 

COMP: PPOC (P-1, P-2, TAM) RETUPNS (FIXED BIN (15)) ; /\*COMP DE CAMPOS \*/

/\* ESTA FOTINA COMPAPA OS CAMPOS APONTA9OS POT! **P-1** E 0-2 RETORNANDO OS VAPORES SEGUINTES: -1 PRIMEIFO E MENOP CAMPOS IGUAIS **1** PRIMEIPO E MAIOP O NUM DE BYTES COMPARADOS ESTA EM TAM.  $*$  / DECLARE (P\_1,P\_2) POINTER,<br>TAM FIXED BIN(15); THE CAMPO1 (512) CHAR BASED (P\_1),<br>DECLAPE CAMPO1 (512) CHAR BASED (P\_2),<br>CAMPO2 (512) CHAR BASED (P\_2), CAMPO2 (512)  $\overline{CHAR}$  BASED (P<sub>-2</sub>),<br>I FIXED BIN (15);  $\sim 10^{-1}$ DO 1=1 TO TAM; DO 1=" TO TAM;<br>IF CAMPO1(I) < CAMPO2(I) THEN PETURN(-1); /\* CAMPO1 MENOR\*,<br>IF CAMPO1(I) > CAMPO2(I) THEN RETURN(1); /\* CAMPO1 MAIOP\*, END; PETURN (0) ;  $/$ \*CAMPOS IGUAIS\*/

END COMP;

 $\sim$
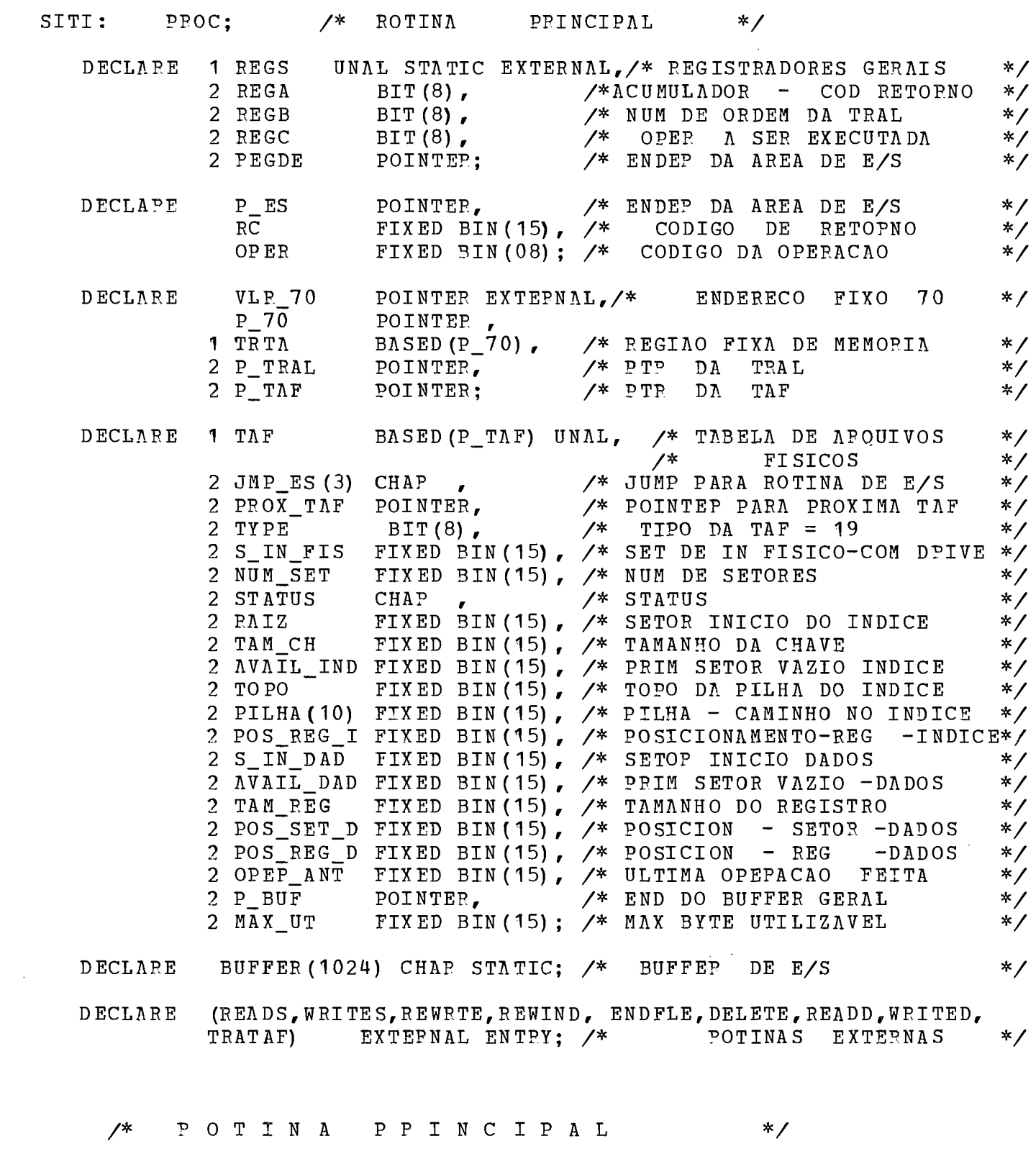

P 70=VLR 70; P-BUF=ADDR (BUFFEE) ; CALL TRATAF; P ES=REGDE;  $OPE$  $R = REGC$ : IF OPE? ELSE IF OPEP ELSE IF OPEF ELSE IF OPEP ELSE IF OPER ELSE IF OPEP ELSE IF OPEP. ELSE IF OPER /\* ENDE? DO BUFFE? GEOAL \*/ /\* ATUALIZA ENDER TBAL E TAF \*/ /\* FNDE? **DA** AEEA DE E/S \*/ /\* CODIGO DE OPE?ACAO \*/ THEN CALL READS (P ES, RC) ; THEN CALL WRITES  $(P$ <sub>ES</sub>, RC) ; THEN CALL WRITES(P\_ES,RC);<br>THEN CALL PEWRTE(P\_ES,RC); THEN CALL PEWRTE(P\_ES, I<br>THEN CALL REWIND(RC); THEN CALL REWIND (RC) ;<br>THEN CALL ENDFLE (PC) ; THEN CALL DELETE (P ES, RC) ; THEN CALL PEADD (P\_ES, RC) ; THEN CALL WPITED  $(P$ ES, RC) ; ELSE RC=100;  $\frac{1}{2}$  /\* CODIGO DE OPERACAO INVALIDO \*/ OPEF=RC; REGA=OPER; END SITI;

 $\sim$ 

 $\sim$ 

 $-67 -$ 

TRATAF: PROC; END;

 $\sim 10^6$ 

−ŧ.

 $\mathcal{L}^{\text{max}}_{\text{max}}$ 

 $\mathcal{L}^{\text{max}}_{\text{max}}$  ,  $\mathcal{L}^{\text{max}}_{\text{max}}$ 

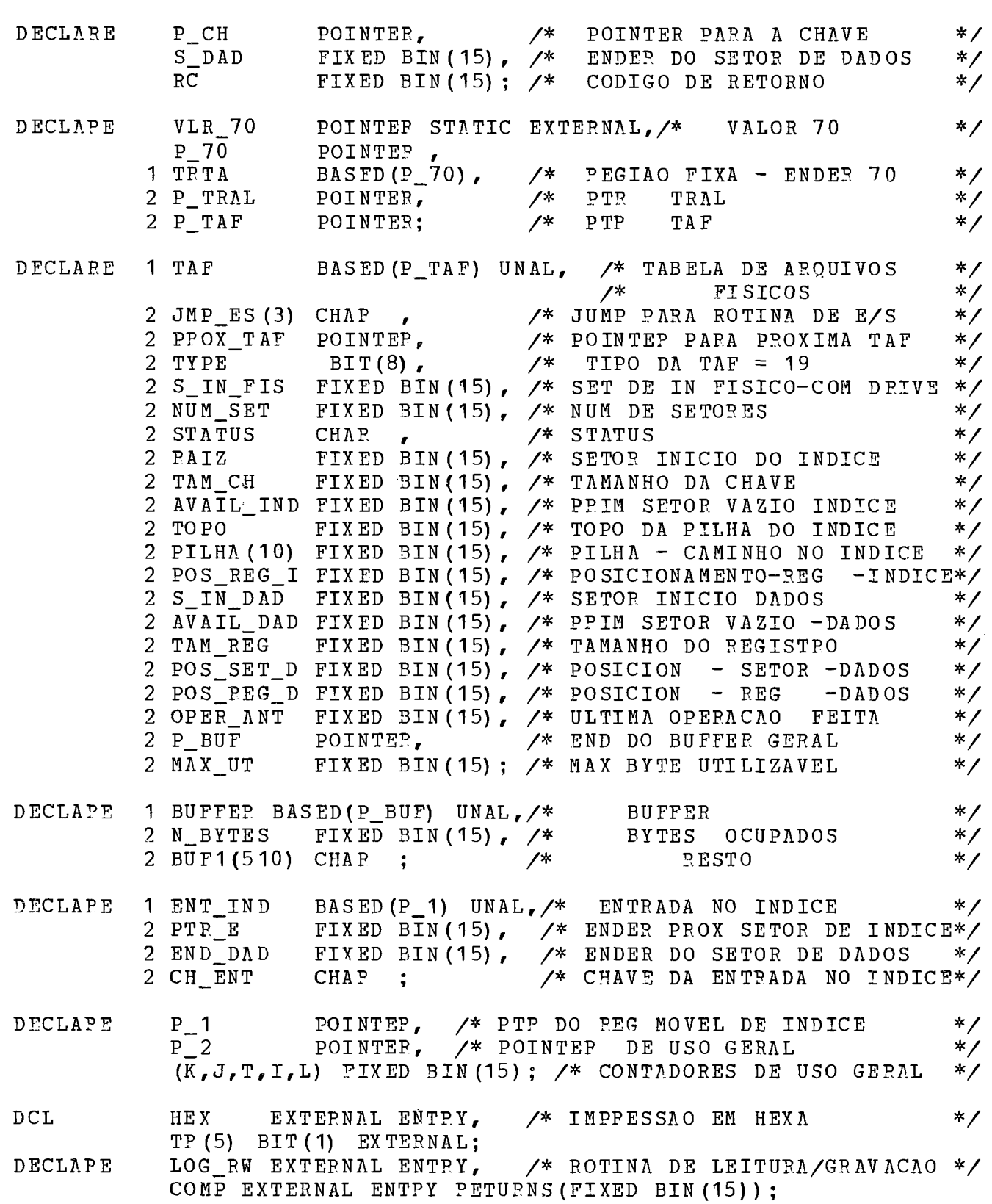

PETRVE: PROC(P\_CH, S\_DAD, RC); /\* BUSCA NO INDICE \*/

/\* BUSCA NO INDICE \*/  $*$  /  $\geq$  70=VLR 70;  $\geq$  70  $\geq$  70  $\geq$  70  $\geq$  70  $\geq$  70  $\geq$  70  $\geq$  70  $\geq$  70  $\geq$  70  $\geq$  70  $\geq$  70  $\geq$  70  $\geq$  70  $\geq$  70  $\geq$  70  $\geq$  70  $\geq$  70  $\geq$  70  $\geq$  70  $\geq$  70  $\geq$  70  $\geq$  70  $\geq$  7 IF TP  $(3)$  THEN PUT SKIP $(2)$  LIST $('RETRYE')$ ; IF TR (4) THEN CALL HEX (P CH, TAM CH) ; **J** = PAIZ;<br>ropo=0; /\* ENDERECO DA RAIZ  $*$ BTPEE: DO WHILE  $(J > 0)$ : /\* PEPCORRE A ARVORE  $*$  $T=1$ : CALL LOG\_RW(J,T, P.C);<br>IF RC -= 0 THEN RETUPN; /\* ERPO NA LEITURA  $*$  / IF  $RC = 0$  THEN RETUPN:  $*$  /  $TOPO=TOPO+1;$ <br> $PILHA (TOPO) = J;$ PILHA (TOPO) =J;<br>
POS PEG I=1;<br>
/\* POSICIONA INICIO DO SI  $*$  / /\* POSICIONA INICIO DO SETOR  $*$  /  $*$  / SETOR: DO WHILE (POS\_REG\_I<N\_BYTES-1); /\* VARRE O SETOR IF TP(2) THEN  $\overline{P}$ UT SKIP DATA(J); IF TR(2) THEN PUT LIST (POS REG I, TOPO, PILHA (TOPO)); IF TR(2) THEN PUT LIST(POS\_REG\_I,TOPO,PILHA(TOPO));<br>P\_1 = ADDR(BUF1(POS\_PEG\_I)); /\*POSICIONA ENTRADA NO IND P\_1 = ADDR(BUF1(POS\_PEG\_I)); /\*POSICIONA ENTRADA NO<br>P\_2=ADDP(CH\_ENT); /\* ENDER CHAVE DA ENTPADA  $*$ P\_2=ADDP(CH\_ENT);<br>K=COMP (P\_CH,P\_2, TAM\_CH) : /\* COMPARA CHAVE COM ENTRADA<br>IF K > 0 /\* A CHAVE E MAIOR  $*$  /  $*$  /  $\angle$ \* A CHAVE E MAIOR  $*$  / THEN POS\_REG\_I=POS\_PEG\_I+TAM\_CH+4: /\* DESLOCA P/DIREITA \* / ELSE  $DO;$ <br>S\_DAD = END\_DAD; /\* ENDEP DO SETOR DE DADOS  $*$ IF K < O THEN GOTO DESCE; /\* **A** CHAVE E MENOR  $*$  / FLSE DO; /\* A CHAVE E IGUAL<br>RC=0; /\* CHAVE ENCOI  $*$  / CHAVE ENCONTRADA  $*$  / PETUFN; END; END; END SETOP; And the set of the set of the set of the set of the set of the set of the set of the set of the set o  $*$  / P\_1=ADDR(BUF1(POS\_REG\_I)); /\* DESCE PELA DIREITA<br>DESCE:J = PTP\_E; /\* DESCE NA ARVORE  $*$  / DESCE:J = PTP\_E;<br>END BTREE:<br>END BTREE: \*/  $*$  /  $PC=103$ ; /\* CHAVE NA0 ENCONTRADA  $*$  / PETURN:

END EETPVE;

 $\sim 10^{-1}$ 

INSEPT: PROC(CHAVE, ENDER, RC); /\* INSERCAO NO INDICE \*/

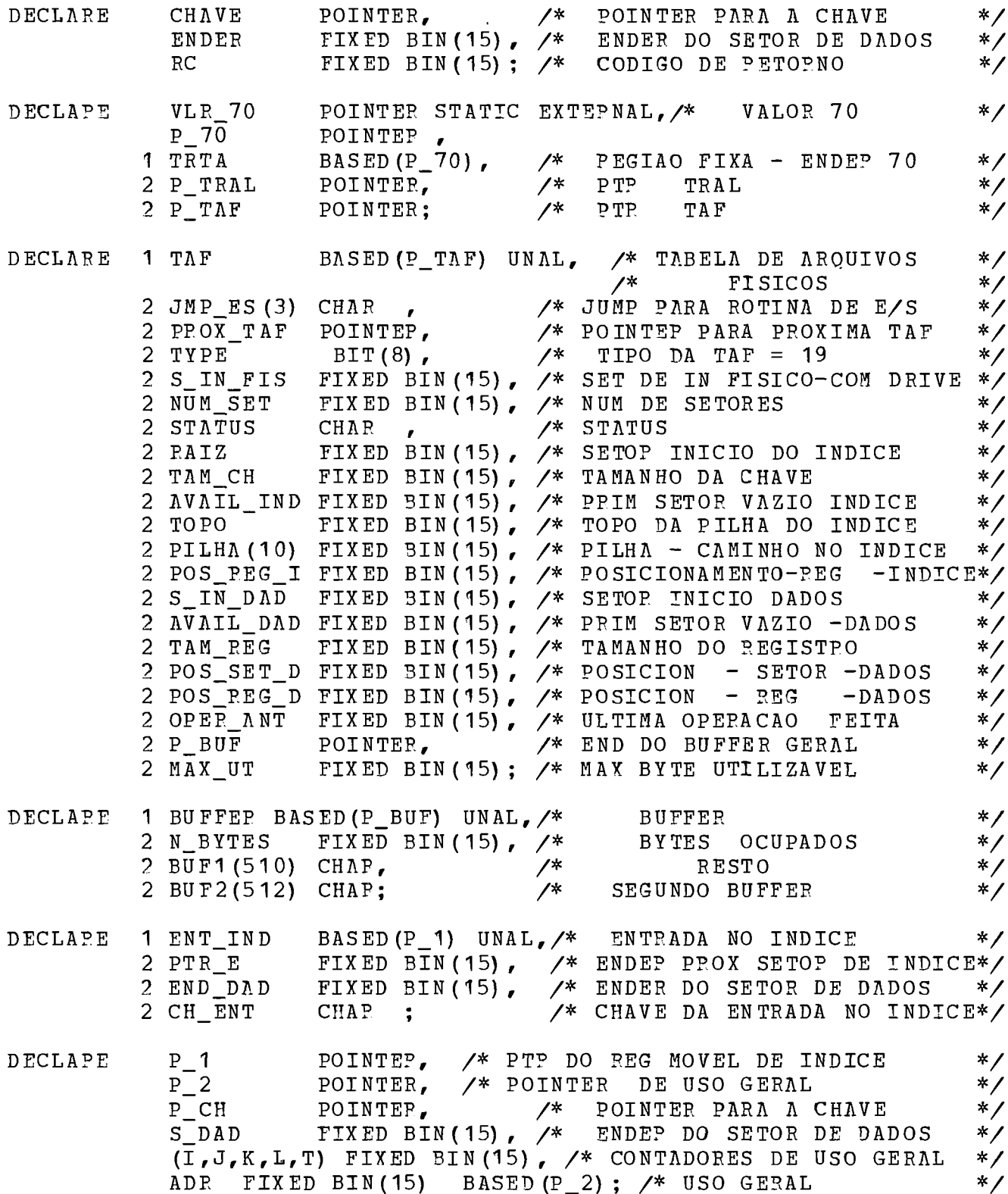

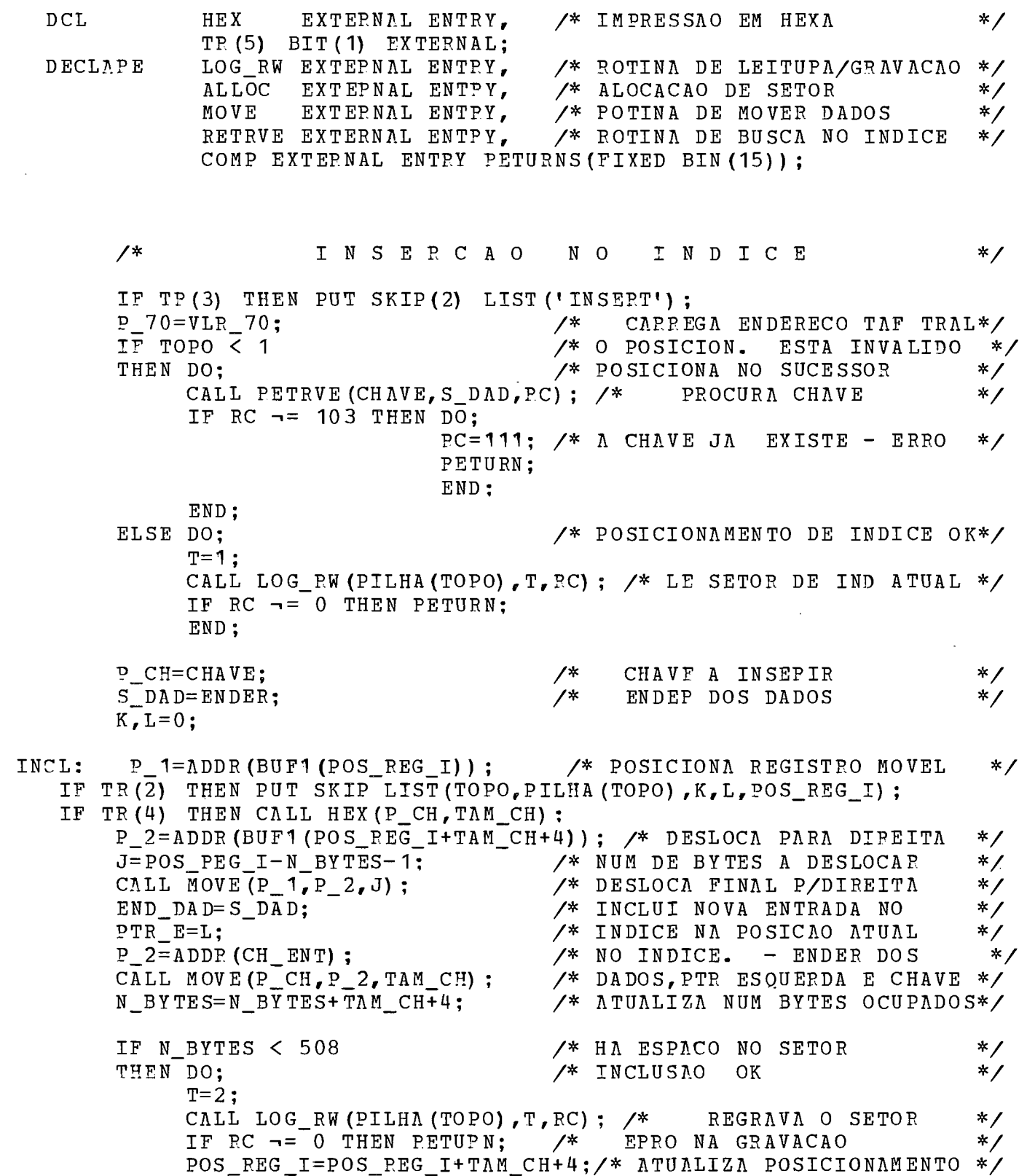

IF L  $\neg$  = 0 THEN TOPO=0; /\* HOUVE SPLIT - INVALIDA POS.  $*$  /  $RC = 0$ : RETUPN; END:  $\sqrt{*}$  SP L I T NO INDICE  $*$ IF TP(3) THEN PUT SKIP(2) LIST('SPLIT INSERT'):  $T = 1$  : CALL ALLOC(L, T, RC) ; /\* ALOCA SETOR PAPA INDICE  $*$  / IF  $RC = 0$  THEN RETURN:  $I = (N BYTES - 2) / (TAM CH+4)$ ; /\* NUM DE REGS DE INDICE  $*$  $I = (I+1)/2$ : /\* NUM DO REGISTRO DO MEIO  $*$  $J=I*(TAM CH+4) - N BYTES:$ /\* NUM DE BYTES A MOVER (NEG)  $*$  $I = I * (TAM CH + 4) + 1;$ /\* POSICIONA REG MOVEL NO  $*$  /  $P_1 = \Lambda$ DDR (BUF1(I)); /\* PRIMEIPO REG A MOVER  $*$  /  $P_2 = A DDP (BUF2(3))$ ; /\* POSICAO NO SEGUNDO BUFFER  $*$  / CALL MOVE  $(P_1, P_2, J)$ ; /\* MOVE SEG PAPTE DO SETOR  $*$  $P_2 = ADDR$  (BUF2(1));  $ADR = -J$ : /\* NUM DE BYTES OCUP N BYTES \*/  $T = -2$ :  $\angle$ \* GRAVACAO - SEGUNDO BUFFEP \*/ CALL LOG PW (PILHA (TOPO), T, PC) ;  $/$ \* PEGRAVA SEGUNDA PAPTE \*/ N BYTES=N\_BYTES+J-TAM\_CH-2; /\*BYTES PESTANTES NA PRIM PAP \*/  $T = 2:$ CALL LOG\_RW (L, T, RC) ; /\* REGRAVA PRIMEIRA PAPTE  $*$ IF RC  $\neg = 0$  THEN RETUPN: /\* SOBE COM REGISTRO DO MEIO PELA APVORE  $*$  /  $I = I - TAM CH-4;$ /\* POSICIONA REG MOVEL NO PEG  $*$  /  $P_1 = \lambda$ DDR (BUF1(I)); /\* DO MEIO QUE VAI SUBIP  $*$  / S DAD=END DAD; /\* SALVA ENDER DOS DADOS  $*$  $P$  CH=ADDR (BUF2 (513-TAM CH)); /\* SALVA CHAVE NO  $*$  $P_2 = ADDR$  (CH\_ENT) ;  $/$ \* FINAL DO  $*$  $/$ \* CALL MOVE (P\_2, P\_CH, TAM\_CH) ; SEGUNDO **BUFFER**  $*$  $TOPO=TOPO-1;$ /\* SOBE NA ARVORE  $*$ IF TOPO < 1  $/*$  SPLIT N A RAIZ  $*$ THEN DO: /\* SALVA END DA RAIZ ANTEPIOR \*/  $K = P I L H A (1)$ :  $TOPO=1$ :  $T = 1:$ /\* ALOCA NOVO SETOP CALL ALLOC (PILHA (TOPO), T.RC):  $*$  /  $/$ \* IF RC  $\neg$  = 0 THEN RETURN: PARA A RAIZ  $*$ POS REG  $I=1$ : /\* POSICIONA NO INICIO\*/ RAIZ=PILHA (TOPO) : /\* ATUALIZA PTR P/RAIZ\*/  $P$  2=ADDR (BUF1(1)):  $/$ \* INCLUI POINTER  $*$  $ADR = K$ :  $\frac{1}{2}$ PARA A DIREITA  $*$ N BYTES=2;

GOTO INCL:  $\frac{\sqrt{x}}{x}$  DESVIA P/INCLUSAO DA CHAVE \*/ END: SPLIT NO MEIO DA ARVORE \*/ ELSE DO;  $/$ \*  $T = 1:$ CALL LOG RW (PILHA (TOPO), T, PC); /\* LE SETOR ACIMA  $*$  / IF  $RC = 0$  THEN RETURN: POS REG  $I=1$ ; /\* POSICIONA NO INICIO  $*$  / IF TR(3) THEN PUT PAGE LIST('TESTE1'); II=1024; IF TP (4) THEN CALL HEX (P BUF, II);  $II=61$ : IF TP (4) THEN CALL HEX (P TAF, II); /\* POSICIONA NO PRIM REG COM  $*$  / DO WHILE (POS\_REG\_I < N\_BYTES-2); /\* CHAVE MAIOP  $*/$  $P$  2=ADDR (BUF1 (POS REG I+4)); /\* PTR CHAVE DA ENTRADA  $*$  / IF TP(4) THEN CALL HEX (P\_CH, TAM\_CH) ; IF TR(4) THEN CALL HEX(P 2. TAM CH): IF COMP (P CH, P 2, TAM CH)  $> 0$  $\frac{1}{2}$  DESLOCA P/DIPEITA\*/ THEN POS PEG\_I=POS\_PEG\_I+TAM\_CH+4; /\* SE CHAVE E MAIOP \*/ ELSE GOTO INCL:  $\frac{1}{2}$  DESVIA P/INCLUSAO DA CHAVE \*/ /\* FIM DO BLOCO VARRE SETOP END:  $*$ /\* INCLUSAO NO FIM DO SETOP  $*$  / GOTO INCL: END:

END INSEPT:

 $\sim$ 

## WRITES: PROC (P\_ES, RC);  $\overline{X}$  GPAVACAO SEQUENCIAL \*/

 $\ddot{\phantom{a}}$ 

 $\hat{\mathcal{L}}$ 

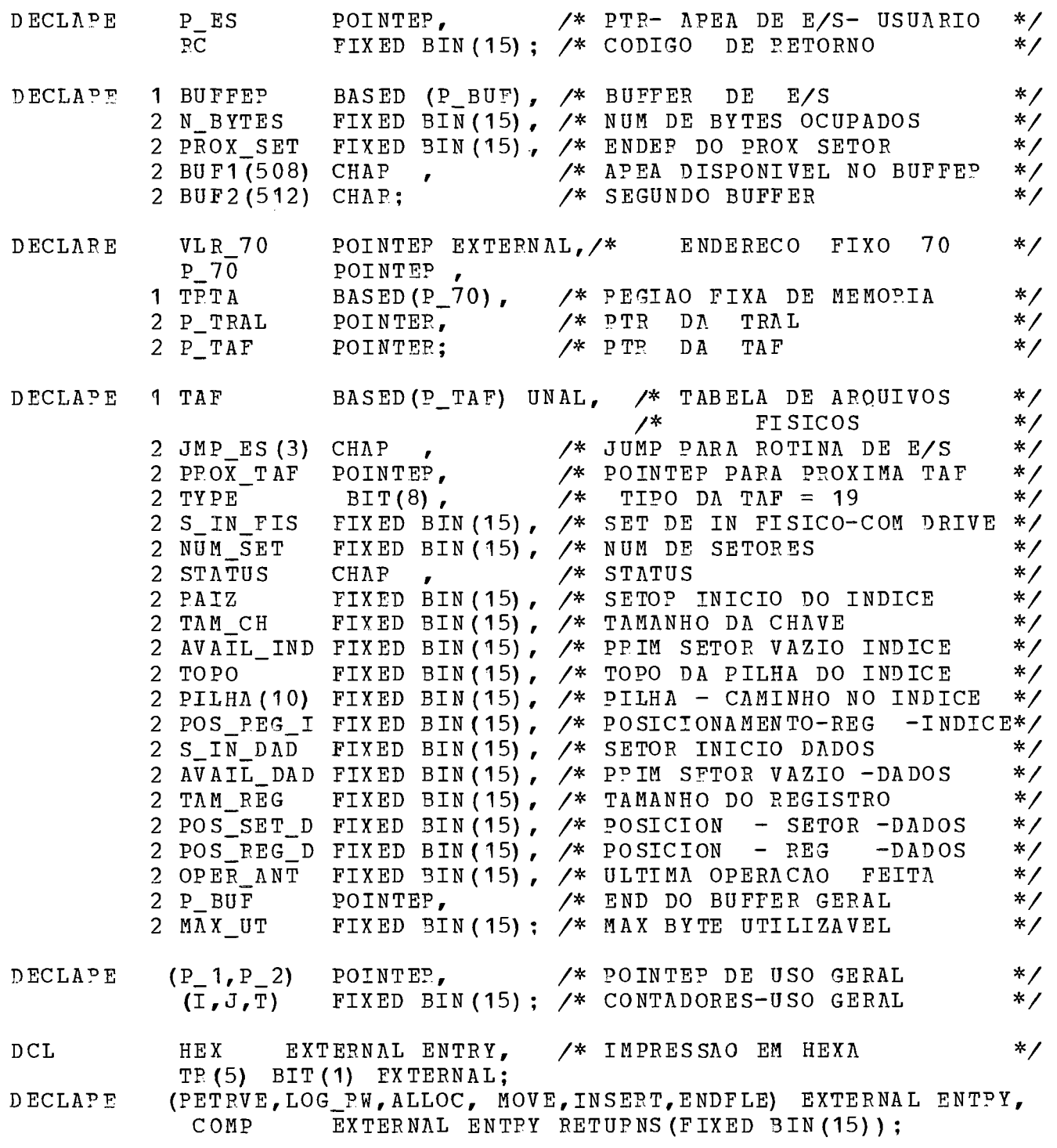

 $/$ \* I NICIO DA ROTINA WRITES  $*$  $P 70 = VLR 70$ ; /\* CAPPEGA ENDER TAF E TPAL  $*$ IF OPEP ANT  $\neg$  = 2 /\* PRIMEIPO WRITE  $*$  / THEN  $_{\rm DO}$  : OPEP\_ANT=2; /\* FOPMA CHAVE COM  $*$ DO J=1 TO TAM CH;  $_{\rm FF}$ UN SPEC (BUF2(J)) = '11111111'B; END;  $P = 1 = ADDR(BUF2(1))$ ; CALL PETRVE  $(P_1, J_r, PC);$  /\* POSICIONA FIM DO APOUIVO\*/ IF  $J=0$  THEN  $DO$ ;  $\frac{x}{2}$  O ARQUIVO ESTA VAZIO \*/  $T=2$ : CALL ALLOC (POS SET D, T, RC); IF RC  $\neg$  = 0 THEN RETURN; POS PEG D=1: GOTO INCLUI: END:  $T = 1$ : CALL LOG\_RW(J, T, RC) ; /\* LE SETOR CORRESPONDENTE\*/ IF  $RC = 0$  THEN PETUPN; ERRO NA LEITURA  $*$  $/$ \* POS SET  $D=J$ :  $/$ \* **ATUALIZA**  $*$ POS PEG D=N BYTES + 1;  $/$ \* POSICIONAMENTO \*/ END: I=POS REG D-TAM REG; /\* COMPARA CHAVE COM ANTEPIOR \*/  $P = ADDP(BUF1(I))$ ; /\* ENDER DA CHAVE ANTERIOR  $*/$ IF COMP(P\_1, P ES, TAM CH)  $>= 0$ THEN DO: /\* CHAVE ANT MAIOR OU IGUAL  $*$  /  $RC = 101$ : RETURN : END; % SKIP: INCLUI:  $I = POS REG D + TAM PEG;$ /\* INCLUSAO DO REGISTRO  $*$ IF I  $\leq$  MAX UT+1 THEN DO: /\* HA ESPACO NESTE SETOR  $*$  /  $P_1 = ADDR(BUF1(POS)REGD))$ ; CALL MOVE (P\_ES, P\_1, TAM\_REG) ; /\* MOVE REGISTRO PAPA BUFF \*/  $POS$  PEG D = I; /\* ATUALIZA POSICIONAMENTO \*/  $RC = 0$ : RETURN ; END:  $/$ \* NAO HA MAIS ESPACO NO SETOP \*/  $T = 2:$ CALL ALLOC (J, T, RC) ; ALOCA NOVO SETOR  $*$ /\* IF RC  $\neg$  = 0 THEN DO: CALL ENDFLE(J) : PETURN: END;

 $N_B$ YTES=POS\_REG\_D - 1; /\* NUM DE BYTES OCUPADOS \*/<br>PPOX\_SET=J; /\* ENDEP DO PROXIMO SETOP \*/  $\angle$ \* ENDEP DO PROXIMO SETOP  $T=2;$ CALL LOG-RW (POS-SET-D, T,PC) ; /\* GRAVA ESTE SETOR \*/ IF RC **i=** <sup>0</sup>THEN ?ETU?N; / \* ERRO NA GXAVACAO \*/ I=POS\_PEG\_D - TAM\_REG; /\* SALVA CHAVE DO ULTIMO \*/<br>P\_1=ADDR(BUF1(I)); /\* PEGISTRO GRAVADO \*/ P\_1=ADDR(BUF1(I)); /\* PEGISTRO GRAVADO \*/<br>I=513-TAM\_CH; /\* NO FINAL DO SEGUNDO \*/<br>P\_2=ADDR(BUF2(I)); /\* BUFFER E INCLUI \*/  $P_2$ =ADDR(BUF2(I));<br>CALL MOVE(P 1, P 2, TAM CH); /\* NO INDICE \*/ CALL MOVE  $(P_1, P_2, TAM_CH)$ ; /\* CALL INSERT  $(P_2, POS\_SET_D,PC)$ ; /\* ROT INSERCAO INDICE \*/ IF RC  $\neg$  = 0 THEN PETUPN; POS\_SET\_D=J;  $POS\_REG\_D=1;$ GOTO INCLUI; \* ATUALIZA 00s DE SXTOO \*/ \* !?OS INICIO DO SETOR \* / /\* **FAZ A** INCLUSA0 NO NOVO SET \*/

 $\mathcal{A}$ 

 $\bar{z}$ 

**END** WFZTES;

 $\sim$ 

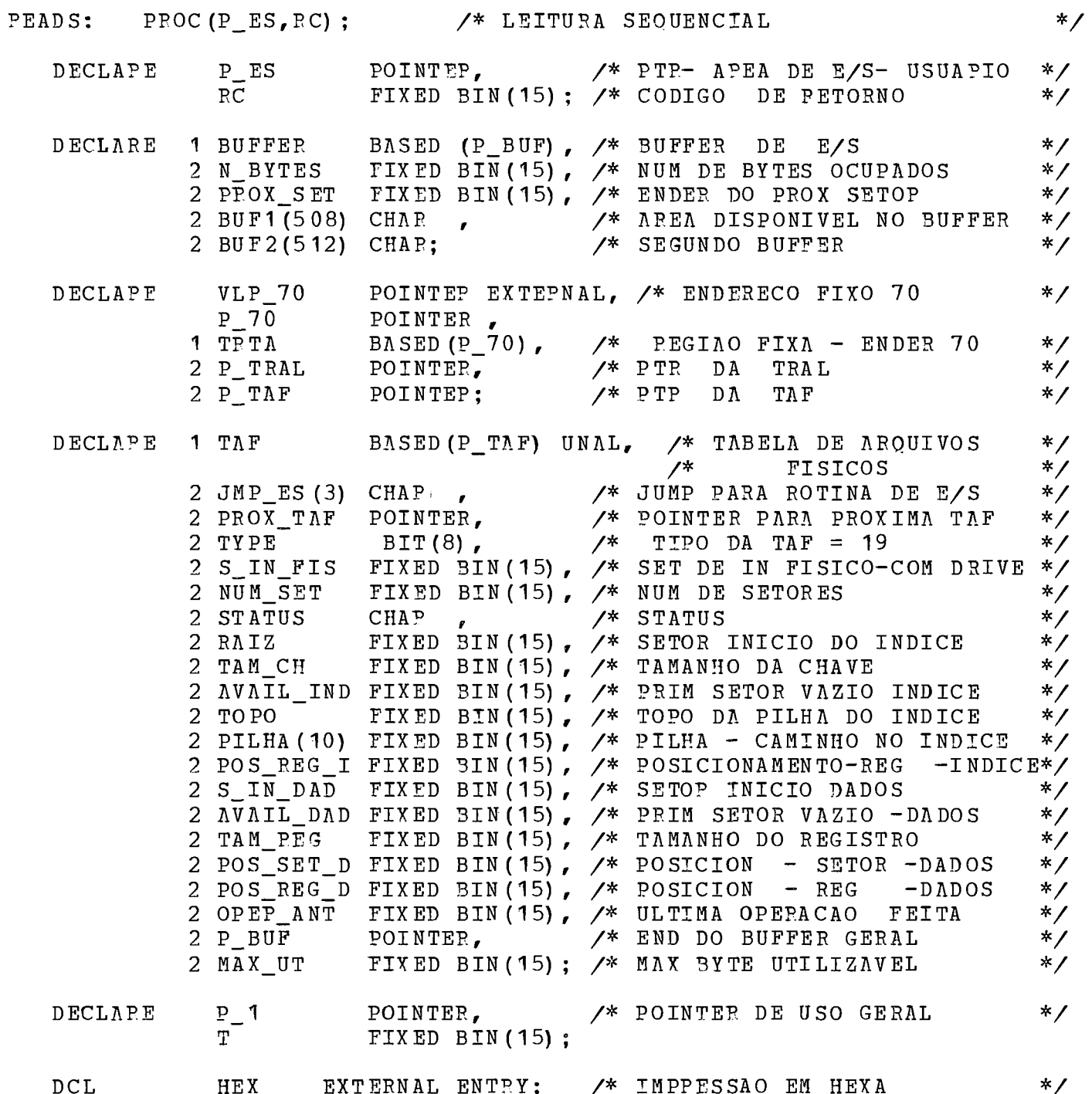

DECLAPE (LOG\_RW, MOVE, ENDFLE) EXTERNAL ENTRY;

\* INICIO DA POTINA PEADS \*/ **P 7O=VLR 7O: A PERIODER TAF E TRAL \*/** IF OPEP\_ANT = 1 THEN GOTO OK;  $\frac{\partial F}{\partial x}$  OPERACAO ANT FOI READS \*/ IF OPEP ANT = 2 THEN CALL ENDFLE(RC)  $\mathbf{r}$  oper ant fol writes  $\ast$ / OPEP  $ANT=1$ ; IF S\_IN\_DAD=AVAIL\_DAD /\* APOUIVO VAZIO \*/ THFN DO; RC=1;  $\frac{1}{2}$  /\* RC DE FIM DE AROUIVO \*/ RETURN; END;  $T=1$ ; CALL LOG\_RW (POS\_SET\_D, T, PC) ; IF  $PC = 0$  THEN PETURN: OK: IF POS\_REG D <= N\_BYTES /\* POSICIONAMENTO VALIDO \*/ THEN DO; P\_1=ADDR (BUF1 (POS\_PEG\_D)); /\* MOVE REGISTRO PAPA \*/<br>CALL MOVE (P 1, P ES, TAM PEG):/\* APEA DO USUARIO \*/ CALL MOVE  $(P_1, P_ES, TAM_PEG)$ ; /\* APEA DO USUARIO POS REG D = POS PEG D + TAM PEG:  $\frac{\pi}{2}$  ATUALIZA POSICIONAM \*/  $RC=0$ : RETURN;<br>END; END;<br>PROX: IF PROX\_SET = 0<br>THEN DO: THEN DO; /\* PTR DE PROX SETOR NULO \*/ RC= I ; /\* ?C **DY** FIM DE ARQUIVO \* / PETUPN; END;<br>POS SET  $D = PROX SET$ ;  $\sqrt{*}$  ATUALIZA POS DE SETOR  $*$  $T=1$ : CALL LOG\_PW (PPOX\_SET, T, PC); /\* LE PPOXIMO SETOR \*/<br>IF PC -= 0 THEN PETURN; /\* EPPO NA LEITURA \*/ IF PC  $\neg$  = 0 THEN PETURN;<br>
POS REG D = 1;<br>
/\* ATUALIZA POS DE REGISTRO \*/ /\* ATUALIZA POS DE REGISTRO GOTO OK;

 $\mathcal{L}$ 

```
END READS;
```
PEADD: PPOC(P-ES,RC); /\* LEITURA DIRETA \*/

DECLAPE P\_ES POINTER, /\* PTR-APEA DE E/S-USUAPIO \*/<br>RC FIXED BIN(15): /\* CODIGO DE RETORNO \*/ FIXED BIN (15) ;  $\angle*$  CODIGO DE RETORNO DECLARE 1 BUFFER BASED (P\_BUF), /\* BUFFER DE E/S \*/<br>2 N BYTES FIXED BIN(15), /\* NUM DE BYTES OCUPADOS \*/ 2 N\_BYTES FIXED BIN(15), /\* NUM DE BYTES OCUPADOS \*/<br>2 PROX SET FIXED BIN(15), /\* ENDEP DO PROX SETOR \*/ 2 N\_BYTES FIXED BIN(15), /\* NUM DE BYTES OCUPADOS \*/<br>2 PROX\_SET FIXED BIN(15), /\* ENDEP DO PROX SETOR \*/<br>2 BUF1(508) CHAP /\* APEA DISPONIVEL NO BUFFEP \*/<br>2 BUF1(542) CHAP /\* GEGUNDO PUFFER 2 BUF1(508) CHAP , <br>2 BUF2(512) CHAP; <br>2 AV SEGUNDO BUFFER \*/ DECLAPF VLP\_70 POINTEP. EXTEPNAL, /\* ENDFRECO FIXO 70 \*/<br>P\_70 POINTER ,<br>1 TRTA BASED(P\_70), /\* PEGIAO FIXA - ENDER 70 \*/ P\_70 POINTER ,<br>
1 TRTA BASED(P\_70), /\* PEGIAO FIXA – ENDER 70 \*/<br>
2 P\_TRAL POINTEP, /\* PTP DA TRAL \*/<br>
2 P\_TAF POINTER; /\* PTR DA TAF \*/  $2 P\_TAF$  POINTER;  $\overline{y}$  ptr DA TAF \*/ DECLAFE 1 TAF BASED (P-TAB) UNAL, /\* TABELA DE ARQUIVOS \* / /\* FI SICOS \*/ 2 JMP-ES (3) CHAR , /\* JUMP PARA ROTINA DE E/S \* / 2 PROX-TAF POINTEP, /\* POINTEP PARA PROXIMA TAF \*/<br>2 TYPE BIT(8), /\* TIPO DA TAF = 19 \*/<br>2 TYPE BIT(8), /\* TIPO DA TAF = 19 \*/ 2 S IN FIS 2 NUM-SET 2 STATUS 2 PAIZ *3* T1.M-CH 2 AVAIL-IND PPTM SYTOB VAZIO IN3ICC \* / 2 TOPO 2 PILHA ( 10) PILHJ- - CAMINHO NO INDICE \*/ 2 POS\_REG\_I FIXED BIN(15), /\* POSICIONAMENTO-REG -INDICE\* 2 S-IN-DAD 2 S\_IN\_DAD FIXED BIN(15), /\*<br>2 AVAIL\_DAD FIXED BIN(15), /\* 2 TAM-REG 2 POS\_SET\_D FIXED BIN(15), /\* POSICION 2 POS\_SEI\_D FIXED BIN(15),  $\frac{1}{2}$  POSICION - SEIOR -DADOS \*/<br>2 POS\_REG\_D FIXED BIN(15),  $\frac{1}{2}$  POSICION - REG -DADOS \*/ 2 OPER-ANT 2 P-BUF 2 MAX-UT FIXED BIN(15), /\* SET DE IN FISICO-COM DRIVE \*/ FIXED BIN (15), /\*<br>FIXED BIN (15), /\*<br>CULED BIN (15), /\* FIXED BIN(15), /\* NUM DE SETORES \*/<br>CHAR , ... /\* STATUS \*/ \*/<br>CHAR , ... /\* STATUS \*/ \*/ FIXED BIN (15), /\* NON DE SEIONES<br>CHAR , /\* STATUS \*/<br>FIXED BIN (15), /\* SETOP INICIO DO INDICE \*/ FIXED BIN(15), /\*<br>FIXED BIN(15), /\*<br>TINED BIN(15), /\* FIXED BIN(15), /\* TAMANHO DA CHAVE \*/<br>FIXED BIN(15), /\* PPIM SETOR VAZIO INDICE \*/ FIXED BIN(15), /\* TOPO DA PILHA DO INDICE \*/<br>FIXED BIN(15), /\* PILHA - CAMINHO NO INDICE \*/ FIXED BIN(15),  $\frac{1}{2}$  is selected that the set of  $\frac{1}{2}$   $\frac{1}{2}$ FIXED BIN (15), /\* PPIM SETOR VAZIO -DADOS \*/<br>FIXED BIN (15), /\* TAMANHO DO PEGISTPO \*/ FIXED BIN (15), /\* TAMANHO DO PEGISTPO \*/<br>FIXED BIN (15), /\* POSICION - SETOR -DADOS \*/ FIXED BIN(15), /\* POSICION - REG -DADOS \*/<br>FIXED BIN(15), /\* ULTIMA OPERACAO FEITA \*/ POINTER, FIXED BIN(15) : /\* MAX BYTE UTILIZAVEL \* / O PEGISTRO \*/<br>- SETOR -DADOS \*/<br>- REG -DADOS \*/ /\* ULTIMA OPERACAO FEITA \*/<br>/\* END DO BUFFER GERAL \*/<br>/\* MAX BYTE UTILIZAVEL \*/ DECLAPE P<sub>-</sub> 1 POINTEP, /\* POINTEP DE USO GERAL \*/<br>(T.J.T) FIXED BIN(15): /\* CONTADORES-USO GERAL \*/  $(I,J,T)$  FIXED BIN(15); /\* CONTADORES-USO GERAL D CL FIR HEX EXTERNAL ENTRY; /\* IMPRESSAO EM HEXA \*/ DFCLAPE (PETRVE, LOG-RW, MOVE, ENDFLE) EXTERNAL ENTRY, COMP EXTERNAL ENTRY PETURNS (FIXED BIN (15)) ;

/\* INICIO DA POTINA READD  $*$ P 70=VLP 70; /\* CAPPEGA ENDER TAF E TRAL  $*$  / IF OPEP ANT =  $2$  THEN CALL ENDFLE (RC) ; OPEP ANT=8; /\* PROCURA CHAVE NO INDICE CALL RETPVE (P\_ES, J, PC) ;  $*$  /  $T = 1$ : CALL LOG RW (J, T, RC) ;  $*$ / /\* LE SETOR APONTADO IF PC  $\neg = 0$  THEN RETURN; /\* EPPO NA LEITURA  $*$  /  $POS\_SET_D=J;$  $/$ \*  $*$ / ATUALIZA  $\frac{1}{2}$  $POS$   $PEG$   $D=1$ :  $*$ POSICIONAMENTO DO WHILE (POS\_REG\_D < N\_BYTES); /\* VAPPE O SETOR  $*$ /  $P$  1=ADDR (BUF1 (POS REG D));  $I = COMP (P_ES, P_1, TAM_CH);$ /\* COMP CHAVE COM ENTRADA  $*$ IF  $I > 0$ /\* CHAVE MAIOP QUE ENTRADA  $*$  / THEN POS\_REG\_D=POS\_REG\_D+TAM\_PEG; /\* DESLOCA PARA DIREITA  $*$ ELSE IF  $I = 0$ /\* CHAVE IGUAL  $*$  / THEN DO: /\* MOVE PARA AREA DO USUARIO  $*$  / CALL MOVE (P\_1, P\_ES, TAM\_REG) ; POS REG D=POS REG D+TAM REG: /\* ATUALIZA POSICION  $*/$  $RC=0$ : RETURN: END:  $/$ \* ELSE DO; CHAVE MENOR QUE ENTRADA  $*/$  $RC = 109:$  $/$ \* REGISTRO NAO ENCONTRADO  $*$ RETURN; END: END:  $/$ \*  $RC = 109$ ; FIM DO REGISTRO.  $*$  / PETUPN:  $\frac{1}{2}$ CHAVE NAO ENCONTRADA  $*$  / END READD:

 $\bar{A}$ 

 $-81 -$ 

 $W$ PITED: PPOC (P-ES, PC) ;

 $\angle^*$  GRAVACAO DIRETA  $*$ 

POINTER,  $\overline{y}$  PTP- APEA DE E/S- USUARIO \*/<br>FIXED BIN(15): /\* CODIGO DE RETORNO \*/ DECLAPE PFS PC FIXED BIN(15):  $\sqrt{*}$  CODIGO DE RETORNO DECLAPE I BUFFER BASED (P\_BUF), /\* BUFFER DE E/S \*/<br>FIXED BIN(15), /\* NUM DE BYTES OCUPADOS \*/ FIXED BIN (15), /\* NUM DE BYTES OCUPADOS \*/<br>FIXED BIN (15), /\* ENDER DO PROX SETOP TREAMENT \*/ 2 N-BYTES 2 PPOX-SET FIXED BIN(15), /\* ENDER DO PROX SETOP. \*/<br>CHAP , /\* AREA DISPONIVEL NO SUFFER \*/<br>FIXED BIN(15), /\* NUM DE BYTES OCUPADOS \*/ 2 BUFA (508) FIXED BIN(15), /\* NUM DE BYTES OCUPADOS \*/<br>FIXED BIN(15), /\* ENDEP DO PROX SETOP \*/ 2 N\_BYTES2 2 PROX-SET2 CIIAP ; /\* SEGUNDO BUFFER \*/ 2 BUF2(508) POINTEF EXTEPNAL, /\* ENDERECO FIXO 70 \*/ POINTEP , BASED (P-70) , /\* PEGIAO FIXA - ENDEF! 70 \* / DECLARE VLR\_70  $P-70$ 1 TRTA  $P\overline{P}$ ,  $\overline{P}$  ,  $\overline{P}$  , 2 P\_TPAL POINTER:  $\overline{y}$  ptp dn thing  $\overline{y}$   $\overline{y}$  2  $P_TNF$ BASED(P\_TAF) UNAL,  $\frac{1}{100}$   $\frac{1}{100}$ DECLABE 1 TAF FISICOS \*/<br>ROTINA DE E/S \*/  $2$  JMP ES  $(3)$  CHAP CHAP ,  $\overline{y}$  ,  $\overline{y}$  ,  $\overline{$ POINTEP, /\* POINTEP PARA PROXIMA TAF \*/<br>BIT(8), /\* TIPO DA TAF = 19 \*/<br>FITER PIN(15) /\* SEE PE IN PISICO COM PRITE \*/ 2 PROX-TAF 2 TYPE FIXED BIN(15), /\* SET DE IN FISICO-COM DRIVE \*/<br>FIXED BIN(15), /\* NUM DE SETORES \*/ 2 S\_IN\_FIS FIXED BIN(15), /\* SET DE IN FISICO-COM DRIVE \*/<br>FIXED BIN(15), /\* NUM DE SETORES \*/<br>CHAP , /\* STATUS \*/<br>FIXED BIN(15), /\* SETOR INICIO DO INDICE \*/ 2 NUM-SET 2 STATUS *2* RAIZ FIXED BIN(15), /\* SETOR INICIO DO INDICE \*/<br>FIXED BIN(15), /\* TAMANHO DA CHAVE \*/ 2 TAM\_CH FIXED BIN (15), /\* TAMANHO DA CHAVE \*/<br>FIXED BIN (15), /\* PPIM SETOR VAZIO INDICE \*/ 2 AVAIL-IND FIYED SIN(15), /\* PPIM SETOE VAZIO INDICE \*/ FIXED BIN (15) , /\* TOPO DZ! PILHA DO INDICE \* / 2 TOPO FIXED BIN(15), /\* TOPO DA PILHA DO INDICE \*/<br>FIXED BIN(15), /\* PILHA - CAMINHO NO INDICE \*/<br>FIXED BIN(15), /\* POSICIONAMENTO-REG -INDICE\*/ 2 PILHA(10) 2 POS\_REG\_I FIXED BIN(15), /\* POSICIONAMENTO-REG -INDICE\* FIXED BIN(15), /\* POSICIONAMENTO-REG -INDICE\*/<br>FIXED BIN(15), /\* SETOP INICIO DADOS \*/ FIXED BIN (15), /\* SETOP INICIO DADOS \*/<br>FIXED BIN (15), /\* PRIM SETOR VAZIO -DADOS \*/<br>FIXED BIN (15), /\* PRIM SETOR VAZIO -DADOS \*/ 2 S<sub>INDAD</sub> 2 AVAIL\_DAD FIXED BIN(15), /\* PRIM SETOR VAZIO -DADOS FIXED BIN(15), /\* PRIM SETOR VAZIO -DADOS \*/<br>FIXED BIN(15), /\* TAMANHO DO REGISTRO \*/ 2 TAM-FEG 2 TAM\_FEG FIXED BIN(13), /\* TAMANHO DO REGISTRO \*\*\*<br>2 POS\_SET\_D FIXED BIN(15), /\* POSICION - SETOR -DADOS \*/ 2 POS\_SET\_D FIXED BIN(15), /\* IAMANIO DO REGISIRO<br>2 POS\_SET\_D FIXED BIN(15), /\* POSICION - SETOR -DADOS \*/<br>2 POS\_REG\_D FIXED BIN(15), /\* POSICION - REG -DADOS \*/ FIXED BIN(15), /\* POSICION - REG -DADOS \*/<br>FIXED BIN(15), /\* ULTIMA OPERACAO FEITA \*/ FIXED BIN(15), /\* POSICION - REG -DADOS \*/<br>FIXED BIN(15), /\* ULTIMA OPERACAO FEITA \*/<br>POINTEP, /\* END DO BUFFER GERAL \*/<br>FIXED BIN(15): /\* MAX BYTE UTILIZAVEL \*/ 2 OPEP\_ANT 2 P BUF 2 MAX-UT FIXED BIN (15) ;  $\swarrow$  MAX BYTE UTILIZAVEL BASED (P 1) UNAL,/\* ENTRADA NO INDICE \*/ DECLARE 1 ENT IND FIXED BIN(15), /\* ENDEP PROX SETOR DE INDICE\*/<br>FIXED BIN(15), /\* ENDER DO SETOR DE DADOS \*/ 2 PTP E 2 END\_DAD FIXED BIN(15),  $\frac{1}{2}$  ENDER DO SETOR DE DADOS \*/<br>CHAP ;  $\frac{1}{2}$  /\* CHAVE DA ENTRADA NO INDICE\*/ 2 CH ENT

PECLABE (P-1, P-2, P-3) POPNTES, /\* POINTEPS DE USO GEPAL \* /  $(I, J, T, K)$  FIXED BIN (15); /\* CONTADORES-USO GERAL

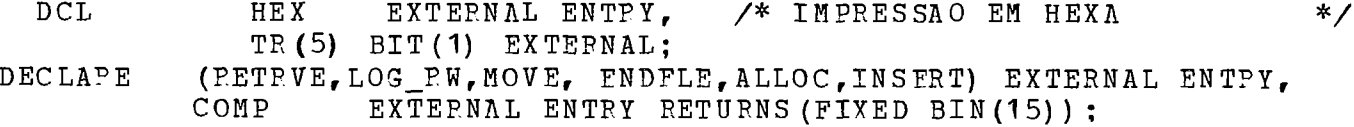

/\*INICIO DA POTINA WRITED \*/ o-70=VLR-70; /\* C3RFEGA ENDER TAF E TRAL \*/ IF OPER ANT = 2 THEN CALL ENDFLE(RC) ; OPEP ANT=9: IF TP(3) THEN PUT SKIP(5) LIST ('WRITED'); IF TP(3) THEN PUT SKIP(5) LIST('WRITE<br>IF TP(4) THEN CALL HEX(P\_ES,TAM\_CH); IF TP(4) THEN CALL HEX(P\_ES,TAM\_CH);<br>CALL RETRVE(P\_ES,J,PC); /\* PROCURA CHAVE NO INDICE \*/  $T=1$ : CALL LOG\_RW(J,T,RC);<br>IF RC -= 0 THEN RETURN; /\* ERRO NA LEITURA \*/ IF RC -= O THEN RETURN;<br>  $\begin{array}{ccc}\n\mathbf{F} & \mathbf{R} & \mathbf{C} & \mathbf{C} & \mathbf{F} & \mathbf{D} & \mathbf{D} & \mathbf{D} & \mathbf{D} & \mathbf{D} & \mathbf{D} & \mathbf{D} & \mathbf{D} & \mathbf{D} & \mathbf{D} & \mathbf{D} & \mathbf{D} & \mathbf{D} & \mathbf{D} & \mathbf{D} & \mathbf{D} & \mathbf{D} & \mathbf{D} & \mathbf{D} & \mathbf{D} & \mathbf{D} & \mathbf{D}$ POS\_SET\_D=J;<br>
POS\_REG\_D=1;<br>
POS\_REG\_D=1;<br>
POWHILE (POS REG D < N BYTES): /\* VARRE O SETOR \*/<br>
POWHILE (POS REG D < N BYTES): /\* VARRE O SETOR \*/ DO WHILE (POS\_REG\_D < N\_BYTES) ; /\* VARRE O SETOR DO WHILE (POS\_REG\_D < N\_BYT<br>P\_1=ADDP(BUF1(POS\_REG\_D)); P\_1=ADDP(BUF1(POS\_REG\_D));<br>I=COMP(P\_ES,P\_1,TAM\_CH); /\* COMP CHAVE COM ENTRADA \*/ IP I <sup>&</sup>gt;0 \* CHAVE MAIOE QUE ENTRADA \*/ IF I > 0<br>THEN POS\_REG\_D=POS\_REG\_D+TAM\_PEG; /\* DESLOCA PARA DIREITA \*/ ELSE IF  $I = 0$  /\* CHAVE IGUAL \*/ ELSE IF  $I = 0$   $\qquad$  /\* CHAVE IGUAL  $\qquad$  \*/<br>THEN DO;  $\qquad$  /\* PEGISTPO JA EXISTE \*/ PC=111; PETU PN; END; ELSE GOTO INCL;  $\sqrt{*}$  INCLUI PEGISTRO \*/ END; P 1=ADDP (BUF1 (POS REG D)) ; /\* INCLUI NO FIM DO REGISTRO \*/ INCL: I=POS REG D-N BYTES-1; /\* NUM DE BYTES A DESLOC (NEG) \*/  $P_2$ =ADDF (BUF1(POS\_REG\_D+TAM\_PEG)) :<br>LL MOVE(P 1, P 2, I); /\* DESLOCA PARA CALL MOVE (P<sub>-</sub>1, P<sub>-</sub>2, I);<br>
CALL MOVE (P ES, P 1, TAM PEG): /\* MOVE NOVO REG PARA BUFFEP \*/ CALL MOVE (P\_ES, P\_1, TAM PEG) : N BYTES=N BYTES+TAM PEG; IF N-BYTES < 508 /\* HA ESPACO NO SETOR **v**  THEN DO:  $T=2$ : CALL LOG RW (POS SET D, T, RC) ; /\* REGRAVA SETOR  $*/$  $RC=0$ : PETUPN; END ;

 $\sim 10^{-1}$ 

SPLIT:  $T = 2:$ IF TR(3) THEN PUT SKIP(2) LIST ('SPLIT WRITED'); CALL ALLOC (J, T, RC) ;  $\frac{1}{2}$  $*$ ALOCA NOVO SETOR IF  $PC$   $\neg$  = 0 THEN RETURN;  $I=N_BY$  TES/TAM REG ;  $\lambda^*$ POSICIONA  $*$  $I = (I + 1) / 2;$  $/$ \* NO MEIO  $*$  /  $/$  $I = I * T \wedge M_R EG + 1;$ PRIMEIRO BYTE A MOVER  $\ast$ /  $P_1 = A DDR(BUF1(I));$  $P$  2=ADDR(BUF2):  $K = I - N_B Y T E S - 1$ ;  $\frac{1}{2}$  NUM DE BYTES A MOVER (NEG) \*/ CALL MOVE  $(P_1, P_2, K)$ ;  $\frac{1}{2}$  DESLOCA SEG PARTE P/BUF2 \*/  $N$  BYTES2 = - K: PPOX\_SET2=PROX SET;  $T = -2$ : /\* REGPAVA SEGUNDA PARTE NO CALL LOG RW  $(J, T, RC)$  ;  $*$  / IF  $RC = 0$  THEN PETURN: /\* NOVO SETOR  $*$  / N BYTES=N BYTES+K; PROX SET=J;  $T = 2:$ CALL LOG\_RW (POS\_SET\_D, T, RC) ; /\* REGRAVA PRIMEIRA PARTE  $*$  / IF  $PC = 0$  THEN PETURN:  $\chi^*$  NO SETOR ANTIGO  $*$  /  $I=N$  BYTES  $2-TAM$  REG+1;  $/$ \* POINTER PARA ULTIMA CHAVE\*/  $P = A DDP (BUP2(I))$ ;  $\overline{1}$ DO SEGUNDO SETOR \*/  $I=N$  BYTES-TAM REG+1;  $/$ \*  $P$  2= $\Lambda$ DDR(BUF1(I)); SALVA ULTIMA CHAVE  $*$  /  $/$ \*  $P$  3= $N$ DDR(BUF2(508-TAM CH)); DO PRIMEIRO SETOR NO  $*$  / CALL MOVE  $(P_2, P_3, TAM_CH)$ ;  $\frac{1}{2}$ FINAL DE BUF2  $*$ CALL RETPVE (P 1, I, RC);  $/$ \* SUBSTITUI ENDERECO DO  $*$  / IF RC-=0 RC-=103 THEN PETUPN; /\*NOVO SETOP NA ENTRADA  $*/$  $P_1 = \text{ADDR}$  (BUF1 (POS PEG I-2)); /\* DO INDICE CORRESPONDENTE  $*$  /  $/$ END DAD=J; **AO** SEGUNDO SETOR  $*$  $T=2:$ CALL LOG\_RW (PILHA (TOPO), T, PC) ; /\* PEGRAVA SETOR DE INDICE  $*$  / /\* INVALIDA POSICIONAMENTO  $TOPO=0$ :  $*$ CALL INSERT (P 3, POS SET D, RC) : /\* INSERE ULTIMA CHAVE DO \*/  $RC=0$ : /\* PRIMEIRO SETOR NO INDICE\*/ PETURN: END WPITED:

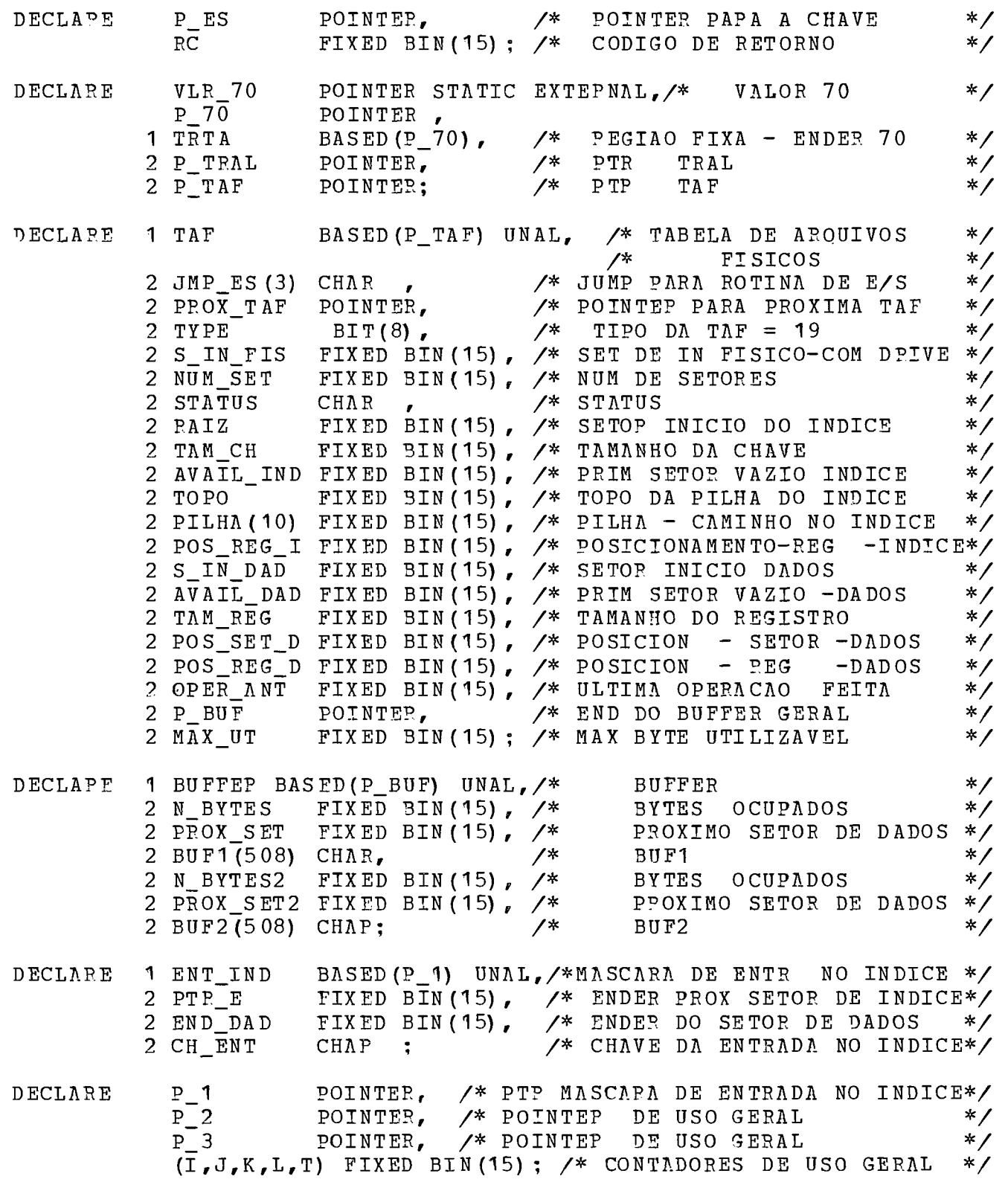

 $\sim 10^{-1}$ 

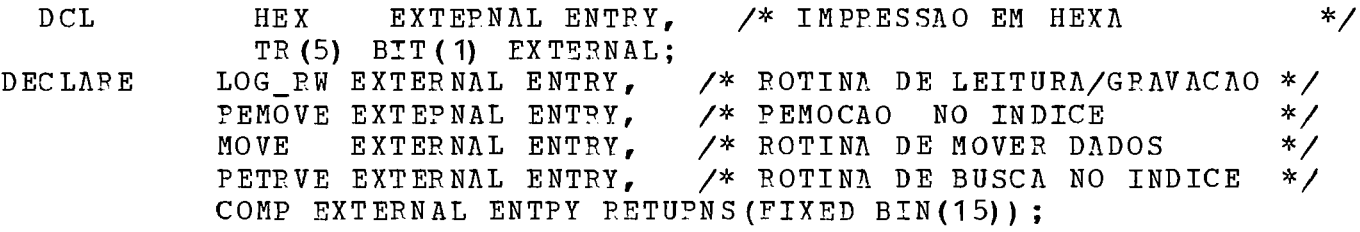

 $\mathcal{L}^{\text{max}}_{\text{max}}$  and  $\mathcal{L}^{\text{max}}_{\text{max}}$ 

/\* INICIO DA POTINA DELETE  $*$  /  $P 70 = VLR 70$ ; /\* CARPEGA ENDER TAF E TRAL  $*$  /  $\overline{OPEP}$   $ANT=7$ ; IF TP(3) THEN PUT SKIP(2) LIST ('DELETE') ; CALL RETRVE (P\_ES, J, PC) ; /\* PROCURA CHAVE NO INDICE  $*$  /  $T = 1;$ CALL LOG RW (J, T, RC) :  $*$ /\* LE SETOP APONTADO IF PC  $\neg=0$  THEN RETUPN: /\* ERRO NA LEITURA  $*$  / POS\_SET D=J;  $\sqrt{*}$  ATUALIZA  $*$  / POS REG D=1:  $/$ \* POSICIONAMENTO  $*$  / DO WHILE (POS\_REG\_D < N\_BYTES) :/\* VARRE O SETOR  $*$  /  $P$  1=ADDR (BUF1(POS REG D)):  $I = COMP(P ES, P 1, TAM CH)$ ;  $/$ \*  $*$ COMPAPA CHAVE COM REG  $IF I>0$ /\* CHAVE MAIOR  $*$  / THEN POS\_REG\_D=POS\_REG\_D+TAM\_PEG;/\* DESLOCA PARA DIRETA  $*$  / ELSE IF I<0 THEN GOTO ER;  $\sqrt{*}$  CHAVE MENOR  $*$  / ELSE GOTO PEMOV:  $\lambda^*$ CHAVE IGUAL  $*$  / END:  $E<sub>P</sub>$ : /\* CHAVE NAO ENCONTRADA  $PC = 112$ :  $*$  / **PETUPN:** P\_2=ADDR(BUF1(POS\_PEG\_D+TAM\_REG)); /\* REGISTRO SEGUINTE REMOV:  $*$  / I=N\_BYTES-POS\_REG\_D-TAM\_PEG+1; /\* NUM DE BYTES A MOVER \* / IF TP(2) THEN PUT SKIP DATA(I): CALL MOVE  $(P_2, P_1, I)$ ; /\* DESLOCA RESTO PARA ESOUERDA\*/ /\* NUM DE BYTES OCUPADOS  $N_BYTES = N_BYTES - TAM_REG;$  $*$ IF N BYTES  $>$  253 /\* MAIS DA METADE OCUPADA\*/ THEN DO:  $T=2$ : CALL LOG RW (POS SET D, T, PC) ; /\* PEGPAVA SETOR  $*$  / IF RC-=0 THEN RETURN; /\* ULTIMO REGISTRO DO SETOR  $IF I=0$  $*$  / THEN DO:/\* SUBSTITUI CHAVE NO INDICE PELA DO ANTECESSOR \*/  $T = -1$ ; CALL LOG\_PW(PILHA(TOPO), T, PC); /\*LE SETOR DE INDICE\*/ IF RC  $\neg$  = 0 THEN RETURN; /\* EM BUF2  $*$ P 2=ADDR (BUF1 (POS REG D-TAM REG)); /\*CH DO ANTECESS\*/  $*$  /  $P_3 = ADDP$  (BUF2 (POS\_REG\_I+2)); /\* CHAVE ATUAL CALL MOVE  $(P_2, P_3, TAM$ CH) ; /\* SUBSTITUI CHAVE  $*$  /  $T = -2;$ CALL LOG\_RW(PILHA(TOPO), T, RC); /\*REGRAVA SET IND  $*$  / IF RC  $\neg$  = 0 THEN PETURN: END:  $\angle$ \* DELETE OK  $*$  /  $RC=0:$ RETUPN: END:

IF  $I=0$  THEN  $P_3=P_ES$ ;  $A^*$  PTR PARA ULTIMA \*/ ELSE P\_3=ADDP (BUF1 (N\_BYTES +1 -TAM\_REG)) ;/\*CH PRIM SET\*/  $T=-1;$ CALL LOG\_RW (PROX\_SET, T, RC) ; /\* LE PPOXIMO SETOR PAPA BUF2 \*/ **I?** ?C **i=** O THEN RETURN; P\_1=ADDP (BUF 1 (N\_BYTES+ 1)); /\* FINAL DO PRIMEIRO SETOP \*/<br>P\_2=ADDR (BUF 2); <br>/\* INICIO DO SEGUNDO SETOR \*/  $P_2$ =ADDR(BUF2);<br>  $K=N_B$ BYTES2;<br>  $K=N_B$ BYTES2;<br>  $\frac{1}{K}$   $\frac{1}{K}$   $\frac{1}{K}$  SALVA INFORMACOES DE \*/ K=N\_BYTES2;<br>
L=PROX\_SET2;<br>  $\begin{array}{ccc}\n 2.5 & \times & \times & \times & \times \\
 1.5 & \times & \times & \times & \times \\
 2.5 & \times & \times & \times & \times \\
 3.5 & \times & \times & \times & \times\n \end{array}$ /\* CONTPOLE DE BUF2<br>/\* MOVE SEGUNDO SETOR CALL MOVE (P\_2,P\_1,K);<br>N BYTES=N BYTES+K; /\* ACERTA NUM DE BYTES OCUP \*/  $X^*$  ACERTA NUM DE BYTES OCUP IF TP (4) THEN CALL HEX (P\_BUF, N\_BYTES) ; IF N\_BYTES > 508 THEN GOTO UNDERF;

 $-89 -$ 

 $\overline{4}$ llCATENATTON1l \*/ **IF** TP (3) THEN PUT SKIP (3) LIST (fCATENATION-DADOSt) ; PPOX SET=PROX SET2;  $T=2$ : CALL LOG-RW (POS-SET-D,T,RC) ; /\* PEGRAVA NO PRIMEIRO SETOR \*/ IF PC  $\neg$ = 0 THEN PETURN; o\_2=ADDR (BUF2 (509-TAM-CH) ) ; /\* SALVA ULT CHAVE DO PRIMEISO\*/ CALL MOVE  $(P_3, P_2, TAMCH)$ ; P\_3=ADDR (BUF2 (509-2\*TAM\_CH)); /\* SALVA ULT CHAVE \*/<br>P\_1=ADDR (BUF1 (N\_BYTES+1-TAM\_PEG)): /\* DO SEGUNDO \*/ P\_3=ADDR (BUF2(509-2\*TAM\_CH)); /\* SALVA ULT CHAVE \*/<br>P\_1=ADDR (BUF1(N\_BYTES+1-TAM\_PEG)); /\* DO SEGUNDO \*/<br>CALL MOVE(P\_1,P\_3,TAM\_CH); /\* SETOR NO FINAL DE BUF? \*/ CALL RETRVE (P\_3, I, RC);<br>  $\frac{1}{2}$  1=ADDR (BUF1(POS REG I-2)); /\* DO PRIMEIRO SETOR NA \*/ o-l=ADDP (BUF 1 (POS-REG-1-2) ) ; /\* DO PRIMEIRO SETOB NA \*/  $END_DAD=POS_SET_D;$ <br>T=2;  $\frac{x}{2}$  COPRESP AO SEGUNDO \*/  $T=2$ ;<br>IF TP(4) THEN CALL HEX(P\_1,TAM\_CH); IF TR(4) THEN CALL HEX(P\_1,TAM\_CH);<br>CALL LOG\_RW(PILHA(TOPO),T,RC); /\* REGRAVA SETOR DE INDICE\*/ CALL LOG\_RW(PILHA(TOPO), T, RC); /\* REGRAVA SETOR DE INDICE\*/<br>TOPO=0: /\* INVALIDA POSICIONAMENTO\*/ CALL PEMOVE (P\_2,PC);  $\overline{y}$  remove entrada de indice \*/<br>IF RC -= 0 THEN RETURN;  $\overline{y}$  COPPESP AO PRIMEIPO SETOP \*/ /\* COPPESP AO PRIMEIPO SETOP  $RC=0$  : /\* "CATENATION" 0K \* / RETUFN;

 $\prime$ \*

" U N D E R F L O W "

IF  $PC \rightarrow = 0$  THEN PETURN;

UNDERF: I=N BYTES/TAM PEG: /\* NUM DE REGS NO PPIM SETOR \*/ IF TP(3) THEN PUT SKIP LIST('UNDERFLOW DADOS');  $I=I/2$ ;<br> $I=I*TAM REG;$ I=I\*TAM\_REG; /\* BYTES A FICAR NO PRIM SET \*/<br>J=I-N BYTES: /\* BYTES NO SEG SETOP (NEG) \*/  $\angle$ \* BYTES NO SEG SETOP (NEG) \*/ J=I-N\_BYTES;<br>IF TP(3) THEN PUT SKIP DATA(I,J); P-I=ADDR (BUFI (I+l) ) ; / DESLOCA SEGUNDA PAPTE \*/ P\_1=ADDR(BUF1(I+1));<br>
CALL MOVE(P\_1, P\_2, J);<br>
N\_BYTES=N\_BYTES+J;<br>
N\_BYTES=N\_BYTES+J;<br>
/\* NUM\_DE\_BYTES\_EM\_BUF1 \*/ N-BYTES=N-BYTES+J; \* NUM DE BYTES EM **9UF1** \*/ N BYTES $2=-J$ : PROX SET2=L;  $T=2:$ CALL LOG\_RW (POS\_SET\_D, T, RC) ; /\* REGPAVA PRIMEIRO SETOR \*/ IF  $PC = 0$  THEN PETURN:  $T = -2$ :

 $*$  /

CALL LOG\_RW (PROX\_SET, T, RC) ; /\* PEGPAVA SEGUNDO SETOP \*/

/\* SUBSTITUI CHAVE COPPESP PELA DO ULTIMO PEGISTRO DO PRIM SETOP \*/

 $T = -1;$ 

CALL LOG\_RW (PILHA (TOPO) , T, PC) ; /\* LE SETOR DE INDICE EM BUF2 \*/ IF  $PC = 0$  THEN RETURN; **P\_1=ADDR(BUF2(POS\_REG\_I+2)); /\* CHAVE DA ENTRADA DE INDICE \*/<br>P 2=ADDR(BUF1(N BYTES+1-TAM PEG));/\* SUBSTITUI CHAVE ANTEP \*/** P\_1=ADDR (BUF2(POS\_REG\_I+2)); /\* CHAVE DA ENTRADA DE INDICE \*/<br>P\_2=ADDR (BUF1(N\_BYTES+1-TAM\_PEG));/\* SUBSTITUI CHAVE ANTEP \*/

P\_2=ADDR(BUF1(N\_BYTES+1-TAM\_PEG));/\* SUBSTITUI CHAVE ANTEP \*/<br>CALL MOVE(P\_2,P\_1,TAM\_CH); /\* MOVE NOVA CHAVE \*/ CALL MOVE  $(P_2, P_1, TAM_CH)$ ; /\* MOVE NOVA CHAVE<br>IF TR (4) THEN CALL HEX  $(P_2, TAM_CH)$ ;  $T=-2$ :

 $\sim$ 

CALL LOG\_PW (PILHA (TOPO), T, P.C) ; /\* REGPAVA SETOR DE INDICE \*/ END DELETE;

PEMOVE: PROC (CHAVE, RC) ; /\* INSERCAO NO INDICE \*/

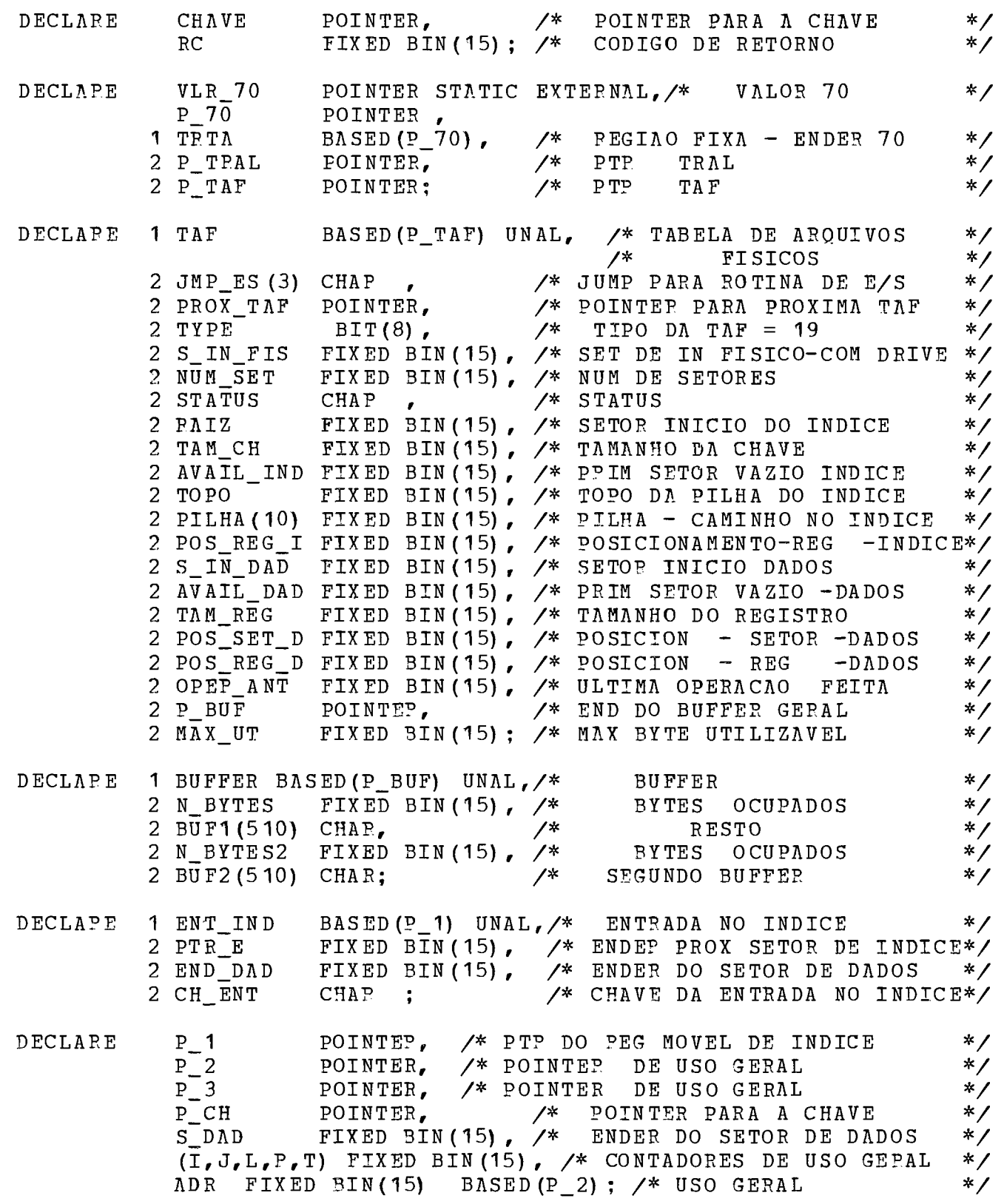

 $\sim 10^{11}$ 

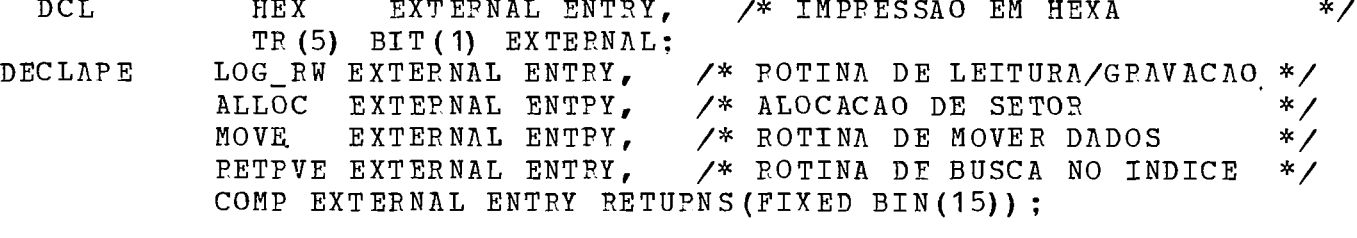

 $\label{eq:2.1} \frac{1}{\sqrt{2}}\left(\frac{1}{\sqrt{2}}\right)^{2} \left(\frac{1}{\sqrt{2}}\right)^{2} \left(\frac{1}{\sqrt{2}}\right)^{2} \left(\frac{1}{\sqrt{2}}\right)^{2} \left(\frac{1}{\sqrt{2}}\right)^{2} \left(\frac{1}{\sqrt{2}}\right)^{2} \left(\frac{1}{\sqrt{2}}\right)^{2} \left(\frac{1}{\sqrt{2}}\right)^{2} \left(\frac{1}{\sqrt{2}}\right)^{2} \left(\frac{1}{\sqrt{2}}\right)^{2} \left(\frac{1}{\sqrt{2}}\right)^{2} \left(\$ 

 $\mathcal{L}^{\mathcal{L}}(\mathcal{L}^{\mathcal{L}})$  and  $\mathcal{L}^{\mathcal{L}}(\mathcal{L}^{\mathcal{L}})$  and  $\mathcal{L}^{\mathcal{L}}(\mathcal{L}^{\mathcal{L}})$ 

\* TEMOCA0 NO INDICE  $*$  / IF TP (3) THEN PUT SKIP (2) LIST ('REMOVE') ; P\_70=VLR\_70;<br>CALL RETRVE(CHAVE,J,RC); /\* PROCURA CHAVE NO INDICE \*/  $\diagup$ \* PROCURA CHAVE NO INDICE IF  $PC = -0$  THEN RETUPN; P\_1=ADDR (BUF1 (POS\_PEG\_I)) ; /\* POSICIONA MASCARA DA ENTRAD\*/<br>IF PTP E = 0 THEN GOTO REM; /\* ESTA EM UMA FOLHA \*/ IF PTP  $E = 0$  THEN GOTO REM: /\* SUBSTITUI ENTPADI! PELA SUCESSORA E PEMOVE ESTA \*/ J=PILHA,(TOPO) ; I=POS-PEG-I; /\* SALVA POSICIONAMENTO \*/ J=PILHA (TOPO); I=POS\_PEG\_I; /\* SALVA POSICIONAMENTO \*/<br>P\_1=ADDR(BUF1(POS\_PEG\_I+TAM\_CH+4)); /\* PPOCURA ENTR SUCESSOPA\*/ P\_1=ADDR(BUF1(POS\_PEG\_I+TAM\_CH+4)); /\* PPOCURA ENTR SUCESSOPA\*/<br>IF TR(3) THEN PUT SKIP LIST('DESCE ATE FOLHA');<br>DO WHILE (PTP\_E > 0); /\* DESCENDO ATE UMA FOLHA \*/ IF TR(3) THEN PUT SKIP LIST('DESCE ATE FOLHA');<br>DO WHILE (PTP-E > 0);<br> $\frac{1}{2}$  /\* DESCENDO AT TOPO=TOPO+I : PILHA (TOPO) =PTR\_E<br>T=-1; /\* COLOCA SETOR NA PILHA \*/  $T=-1$ ;<br>CALL LOG\_RW (PTR\_E,T, PC) ; /\* LE SETO? DE INDICE EM 9UF3 \*/ /\* POSICIONA MASC DE ENTEADA \*/  $P = 1 = A DDR (BUF2 ( 1) )$ ; END; POS REG I=1;  $\begin{array}{lllllllll} \mathcal{N}^* & \texttt{MOVE} & \texttt{ENDERECO} & \texttt{DOS} & * \ \mathcal{N} & \texttt{DADOS} & \texttt{E} & \texttt{CHAVE} & \texttt{DA} & * \ \mathcal{N}^* & \texttt{ENTRADA} & \texttt{SUCESSORA} & * \ \mathcal{N} & \texttt{PAPA} & \texttt{A} & \texttt{ORIGINAL} & * \ \mathcal{N} & \texttt{PADA} & \texttt{A} & \texttt{ORIGINAL} & * \ \mathcal{N} & * \mathcal{N} & * \mathcal{N} & * \ \mathcal{N} & * \mathcal{$  $P_1 = A DDR (BUF2 (POS_REG_I+2))$ ;  $P$  2= $\Lambda$ DDR (BUF1 (I+2) ) ;  $P = TAM$  CH+2; CALL MOVE  $(P_1, P_2, P)$ ;  $T=2:$ CALL LOG RW  $(J, T, PC)$  ;  $\overline{Y^*}$  PEGPAVA SETOR ORIGINAL  $\overline{Y}$ IF  $PC = 0$  THEN RETURN:  $P_2 = \Lambda$ DDR (N-BYTES 2) ;  $P=N$  BYTES2+2; CALL MOVE  $(P_2, P_-BUF, P)$ ; /\* MOVE BUF2 PARA BUFI \* / \* PT? ENTPADA SUCESSORA \*/  $P$ <sup>1=ADDP</sup> (BUF1 (POS\_PEG\_I)) ;

 $\sim$ 

 $\frac{1}{2}$  REMOVE ENTRADA  $\frac{1}{2}$   $\frac{1}{2}$ PEM: I=N-BYTES+1-POS-REG\_I; /\* NUM DE BYTES A DESLOCAR \*/ IF TP (4) THEN CALL HEX (P\_1, TAM\_CH) ;<br>P\_2=ADDR (BUF1(POS\_REG\_I+TAM\_CH+4)) ; IF TP(4) THEN CALL HEX(P\_1,TAM\_CH);<br>P\_2=ADDR(BUF1(POS\_REG\_I+TAM\_CH+4)); CALL MOVE (P-2,P-1 ,I) ; /\* DESLOCI PARA A ESQUERDA \* / CALL MOVE(P\_2,P\_1,I); /\* DESLOCA PARA A ESQUERDA \*/<br>N\_BYTES=N\_BYTES-TAM\_CH-4; /\* DECPEMENTA NUM DE BYTES \*/ IF N-BYTES > 254 /\* MAIS DA METADE OCUPADA \*/ THEN DO;  $T=2$ : CALL LOG-RW (PILHA (TOPO) , T, ?C) ;/\* FEGGPAVA SETOF \*/ TOPO=0;<br>
PC=0;<br>
PC=0;<br>
/\* PEMOVE OK \*/ PETURN; END; /\* TENTA "CATENATION" OU "UNDERFLOW" \*/ TOPO=TOPO-1;  $\frac{1}{2}$  /\* SOBE NA ARVORE \*/ IF TOPO < 1<br>THEN DO:  $\sqrt{*}$  REMOCAO NA RAIZ  $*$ IF TR (3) THEN PUT SKIP LIST ('REMOCAO NA RAIZ'); IF N-BYTES < **1**   $\sqrt{*}$  PAIZ FICOU VAZIA DO;  $\begin{array}{ccc}\n & \nearrow & \texttt{PMZ} & \texttt{FICOU VAZIA} \\
 & \nearrow & \texttt{PMZ} & \texttt{VAZIA} \\
 & \nearrow & \texttt{NOVA RAZ} & \texttt{AZIA} \\
 & \nearrow & \texttt{NOVA RAZ} & \texttt{AZIA}\n \end{array}$ END; ELSE DO; E DO;<br>TOPO=TOPO+1; торо=<br>т=2**;** T=2;<br>CALL LOG-RW (PILHA (TOPO) ,T, PC) ; /\* PEGRAVA SETOR \*/ IF RC  $\neg = 0$  THEN RETURN; END ; PC=0;  $\overline{X}$  PEMOCAO NA PAIZ OK \*/ TOPO=O; PETUEN; END:  $\overline{P}$   $\overline{P}$   $\overline{$  $T = -1$  : T=-1;<br>CALL LOG\_RW(PILHA(TOPO),T,RC);/\* LE PAGINA PAI EM BUF2 \*/<br>IF RC ¬= 0 THEN RETURN;<br>S RC T=1: IF RC  $\neg$  = 0 THEN RETURN;<br>POS\_REG\_I=1;  $P-1=ADDP$  (BUF2 (POS REG I) ) ;  $\overline{DO}$  WHILE (POS\_REG\_I < N\_BYTES2); /\* VARRE A PAGINA PAI \*/<br>IF PTP F = PILHA(TOPO+1) /\* ENCONTROU FNTRADA PAI \*/ IF PTP\_E = PILHA (TOPO+1)  $\qquad$   $\qquad$  ENCONTROU FNTRADA PAI THEN GOTO IRMAOS; POS\_PEG\_I=POS\_REG\_I+TAM\_CH+4; /\* DESLOCA PARA A DIREITA \*/  $P_$  1=ADDR (BUF2 (POS\_REG\_I)) ;

END;  $RC = 115;$ PETURN;

 $\frac{1}{2}$  ENTRADA PAI NAO ENCONTRADA \*/

 $\mathcal{L}^{\text{max}}_{\text{max}}$  and  $\mathcal{L}^{\text{max}}_{\text{max}}$ 

IPMAOS: **TF** POS-XEG-I < N-BYTES2-1 \* OBTEM IRMAO DA DIPEITA \*/ THEN DO;  $P_{-}$ 1=ADDP (BUF2 (POS\_REG\_I+TAM\_CH+4)) ;<br>R=PTP E: /\* ENDEP D PTP-E;<br>R=PTP\_E; /\* ENDEP DO IRMAO 'A DIREITA \*/<br>L=PILHA (TOPO+1); /\* ENDER DA PAGINA ORIGINAL \*/ P\_2=ADDI (BUF2 (POS-ZE';-I+2) ) ; /\* MOVE ENTRADA \*/ P\_2=ADDP(BUF2(POS\_REG\_I+2)); /\* MOVE ENTRADA \*/<br>P\_3=ADDR(BUF1(N\_BYTES+1)); /\* PAI PAPA O \*/  $P_{-}3 = \text{ADDR (BUF1 (N_SYTEST+1))};$  /\* PAI PAPA 0 \*/<br>I= TAM\_CH+ 2; /\* FINAL DA \*/<br>CALL MOVE (P 2, P 3, I) : /\* PAGINA ORIGINAL \*/ CALL MOVE  $(P_2, P_3, I)$ ;  $T=-1$ ;<br>CALL LOG\_RW(R,T,PC);  $\sqrt{*}$  LE IRMAO DA DIR EM BUF2\*/ IF  $RC = 0$  THEN RETUPN: IF RC ¬= 0 THEN RETUPN;<br>P\_2=ADDR(BUF1(N\_BYTES+TAM\_CH+5)); /\* JUNTA IRMAO \*/ P\_2=ADDR(BUF1(N\_BYTES+TAM\_CH+5)); /\* JUNTA IRMAO \*/<br>P\_3=ADDR(BUF2(1)); /\* DA DIREITA \*/ P\_3=ADDR(BUF2(1));<br>
I=N\_BYTES2;<br>
CALL MOVE(P 3,P 2,I):<br>
(\* ORIGINAL \*/ CALL MOVE(P $-3$ , P $-2$ , I) : N-BYTES=N-BYTES+TAH CH+2+I: IF TR (2) THEN PUT SKIP LIST (L, P, PILHA (TOPO), POS REG I); IF TR (4) THEN CALL HEX (P\_BUF, N\_BYTES) ; END; ELSE DO;<br>POS REG I=POS REG I-TAM CH-4:/\* NOVA ENTRADA PAI \*/ POS REG I=POS\_REG\_I-TAM\_CH-4; /\* NOVA ENTRADA PAI  $P_1 = \text{ADDR (BUF2 (POS\_REG_I))};$ <br>L=PTP E; /\* L=PTP\_E;<br>R=PILHA(TOPO+1); /\* ENDEP DA PAGINA ORIGINAL \*/ R=PILHA (TOPO+1) ; <br>P\_2=ADDP(BUF1(1)) ; /\* DESLOCA ENTRADAS DE BUF1 \*/ DESLOCA ENTRADAS DE BUF1 \*/<br>PAPA A DIREITA PAPA \*/ P\_3=ADDR(BUF1(TAM\_CH+3)):/\* PAPA A DIREITA PAPA \*/<br>I=-TAM\_CH-2; /\* DEIXAR ESPACO PARA A \*/ I=-TAM-CH-2; /\* DEIXAF ESPACO PARA <sup>3</sup>\*/ CALL MOVE(P\_2,P\_3,I); /\* ENTPADA PAI \*/<br>P 3=ADDR(BUF2(POS PEG I+2));/\* MOVE ENTRADA PAI \*/ P\_3=ADDR (BUF2 (POS\_REG\_I+2)) ;/\* MOVE ENTRADA PAI \*/<br>CALL MOVE (P\_3, P\_2, I); /\* PAPA O INICIO DE BUF1 \*/ CALL MOVE(P\_3, P\_2, I);<br>P 3=ADDR (BUF2(1)); N-BYTES2=N-BYTES-I; CALL MOVE (P  $2, P$  3, N BYTES2) ; /\* MOVE BUF1 PARA BUF2  $T=1$  : \*/ CALL LOG\_PW (L, T, RC) ;  $\qquad$  /\* LE IRMAO DA ESQUERDA BUF1 \*/ IF  $RC = 0$  THEN RETURN:  $P_2$ =ADDR (BUF1 (N\_BYTES+1)) ;/\* JUNTA PAGINA ORIGINAL \*/<br>  $T=N_B$ YTES2;<br>
/\* AO IRMAO \*/ T=N\_BYTES2;<br>
CALL MOVE(P\_3,P\_2,I); /\* DA DIREITA \*/ CALL MOVE  $(P_3, P_2, I)$  ; N BYTES=N BYTES+I; N\_BYTES=N\_BYTES+I;<br>IF TR(2) THEN PUT SKIP LIST(L,P,PILHA(TOPO),POS\_REG\_I); IF TR(2) THEN PUT SKIP LIST(L,P,PILHA(TON) THEN CALL HEX(P\_BUF,N\_BYTES); IF TR(4) THEN CALL HEX(P\_BUF, N\_BYTES);<br>END;

IF N BYTES > 510 THEN GOTO UNDEPF;

/\* ~CATENATION 11 \*/ IF TR (3) THEN PUT SKIP LIST ('CATENATION INDICE');  $T=2:$ CALL LOG\_RW(P,T,PC);<br>IF RC  $\neg = 0$  THEN RETU<br>GOTO PEM: CALL LOG\_RW (P,T,PC); <br>IF RC -= 0 THEN RETUPN: /\* REGRAVA NO SETOR DA DIREITA\*/  $\angle^*$  PEMOVE ENTPADA PAI  $\angle$  $\overline{A}$ "UNDERFLOW  $\blacksquare$  $*$  / UNDEPF: I=N BYTES/ (TAM CH+4) ; /\* NUM TOTAL DE ENTPADAS \*/ IF TR(3) THEN PUT SKIP LIST ('UNDERFLOW\_INDICE');  $I=(I+1)/2;$ <br> $I=I*(TAM_CH+4);$ I=I\* (TAM\_CH+4) ; /\* NUM **DT** BYTYS RESTANTES-BUFA\*/ IF TP(2) THEN PUT SKIP DATA(I); N-BYTES2=N-BYTES-I; N\_BYTES2=N\_BYTES-I;<br>P\_2=ADDR(BUF1(I+1)): /\*PPIMEIRO BYTE A MOVER P/BUF2\* P\_2=ADDR(BUF1(I+1)): /\*PPIMEIRO BYTE A MOVER P/BUF2\*/<br>P\_3=ADDR(BUF2(1)); /\* MOVE SEGUNDA PARTE \*/  $P_3$ =ADDR(BUF2(1));<br>CALL MOVE(P\_2,P\_3,N\_BYTES2);/\* PAPA BUF2 \*/<br>\*/  $T = -2;$ CALL LOG\_PW (R, T, PC) ; /\* REGRAVA PAGINA DA DIREITA \*/ TF RC **i=** O THEN FETURN; N-BYTES=I-TAM-CH-2:  $T=2:$ CALL LOG\_RW (L, T, PC) ; /\* PEGPAVA PAGINA DA ESOUEPDA \*/ IF  $PC = 0$  THEN PETURN:  $T = -1$  ; CALL LOG RW (PILHA (TOPO) , T, P.C) ; /\* LE PAGINA PAI EM BUF2\*/ IF  $RC = 0$  THEN RETURN: P\_1=ADDR(BUF1(N\_BYTES+1)); /\* SUBSTITUI ENTRADA \*/<br>P\_2=ADDR(BUF2(POS\_REG\_I+2)); /\* PAI PELA QUE \*/ P\_1=ADDR(BUF1(N\_BYTES+1)); /\* SUBSTITUI ENTRADA \*/<br>P\_2=ADDR(BUF2(POS\_REG\_I+2)); /\* PAI PELA QUE \*/ I=TAM\_CH+2; / FICOU NO MEIO \*/  $I= TMM_CH+2;$ <br>
CALL MOVE (P-1, P-2, I) ; /\* DAS DUAS PAGINAS \*/  $T=-2$ ; T=-2;<br>CALL LOG\_RW(PILHA(TOPO),T,PC); /\* PEGPAVA PAGINA PAI \*/<br>IF RC ¬= 0 THEN RETURN;<br>modo=0; TF RC -= 0 THEN RETURN;<br>
TOPO=0;<br>
RC=0;<br>
/\* " UNDERFLOW" OK \*/  $RC=0$ ;<br>  $R = 0$ ;<br>  $R = T$ UPN; PETUPN; EN **D**  PFMOVE;

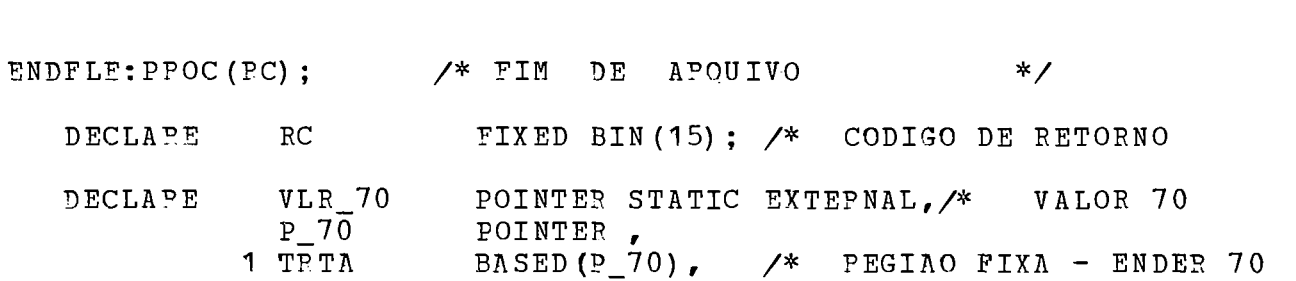

 $DECLAPE$ 

 $*$ /

 $*$ /

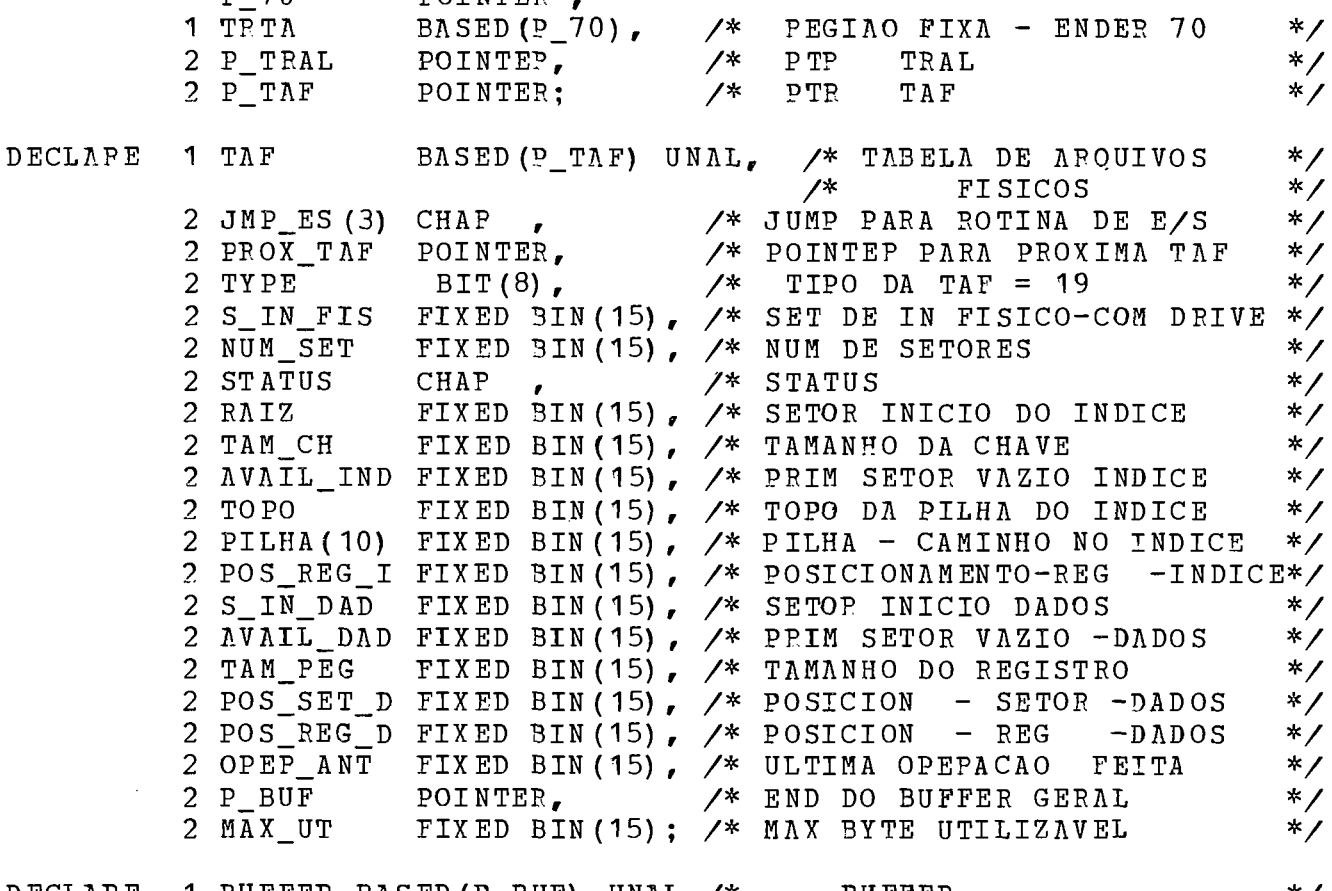

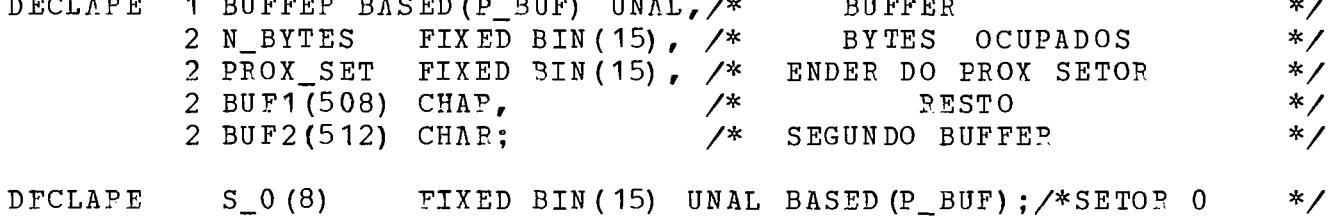

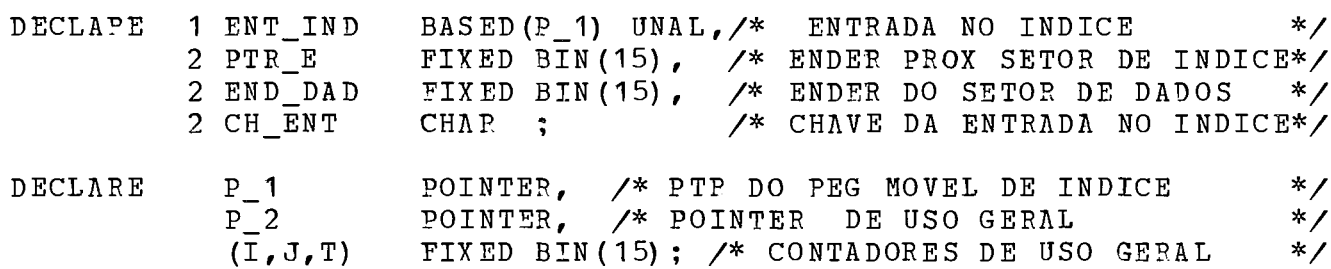

```
DCL
                     EXTERNAL ENTPY; /* IMPRESSAO EM HEXA
             HEXDECLARE
             TR(5) BIT(1) EXTERNAL;
DECLAPE
           LOG RW EXTERNAL ENTPY,
                                      /* ROTINA DE LEITURA/GRAVACAO */
           PETRVF
                    EXTERNAL ENTPY:
       P_70 = VLR_70;
     IF TP (3) THEN PUT SKIP (3) LIST ('ENDFILE') ;
       IF OPEP \Lambda NI = 2THEN DO:
                                        /* GPAVA ULTIMO SETOR
                                                                         *OPER ANT=6:
          IF POS REG D > 1THEN N BYTES=POS_PEG D-1; /* COMPLETA INFORMACOES DO SET*/
          PROX SET=0;
                                      /* MARCA FIM DE AROUIVO
                                                                       * /
          T = 2:CALL LOG_RW (POS_SET_D, T, PC) ; /* GRAVA ULTIMO SETOR
                                                                       * /
          DO I=1 TO TAM CH;
                                      /* FORMA CHAVE COM FFFF...
                                                                        * /
          UNSPEC (BUF2 (I) ) = '11111111'B; /*E ATUALIZA ULTIMO PEGISTRO*/
                                                                       */\angle^* DE INDICE
          END:P_1 = A DDR(BUF2);CALL RETRVE (P 1, J, PC) :
                                    /* PROCURA CHAVE FFFF...
                                                                      * /
        IF PC \neg = 0 THEN PETURN:
      P 1=ADDP (BUF1 (POS PEG I-2)) ; /* POSICIONA REG MOVEL
                                                                  * /
```
 $*$  /

```
END DAD=POS SET D;
                          \frac{1}{2} ENDER ULTIMO SETOR DE DADOS*/
T = 2:CALL LOG_RW(PILHA(TOPO), T, RC); /* REGRAVA SETOR DE IND */
IF PC = 0 THEN PETURN:
```
END:

```
T=1; J=0;
           CALL LOG RW (J, T, RC) ;
                                                       \sqrt{*} LE SETOR ZERO
                                                                                                    *\sqrt{*} ATUALIZA
           S_0(1) = P A I Z;INFORMACOES
                                                                                                    * /
           5^{\circ}0(3) = \lambda \text{VAIL} \text{IND:}S 0 (4) = S IN DAD:
        S = 0 (5) = \lambdaV\lambdaIL \DeltaD\lambdaD;
        J=0; T=2;
        CALL LOG RW (J, T, PC) ;
                                                    \angle* PEGPAVA
                                                                        SETOR
                                                                                    ZERO
                                                                                                 * /
        RC=0:
END ENDFLE:
```
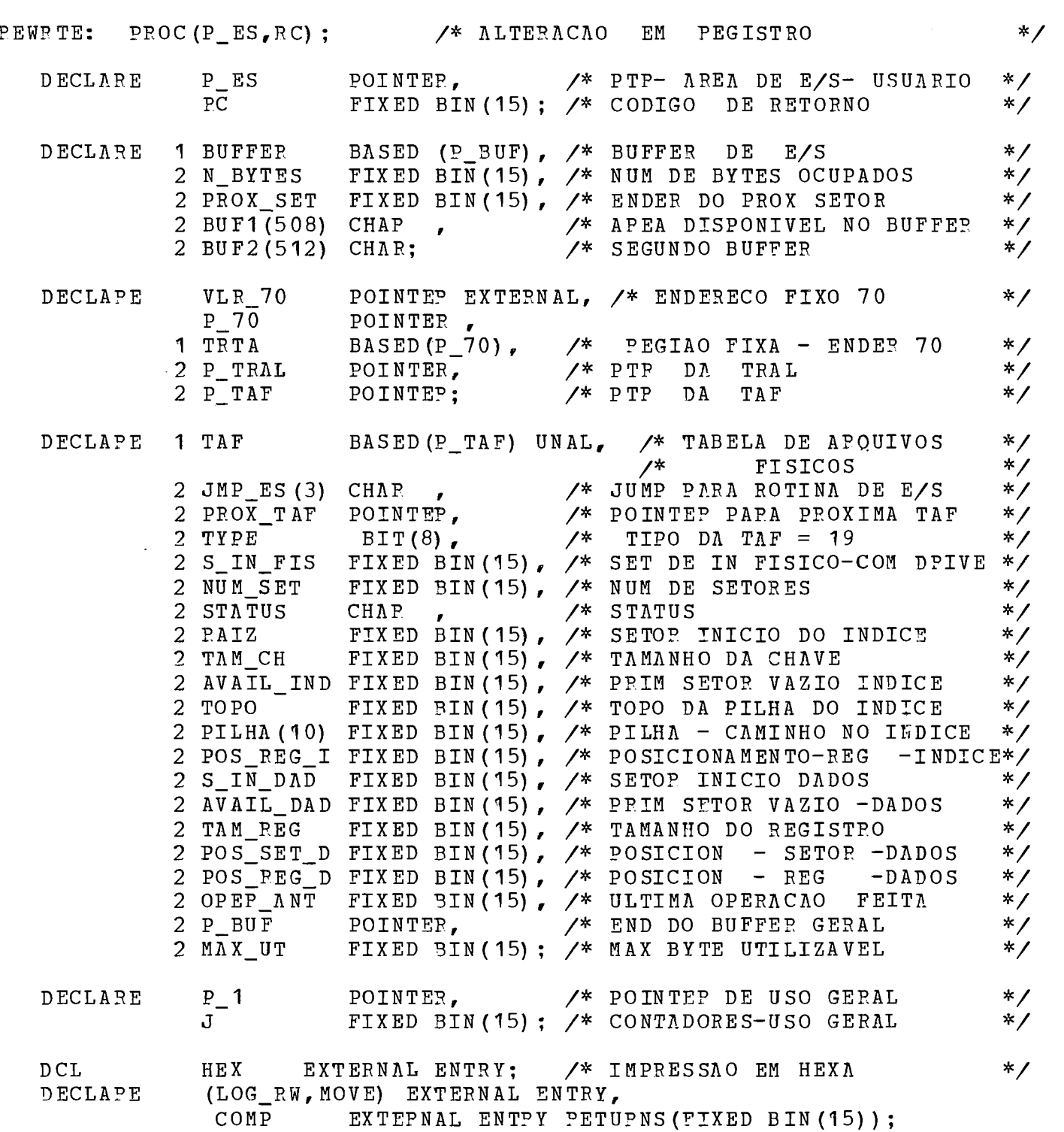

 $\sim 10^{-11}$
$\mathcal{A}$ 

/ INICIO DA POTINA YEWSTE \*/  $P_70 = VLP_70;$  $\angle$  CAPPEGA ENDER TAF E TRAL  $*/$  $\overline{OPEP}$   $\overline{ANT=4}$ ; J=POS\_PEG\_D - TAM\_PEG; /\* POSICIONA NO ULTIMO \*/<br>P\_1=ADDR(BUF1(J)); /\* REGISTRO \*/  $P_1 = \overline{A}$ DDR(BUF1(J));<br>  $T_F$  COMP(P\_ES,P\_1,TAM\_CH) = 0 /\* MESMA CHAVE \*/<br>
\*/ THEN DO; CALL MOVE  $(P_E S, P_1, TAM_E E G)$ ; /\* MOVE NOVO REGISTPO \*/ **J=2;**  CALL LOG\_RW (POS\_SET\_D, J, RC) ; /\* REGRAVA O SETOR  $*$ /  $RC=0$ ; PETURN;  $ED$ ;<br>RC=110;  $\sqrt{*}$  CHAVE DIFERENTE  $*$  / END PEWSTE;

 $\mathcal{L}^{\text{max}}_{\text{max}}$ 

 $\mathcal{L}^{\text{max}}_{\text{max}}$  and  $\mathcal{L}^{\text{max}}_{\text{max}}$ 

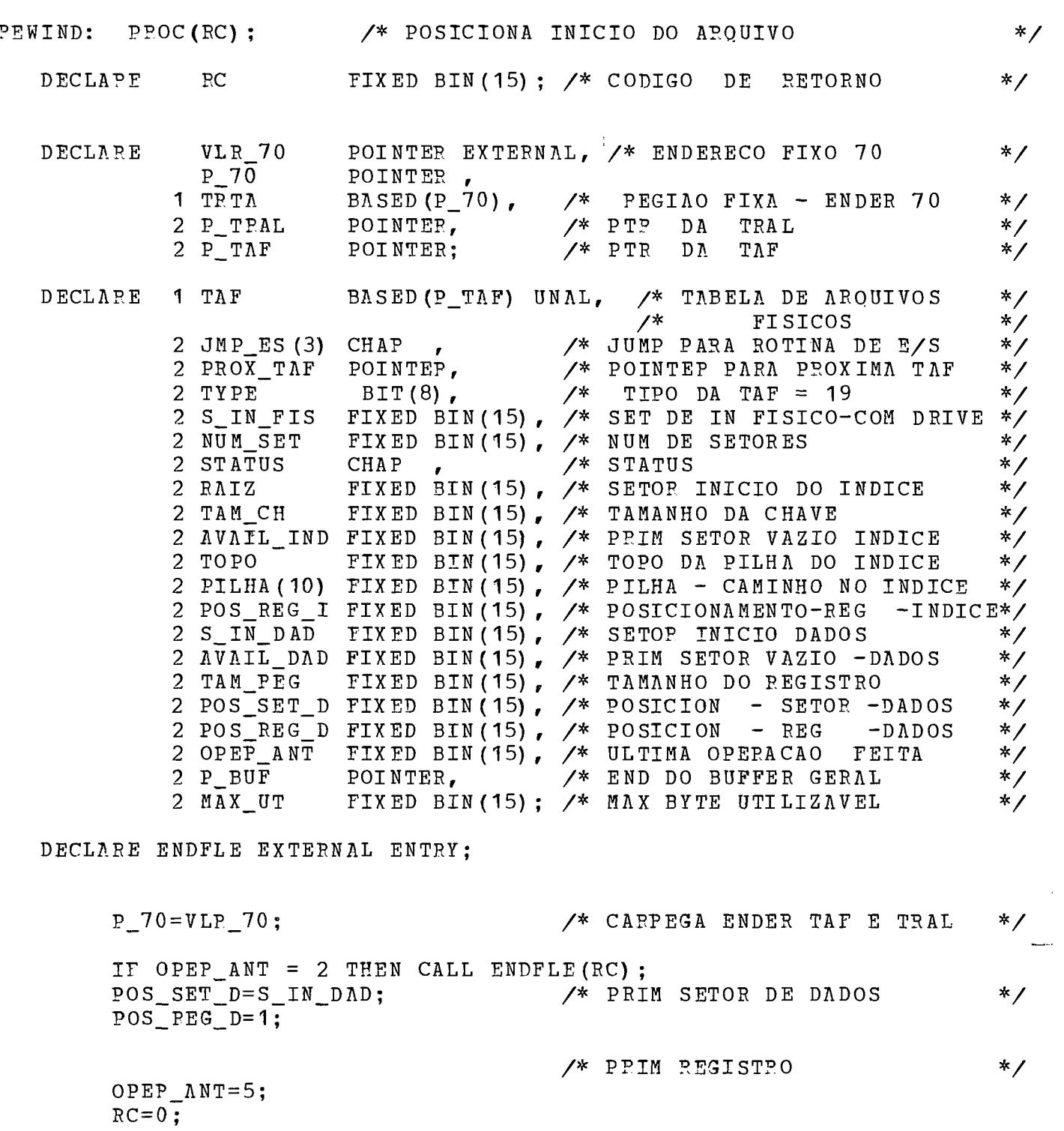

END FFWIND;

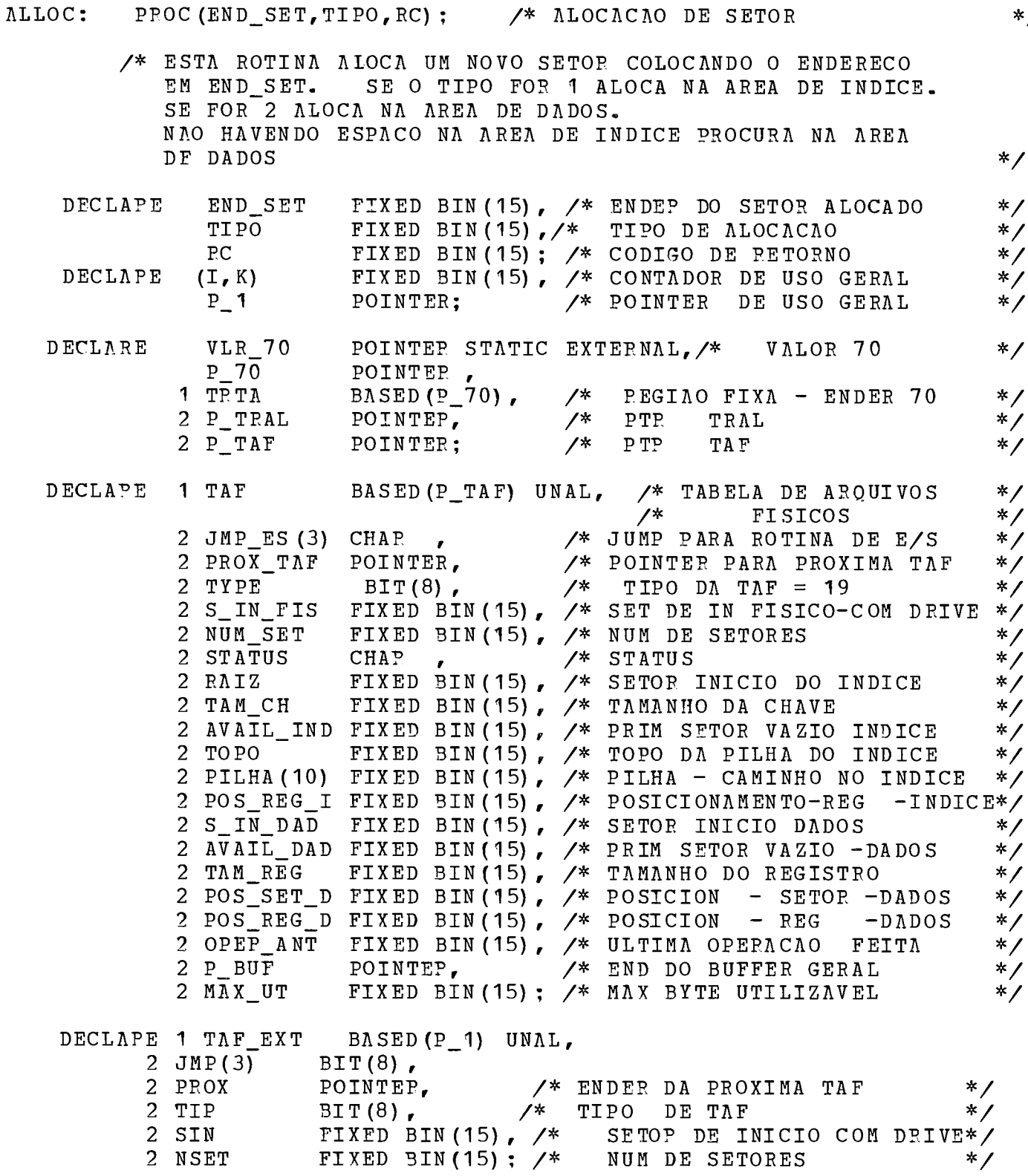

 $\mathcal{L}$ 

P 70=VLR 70; /\* CARREGA ENDERECO TAF TRAL\*/ /\* ALOCA SETOR NA AREA DE IND \*/ IF TIPO=1 THEN IF AVAIL\_IND< S\_IN\_DAD  $\diagup$ \* HA ESPACO NA AREA DE INDICE\*/ THEN DO: : END\_SET=AVAIL\_IND; /\* ALOCA SETOR  $*$  / AVAIL IND=AVAIL IND+1; /\* POSICIONA NO PROXIMO  $*$  $RC=0:$ RETURN; END:  $\diagup*$  ALOCA NA AREA DE DADOS  $*$  / IF AVAIL DAD < NUM SET THEN GOTO ALC D; /\* HA ESPACO-PRIM ARO\*/  $P_$   $=$  PROX  $_TAF$ ; /\* POSICIONA PRIMEIRA TAF\_EXT \*/  $I = N V \Lambda L L_D \Lambda D - N U M_S E T$ ; DO K=1 TO 10 WHILE (P\_1  $\neg$ = P\_TAF); /\* VARRE OUTRAS TAFS  $*$  / IF I < NSET THEN GOTO ALC\_D; /\* HA ESPACO NESTE AROUIVO  $*$  / ELSE DO: /\* ENDER DA PROX TAF  $P_1 = PPOX;$  $*$  /  $\frac{1}{2}$  DECPEMENTA ENDER DO SETOP \*/  $I = I - NSET$ : END: END; /\* NAO HA MAIS ESPACO  $RC = 107:$  $*$  / PETUPN: ALC D: END SET=AVAIL DAD;  $\frac{\sqrt{*}}{*}$  ALOCA SETOR NA AREA DADOS \*/  $N V N \overline{L}$  DAD=AVAI $\overline{L}$  DAD+1;  $\frac{1}{2}$  POSICIONA AVAIL NO PROXIMO \*/  $RC=0$ : PETURN:

END ALLOC:

 $\sim 10^{-11}$ 

LOG\_RW: PROC (END\_SET, TIPO, P.C) ;  $\qquad$  /\* LEITURA LOGICA DE SETOR \*/

/\* ESTA POTINA PECEBE EM END\_SET UM ENDEPECO LOGICO DE SETOP, TPANSFORMA EM FISICO E, DE ACORDO COM O TIPO CHAMA A ROTINA SDISK PARA LEITURA/GRAVACAO PISICA. TIPO 1 - READ TIPO 2 - WRITE TIPO 1 - READ<br>SE TIPO FOR NEGATIVO A E/S E NO SEGUNDO BUFFER \*/

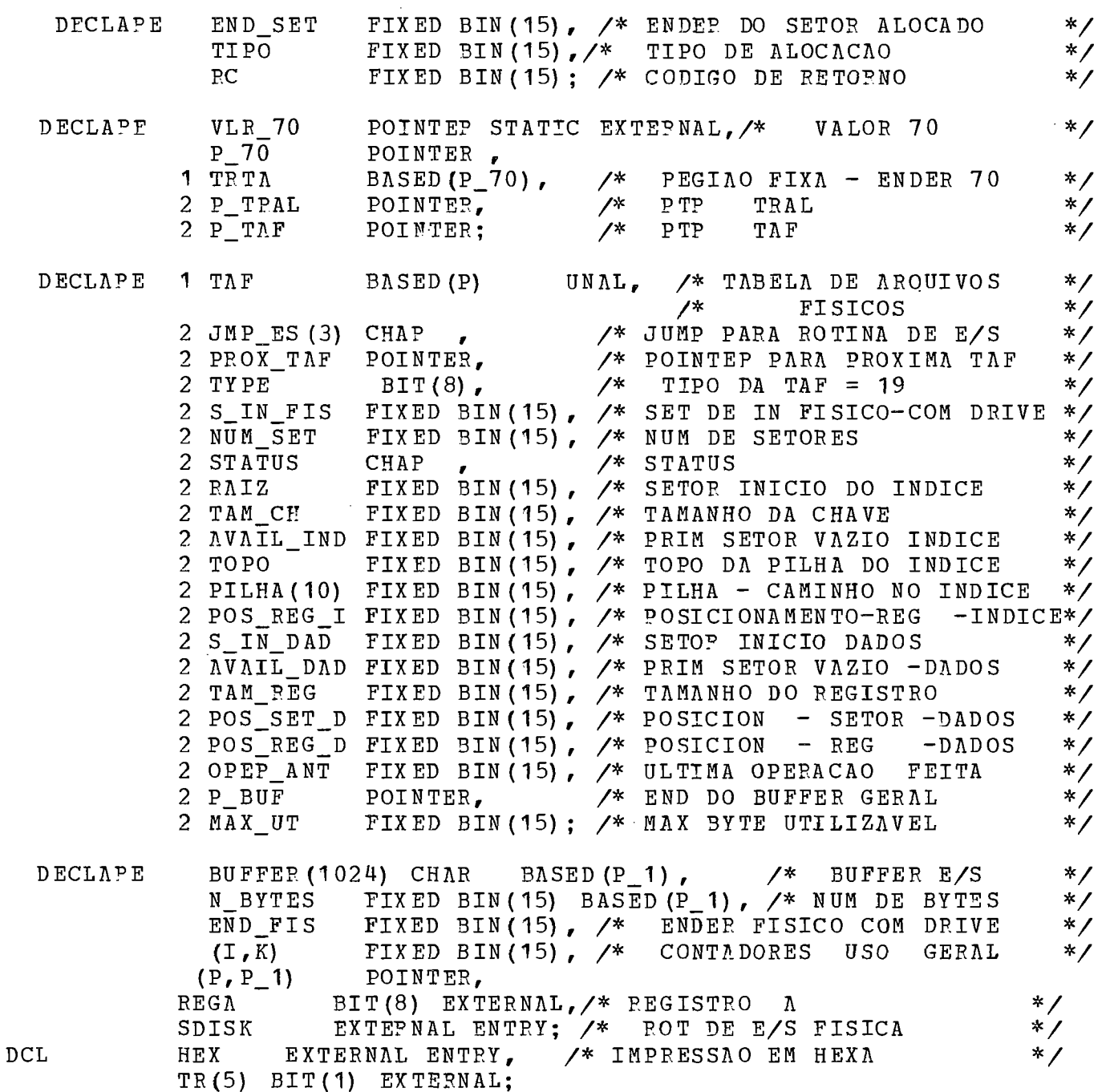

 $\sim 10^{-11}$ 

 $P_70 = VLP_70$ ;  $/$ \* CAPPEGA ENDERECO TAF TRAL\*/  $P = P$  TAF:  $\prime^*$ D A TAF  $*$  $P_1 = P_$ BUF;  $\frac{1}{2}$ DO BUFFER  $*$ ENDEPECO IF TP(3) THEN PUT SKIP(2) LIST('LOG\_RW'); IF TR(2) THEN PUT SKIP DATA (TIPO, END SET) ; IF TIPO < 0 THEN DO:  $\chi^*$  SEGUNDO BUFFER  $*$  /  $TIPO=-TIPO$ :  $P_1 = \text{ADDR}$  (BUFFER (513)); END;  $\frac{1}{2}$ IF TIPO=2 THEN REGA='00000001'B; WRITE  $*$ ELSE REGA='00000010'B:  $/$ \*  $*$ READ  $I = END$  SET: IF I < NUM\_SET THEN GOTO SEGUE; /\* ESTA NO PRIM APQUIVO  $*$  $I = I - NUM SET$ : /\* DECPEMENTA END LOG DO SET  $*$  /  $P = PROX$  TAF; /\* PROXIMA TAF  $*$  / DO K=1 TO 10 WHILE (P  $\neg$  = P TAF) :/\* VARPE LISTA DE TAFS  $*$ IF I < NUM SET THEN GOTO SEGUE; /\* ESTA NESTE AROUIVO  $*$ /\* DECREMENTA END LOG DO SET  $I = I - NUM$  SET;  $*$  $P = PPOX TAF;$ /\* PROXIMA TAF  $*$ END:  $PC = 108:$ /\* ENDER LOGICO NAO ENCONTRADO\*/ PETUPN: SEGUE: END FIS =  $S$  IN FIS + I; /\* OBTEM END FISICO COM DPIVE \*/  $I = 512:$  $\frac{1}{2}$ CALL SDISK (BUFFER, I, END\_FIS) ; CHAMA E/S FISICA  $*$ /\* MOVE STATUS P/ RC  $*$  $RC = REGA$ : II=N\_BYTES+4; IF TR(5) THEN CALL HEX(P\_1,II);

END LOG RW:

PROC (BUFFEP, TAM\_SET, END\_FIS); /\* SIMULACAO DA E/S FISICA SDISK:  $*$  $*$  / DECLAPE BUFFER CHAR(512),  $\sqrt{*}$  BUFFER DE E/S FIXED BIN (15), /\* TAMANHO DO SETOR TAM SET  $*$ FIXED BIN(15); /\* ENDEP FISICO COM DRIVE  $END$   $FTS$  $*$ DECLAPE AROO1 FILE EXTEPNAL, (NUM\_ES, CIL\_ANT, TEMPO, SEEKS) FIXED BIN(31) EXTERNAL STATIC, FIXED BIN(15), **CIL**  $REGN$ BIT(8) EXTERNAL, /\* PEGISTPADOR A  $*$  /  $\mathcal{L}^{\mathcal{L}}$ PIC'99999999':  $K EY$ NUM ES=NUM ES+1;  $CIL = END_FIS/24;$ IF CIL  $\neg$ = CIL\_ANT THEN SEEKS = SEEKS+1; TEMPO=TEMPO + 10 + 0.4\*ABS(CIL-CIL ANT) + 20 + 2.8; CIL ANT=CIL;  $KEY = END$   $FIS;$ IF PEGA='00000001'B THEN WPITE FILE (ARQ01) FROM(BUFFER) KEYFROM(KEY); ELSE READ FILE (APQ01) INTO (BUFFER) KEY (KEY);  $REGA=10:B$ : END SDISK;

```
HEX: PPOC (P,TAM) ; /* LISTA EM HEXADECIMAL */<br>DCL P POINTER,
             P POINTER,
             TAM FIXED BIN(15),
            TAM FIXED BIN(15),<br>TABELA CHAR (16) INIT (*0123456789ABCDEF*),<br>TAB (0:15) CHAR DEF TABELA,
         TAB ( 0:15) CHAR DEF TABELA,<br>REA ( 2048) BIT (4) BASED (P),<br>J FIXED BIN (4),
     J<br>
I FIXED BIN (15);
    PUT SKIP; 
 DO I=1 TO TAM*2;
 J=A PEA (I);
  J=ΑΡΕΑ(Ι);<br>PUT EDIT (TΛΒ(J)) (Λ(1));
  'UT EDIT (TAB(J)) (A(1));<br>;nd;<br>;
```
 $\sim 10^7$